# **ARUL ANANDAR COLLEGE (AUTONOMOUS), KARUMATHUR – 625 514** (Reaccredited by NAAC with "A" Grade with a CGPA of 3.66) **DEPARTMENT OF IT & M Programme Specific Outcome (PSO)**

- 1. Learn current techniques and modern tools necessary to develop the software applications and business.
- 2. Identify, analyze, formulate and solve technical problems by applying principles of Information Technology and Management to the problem.
- 3. Take up multidisciplinary projects and to carry out it as per industry standards.
- 4. Comprehend and apply the technical solutions in a global and social context.
- 5. Understand and practice professional, ethical, legal, and social responsibilities as a matured citizen.

# **ARUL ANANDAR COLLEGE (AUTONOMOUS), KARUMATHUR DEPARTMENT OF IT & M OBE SYLLABUS (From 2022-2023 onwards)**

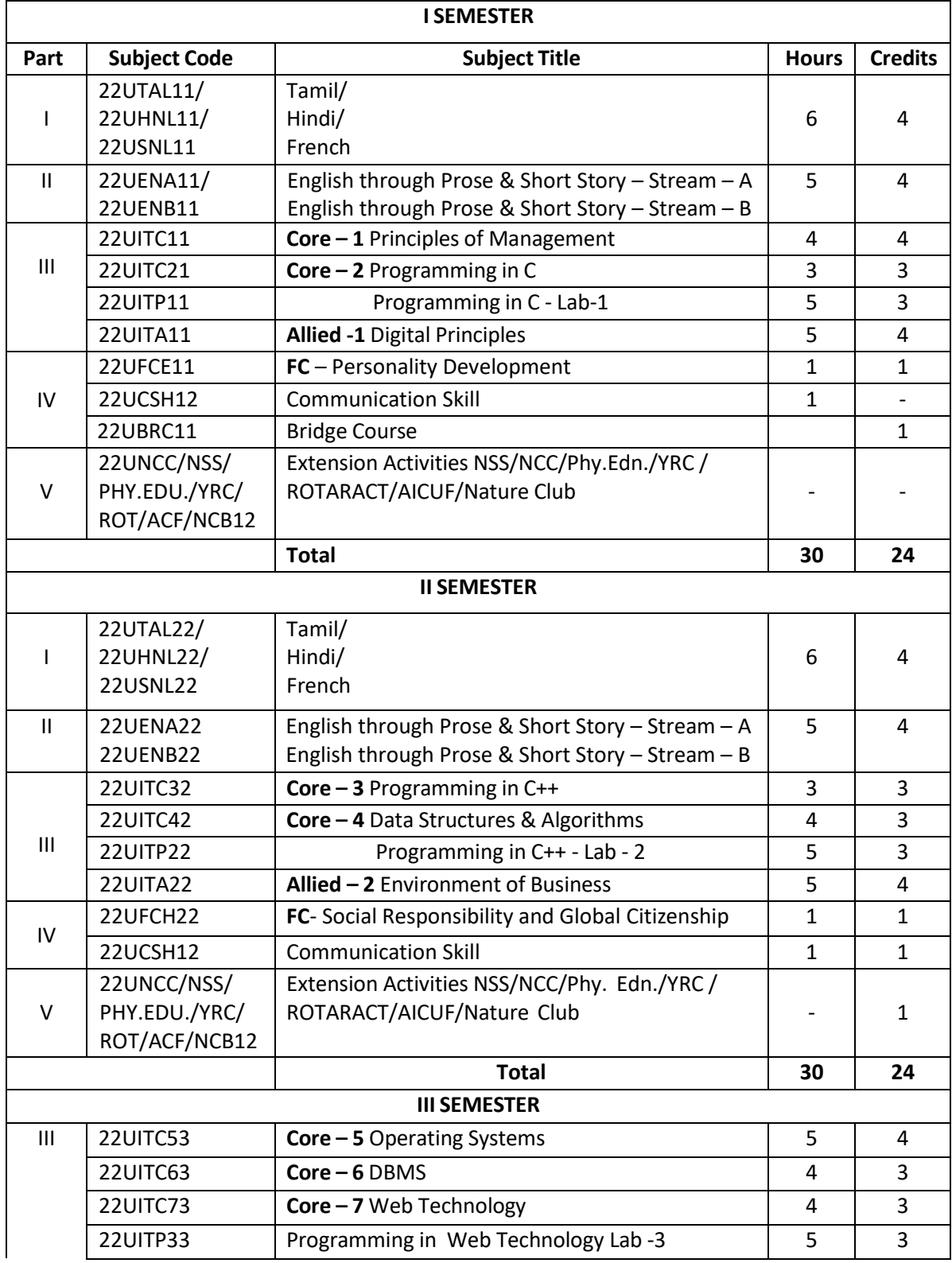

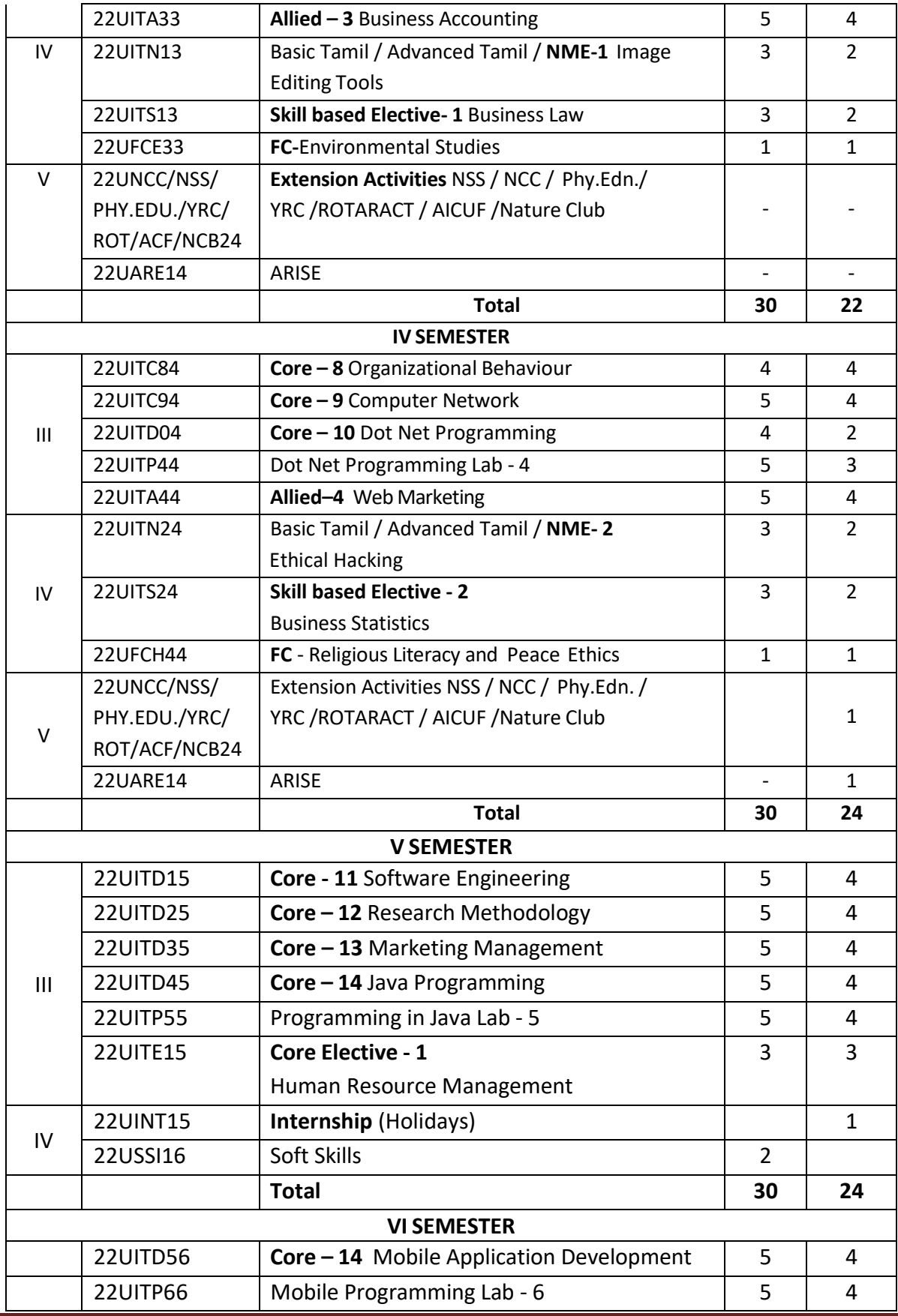

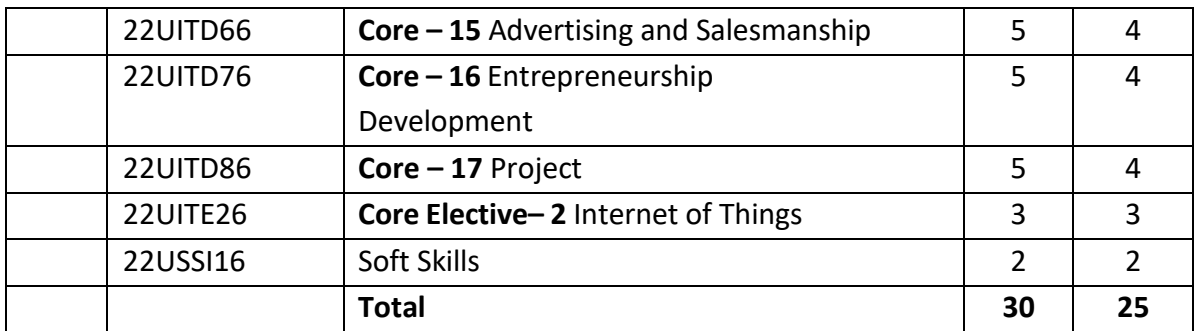

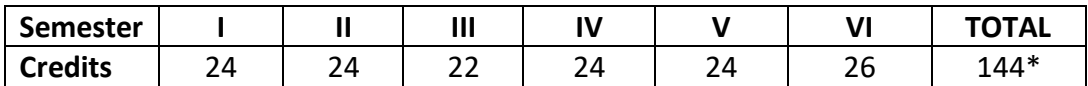

## **Non-Major Electives**

For Non-Science Students : Image Editing Tools

For Science Students : Ethical Hacker

## **Self-Learning Course**

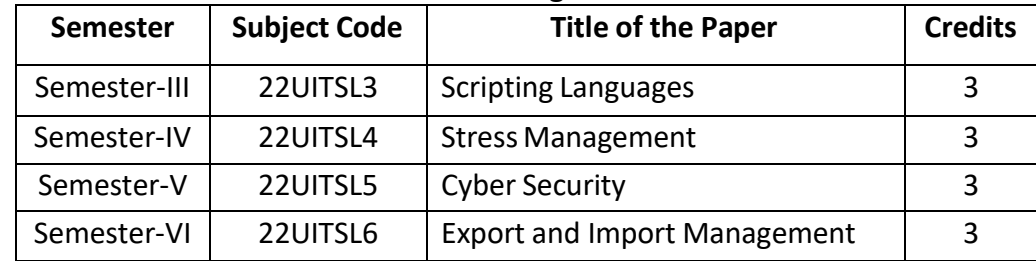

# **ARUL ANANDAR COLLEGE (AUTONOMOUS), KARUMATHUR**

## **DEPARTMENT OF IT & M**

Semester : I and the set of the set of the set of the set of the set of the set of the set of the set of the s Subject Code : 22UITC11 Credits : 04

Class Contract in the Class of the M Part of the Part in the Core-1

#### **PRINCIPLES OF MANAGEMENT**

#### **1. Title of the Paper : Principles of Management**

#### **2. Course Educational Objectives (CEO)**

- $\clubsuit$  Understanding the basic concepts and functions of Principles of Management
- $\cdot$  Knowing the importance and guidelines for effective planning
- Learning the process of decision making and factors affecting organizational structure
- Comprehending the concept of Direction and different types of leadership style
- ❖ Applying the skills and knowledge given by Management experts.

#### **3. Five Units of the Syllabus**

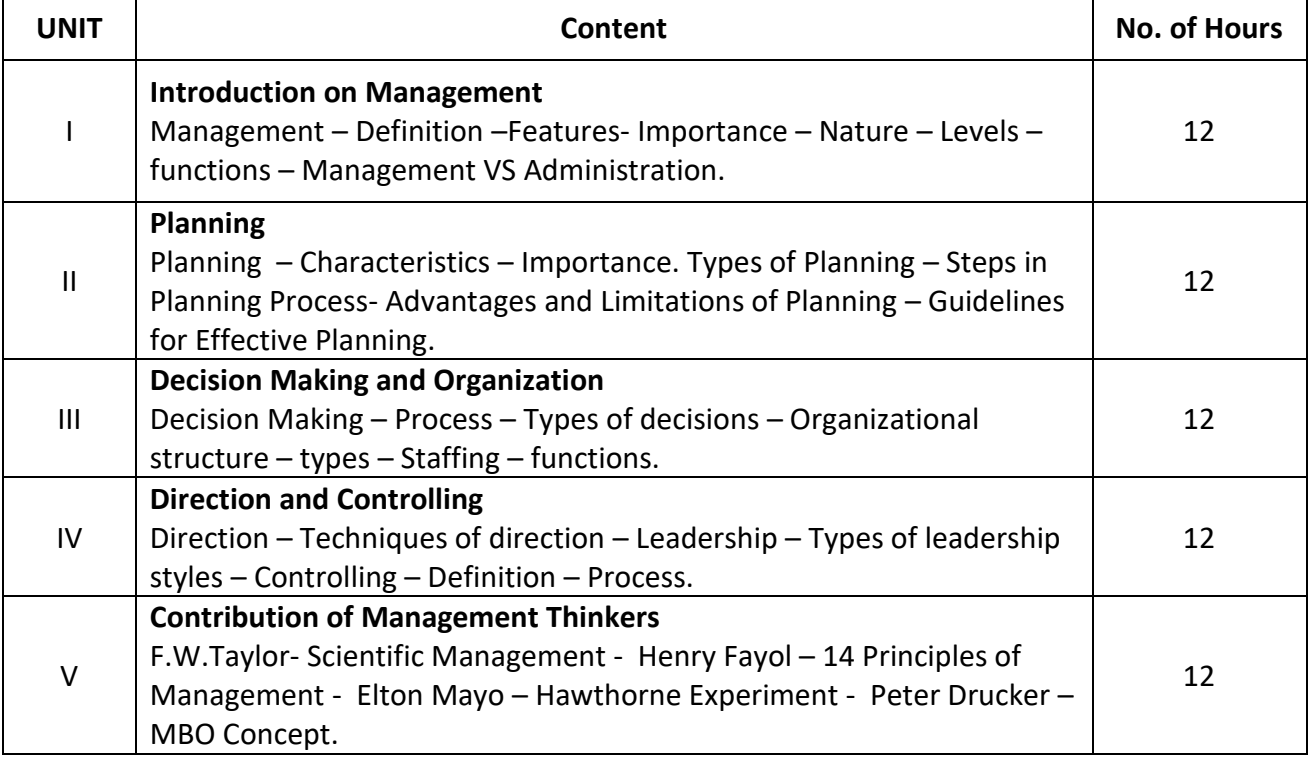

#### **4. Book for Study:**

1. T. Ramasamy, "Principles of Management", Himalaya publishing House , Mumbai, 2010.

#### **5. Book for Reference:**

- 1. Prasad L. M, "Principles of Management", Sultan Chand & Sons Publications, New Delhi, 2006.
- 2. Dr.S.Arunprasad, "Principles of Management", Notion Press Publication, Chennai 2021.

#### **6. Teaching Learning Methods:**

(PPT, GD, Seminar, Quiz programme, Brain Storming, Case Study, Assignments etc.,)

## **7. Course Outcome (CO)**

On completion of the course, students should be able to

- CO1. Discover the students to become professional Managers
- CO2. Generalized the knowledge of principles of management in the working environment
- CO3. Manipulate their managerial skills through principles of management
- CO4. Describe the basic techniques of directing and controlling

CO5. Extend the contribution of Management thinkers

## **8. Course Outcome Level (Preferable one for each objective)**

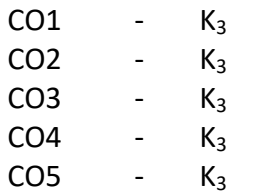

## **9. Mapping Course outcome with**

(i) Programme Specific Objectives - **PSO (put tick mark in the correlating box)**

(ii) Programme Objectives - **PO (put tick mark in the correlating box)**

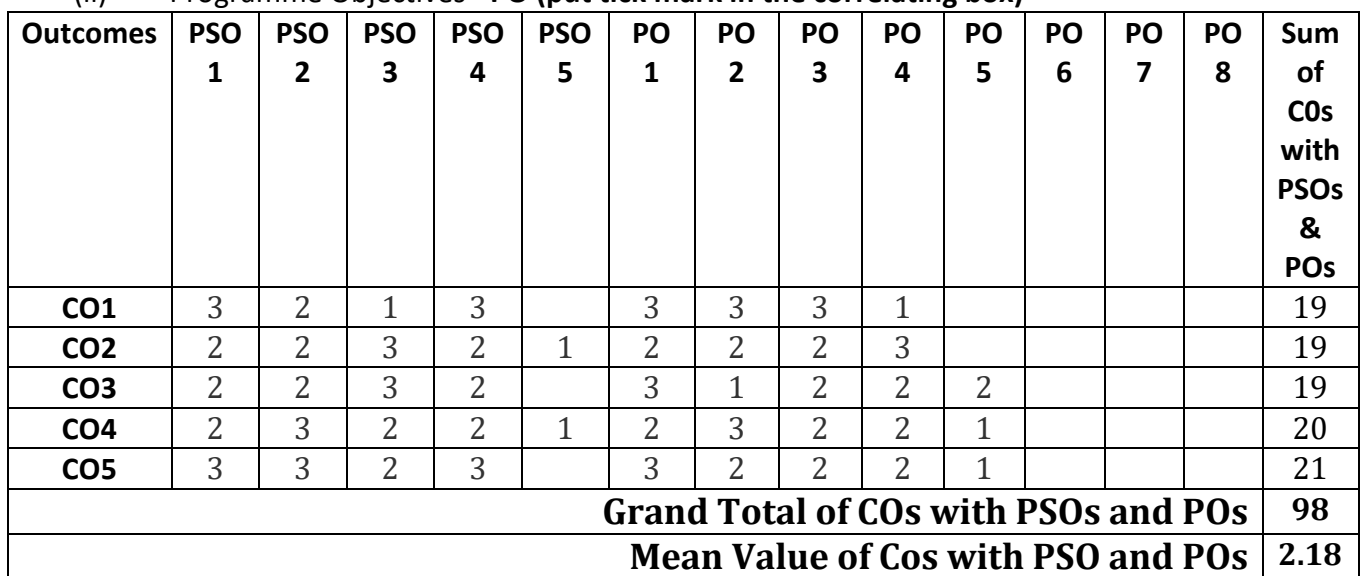

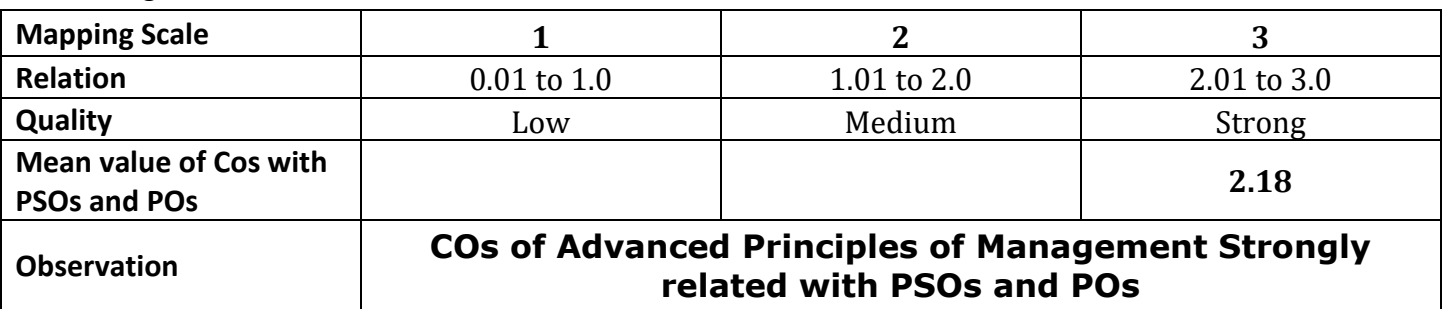

# **ARUL ANANDAR COLLEGE (AUTONOMOUS), KARUMATHUR**

## **DEPARTMENT OF IT & M**

**Class : I IT & M Part : III Core - 2**

**Semester : I Subject Code : 22UITC21 Credits : 03**

#### **PROGRAMMING IN C**

#### **1. Title of the Paper : Programming in C**

## **2. Course Educational Objectives (CEO)**

- Understand the concepts of Procedural-Oriented Programming (POP).
- ❖ Impart the knowledge of decision making and control statements in C programming.
- Develop Generic programming skills by using array concept.
- $\cdot \cdot$  Develop the efficient programs using functions.
- $\triangleleft$  Able to understand and apply the concept of pointers in real time applications.

#### **3. Five Units of the Syllabus**

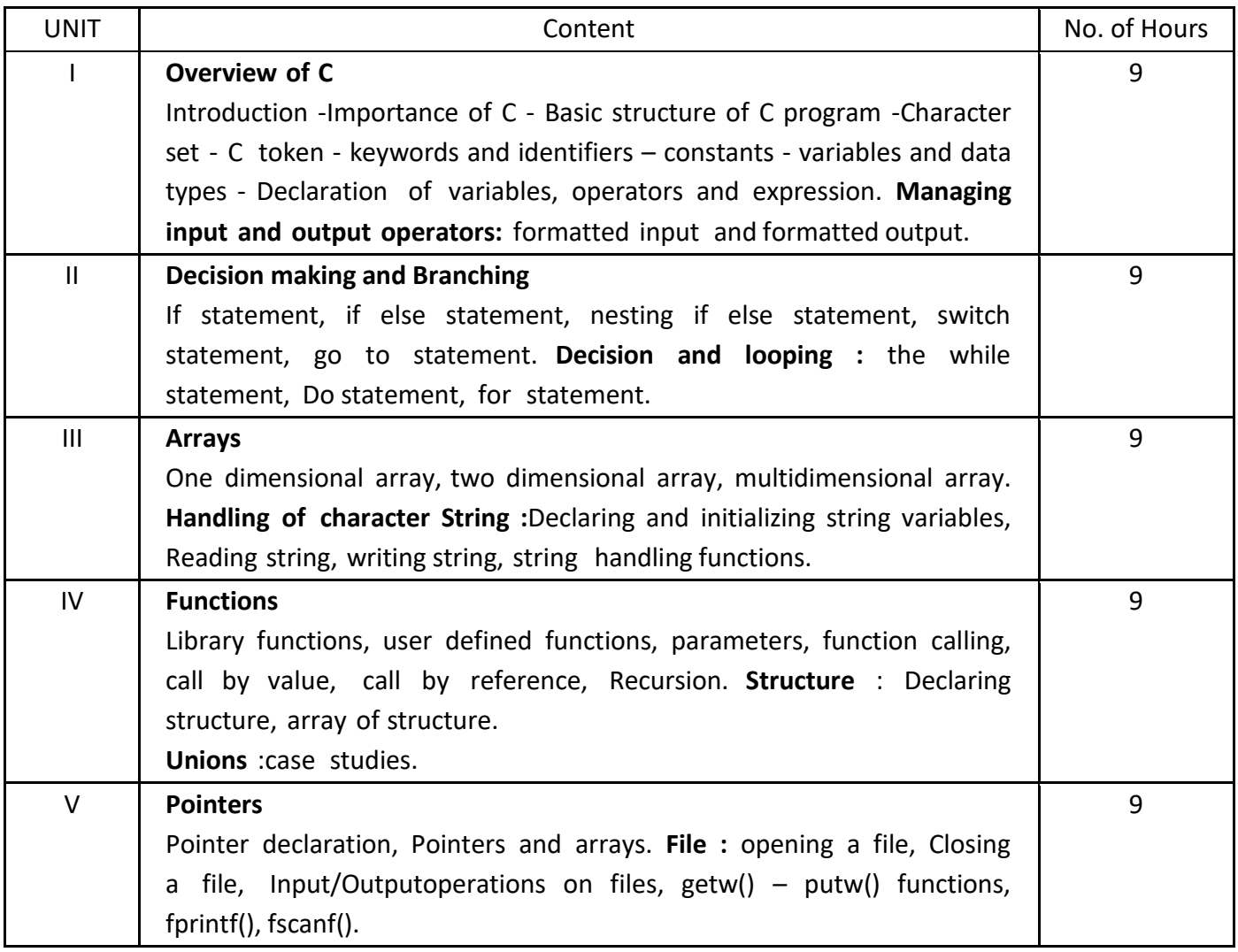

## **4. Book for Study:**

E. Balagurusamy, "Programming in ANSI C", Tata McGraw Hill, New Delhi, 2017.

## **5. Book for References:**

- I. Brain W.Kernighan, Dennis M.Ritchie, " Programming in C Language", Pearson Education India, New Delhi, 2015.
- II. D. Ravichandran, "Programming in C", New Age Publishers, New Delhi ,2006.

III. Yashavant Kanetkar, Let us C", 8th Edition, BPB Publications, New Delhi, 2014.

## **6. Teaching Learning Methods:**

(PPT, GD, Seminar, Quiz Programme, Brain Storming, Case Study, Assignment etc.)

# **7. Course Outcome (CO)**

On completion of the course, students should be able to

CO1: Identify the concepts of C programming.

- CO2: Classify the Strong knowledge about the Decision Making and Control Statements in C programming.
- CO3: Convert Write, Compile and Execute the real time programs using C concepts.
- CO4: Classify write the array, functions, pointers and structure programs in C language.
- CO5: Discover the knowledge and write the file operations programs in C language.

# 8. **Course Outcome Level** (preferable one for each objective)

- $CO<sub>1</sub>$  K<sub>3</sub>  $CO<sub>2</sub>$  - K<sub>3</sub>  $CO<sub>3</sub>$  - K<sub>3</sub>
- $CO<sub>4</sub>$  K<sub>3</sub>
- $CO<sub>5</sub>$  K<sub>3</sub>

# 9. **Mapping Course outcome with**

- (iii) Programme Specific Objectives **PSO (put tick mark in the correlating box)**
- (iv) Programme Objectives **PO (put tick mark in the correlating box)**

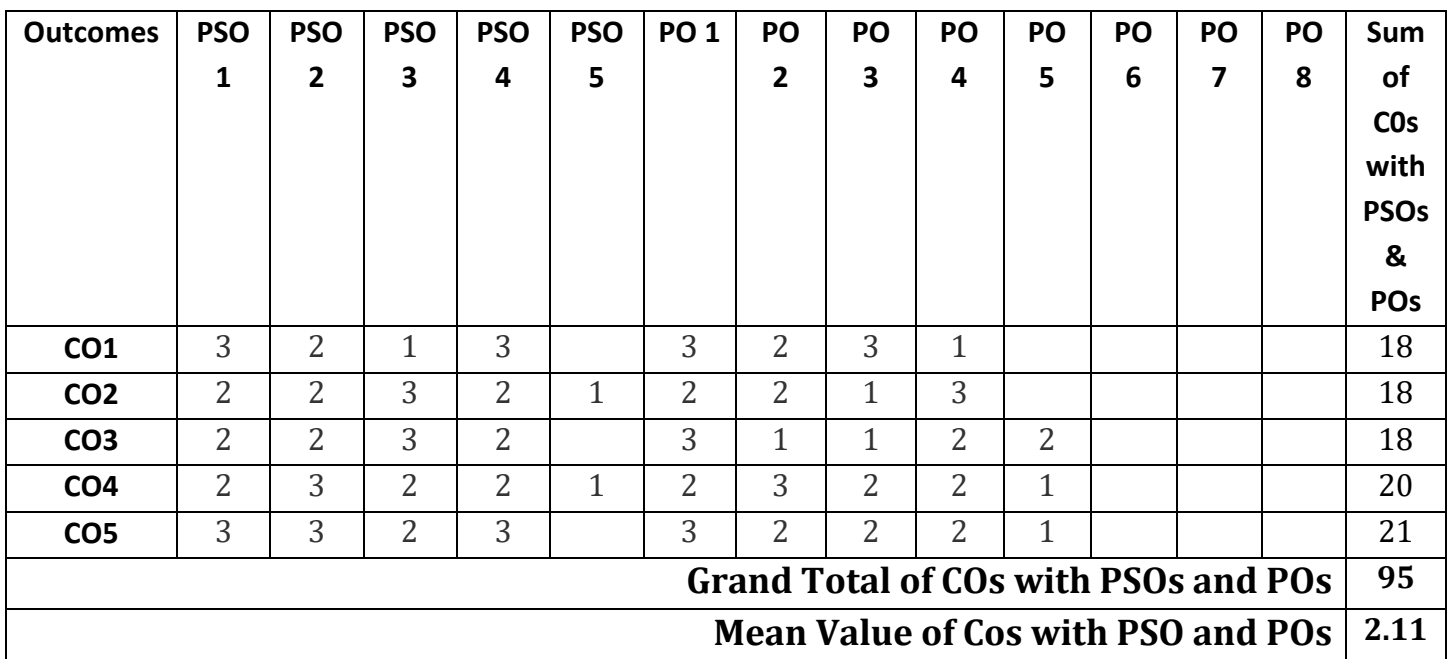

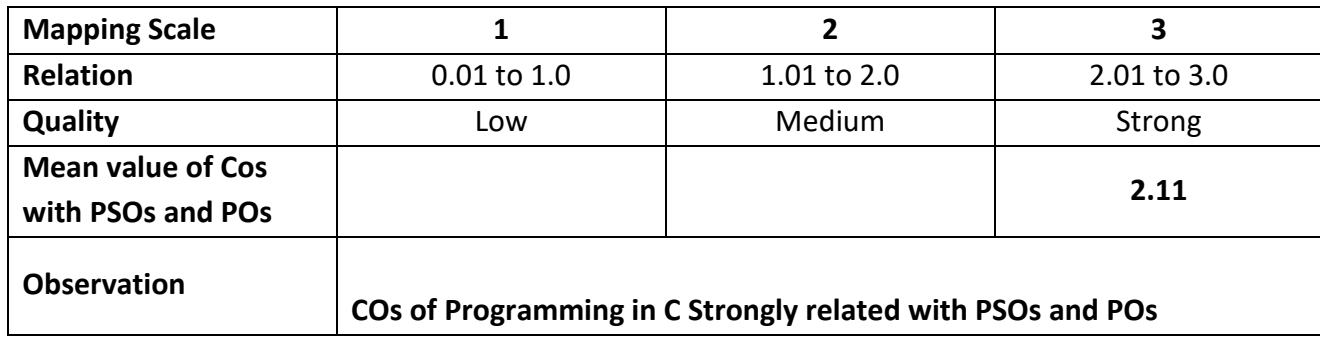

**Class : I IT&M Part : III Core Lab - 1 Semester : I Hours : 75**

 **Sub code : 22UITP11 Credits : 03**

## **PROGRAMMING IN C LAB**

## **1. Title of the Paper : Programming in C LAB**

## **2. Course Educational Objectives (CEO)**

- Understand the concepts of Procedural-Oriented Programming (POP).
- $\cdot$  Impart the knowledge of decision making and control statements in C programming.
- Develop Generic programming skills by using array concept.
- $\cdot$  Develop the efficient programs using functions.
- $\triangleleft$  Able to understand and apply the concept of pointers in real time applications.

## **3. Five Units of the Syllabus**

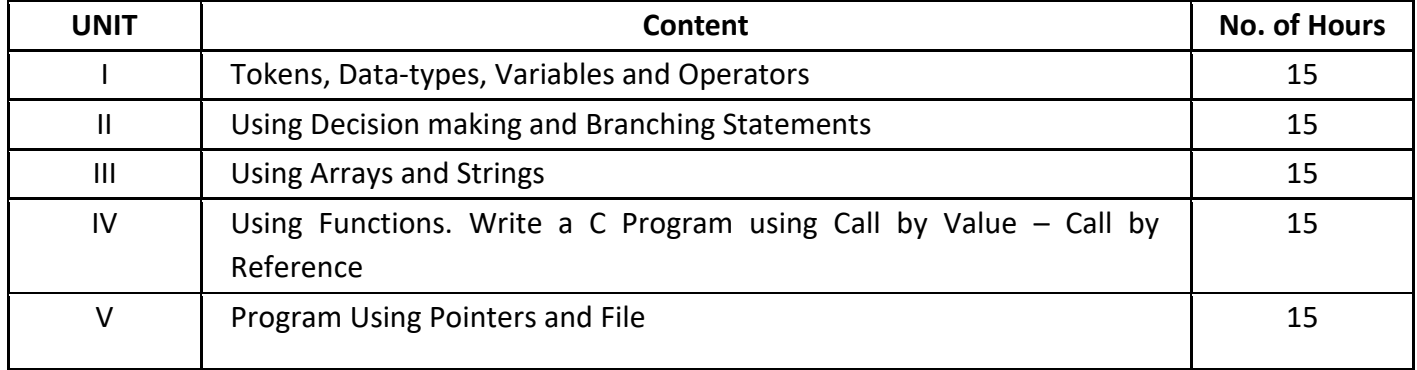

## **4. Book for Study:**

E. Balagurusamy, "Programming in ANSI C", Tata McGraw Hill, New Delhi, 2017.

## **5. Book for References:**

- I. Brain W.Kernighan, Dennis M.Ritchie, " Programming in C Language", Pearson Education India, New Delhi, 2015.
- II. D. Ravichandran, "Programming in C", New Age Publishers, New Delhi, 2006.
- III. Yashavant Kanetkar, Let us C", 8th Edition, BPB Publications, New Delhi, 2014.

## **6. Teaching Learning Methods:**

(PPT, GD, Seminar, Quiz Programme, Brain Storming, Case Study, Assignment etc.)

## **7. Course Outcome (CO)**

On completion of the course, students should be able to

CO1: Identify the concepts of C programming.

CO2: Classify the Strong knowledge about the Decision Making and Control Statements in C programming.

CO3: Convert Write, Compile and Execute the real time programs using C concepts.

CO4: Classify write the array, functions, pointers and structure programs in C language.

CO5: Discover the knowledge and write the file operations programs in C language.

## 8. **Course Outcome Level** (preferable one for each objective)

- $CO<sub>1</sub> K<sub>3</sub>$
- $CO<sub>2</sub>$  K<sub>3</sub>
- $CO<sub>3</sub>$  K<sub>3</sub>
- $CO<sub>4</sub>$  K<sub>3</sub>
- $CO<sub>5</sub>$  K<sub>3</sub>

## 9. **Mapping Course outcome with**

- (v) Programme Specific Objectives **PSO (put tick mark in the correlating box)**
- (vi) Programme Objectives **PO (put tick mark in the correlating box)**

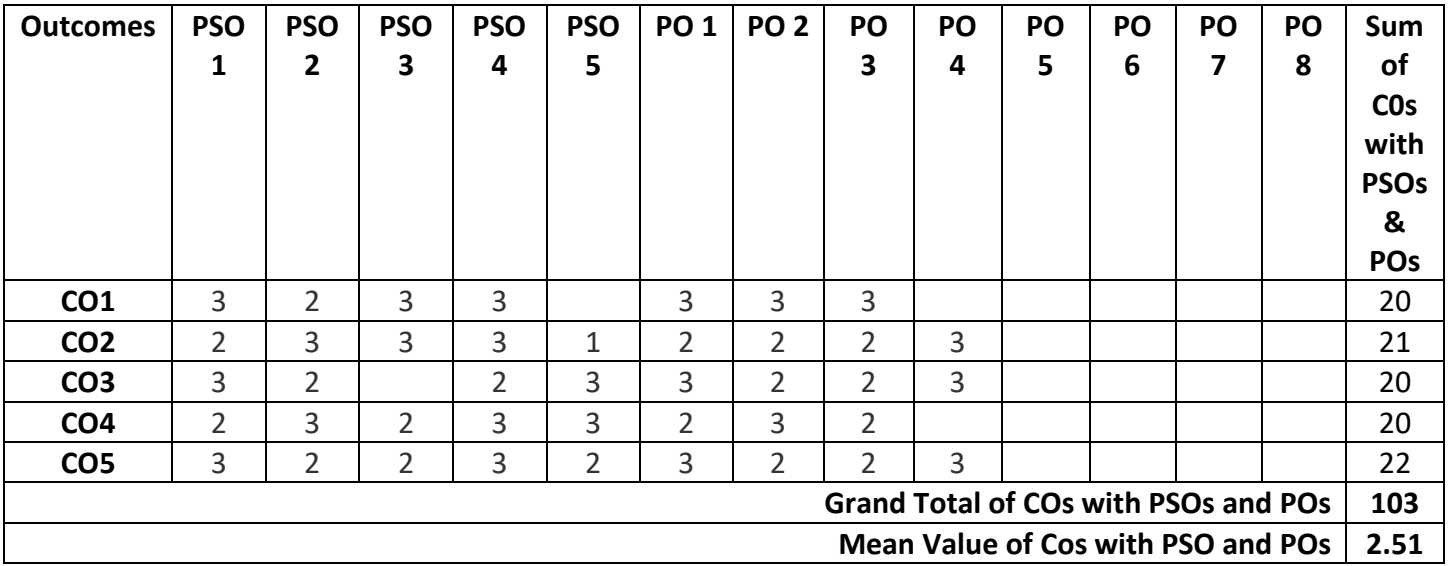

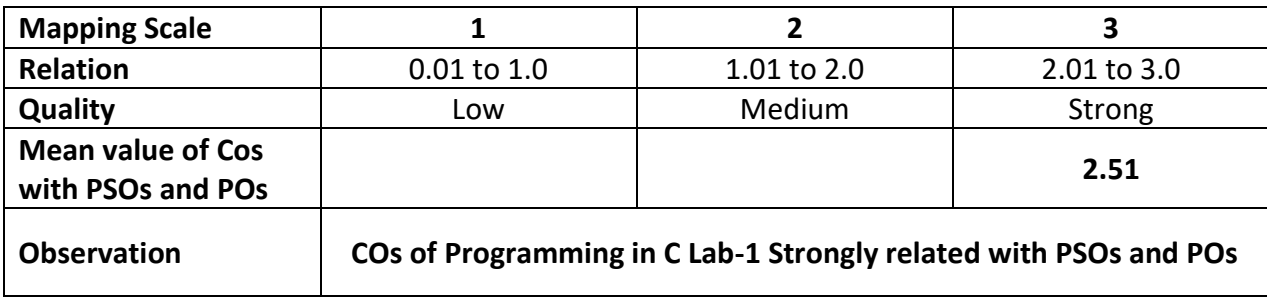

**Class : I IT & M Part : Allied - 1**

**Semester :** I **Subject Code : 22UITA11 Credits : 04**

## **DIGITAL PRINCIPLES**

## **1. Title of the Paper : Digital Principles**

## **2. Course Educational Objectives (CEO)**

- Understand the basic concepts of Analog & Digital Computers, Evolution of Computer Systems.
- ❖ Impart the knowledge about the Digital Logic Circuits.
- ❖ Analyze and Design the Digital Circuits.
- Understand the Binary number system and its Conversions.
- Analyze the Arithmetic circuits and Filp-Flops, Instruction sets, Addressing Mode.

#### **3. Five Units of the Syllabus**

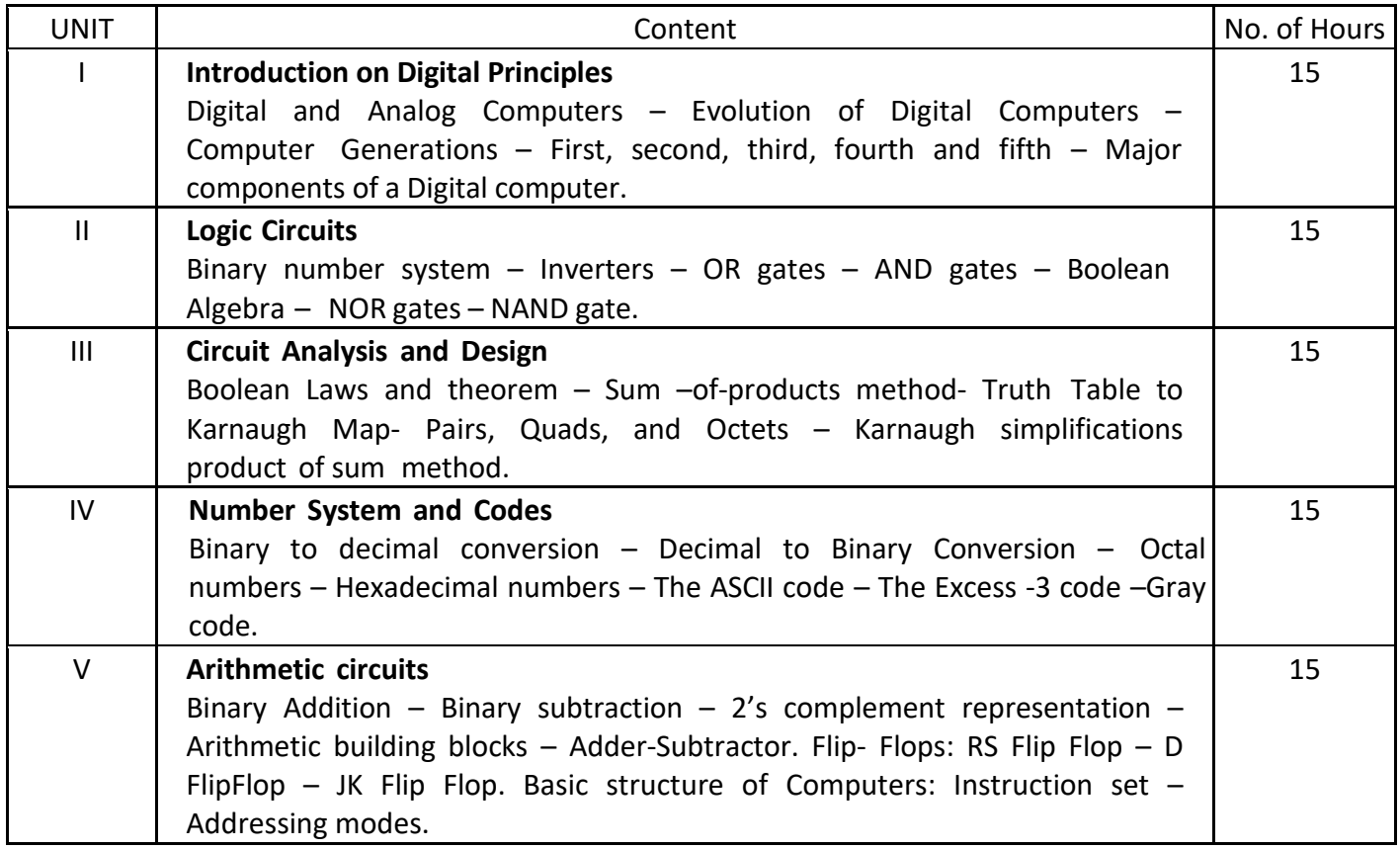

#### **4. Book for Study:**

Donald P leach, Albert Paul Malvino, Goutam Saha, "Digital Principles and Applications", McGraw-Hill Education, New Delhi, 1993.

#### **5. Book for References:**

I. Digital Logic and Computer Design, M.Morris Mano,Pearson Publication, New Delhi, 2017.

II. B.Ram, "Computer Fundamentals – Architecture and Organization", New Age International Publishers, New Delhi, 2018.

## **6. Teaching Learning Methods:**

(PPT, GD, Seminar, Quiz Programme, Brain Storming, Case Study, Assignment etc.)

## **7. Course Outcome (CO)**

On completion of the course, students should be able to

- CO 1: Describe the concepts of Analog & Digital Computers, Evolution of Computer Systems.
- CO 2: Classify comprehend the Digital Logic Circuits.
- CO 3: Describe and Analyze the Design of the Digital Circuits.
- CO 4: Discover the knowledge of the Binary number systems and able to convert the binary numbers as per the requirement.
- CO 5: Describe about the Arithmetic circuits and Filp-Flops, Instruction sets, Addressing Mode.

## 8. **Course Outcome Level** (preferable one for each objective)

- $CO<sub>1</sub> K<sub>3</sub>$
- $CO<sub>2</sub>$  K<sub>3</sub>
- $CO<sub>3</sub>$  K<sub>3</sub>
- $CO<sub>4</sub> K<sub>3</sub>$
- $CO<sub>5</sub>$  K<sub>3</sub>

## 9. **Mapping Course outcome with**

(i) Programme Specific Objectives - **PSO (put tick mark in the correlating box)**

(ii) Programme Objectives - **PO (put tick mark in the correlating box)**

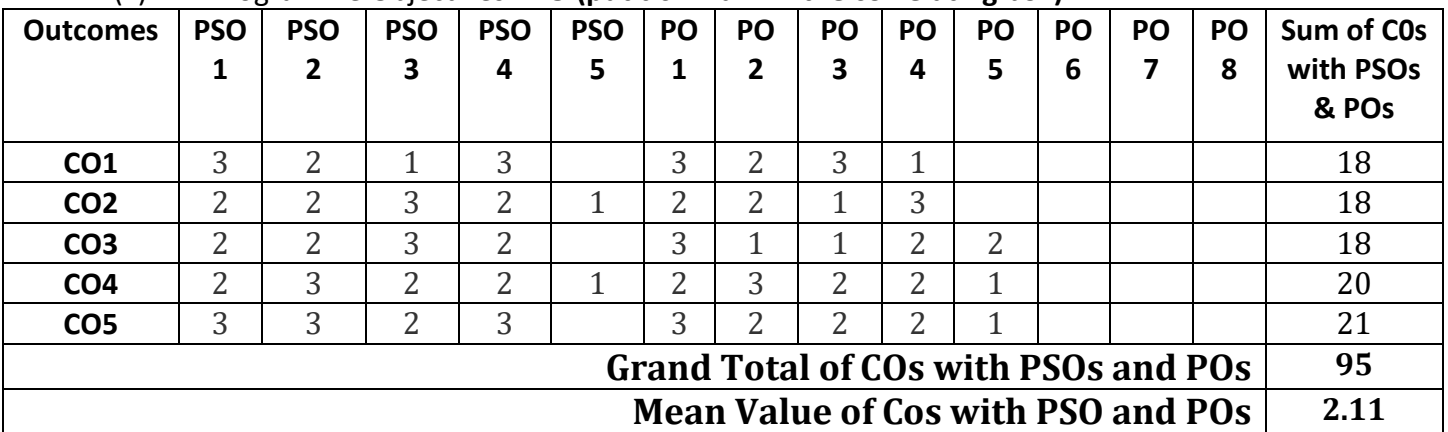

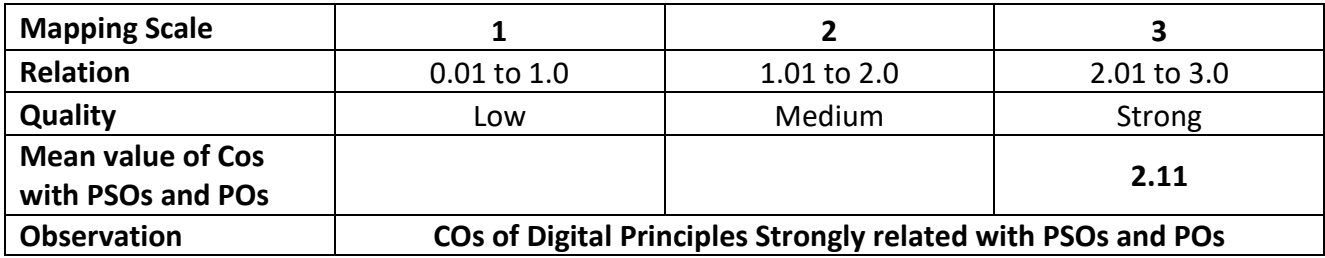

**Semester : II Hours : 45 Subject Code : 22UITC32 Credits** 

**Class : I IT & M Part : Core - 3 : 03**

#### **PROGRAMMING IN C++**

#### **1. Title of the Paper** : **Programming in C++**

- **2. Course Educational Objectives (CEO)**
- 1. Understand difference between Procedural-Oriented Programming (POP) and Object-Oriented Programming (OOP) concepts.
- 2. Able to apply the object oriented features.
- 3. Develop Generic programming skills using OOPS concepts.
- 4. Develop the efficient programs using Class and Inheritance.
- 5. Able to understand and apply the concept of Polymorphism in real time applications.

#### **3. Five Units of the Syllabus**

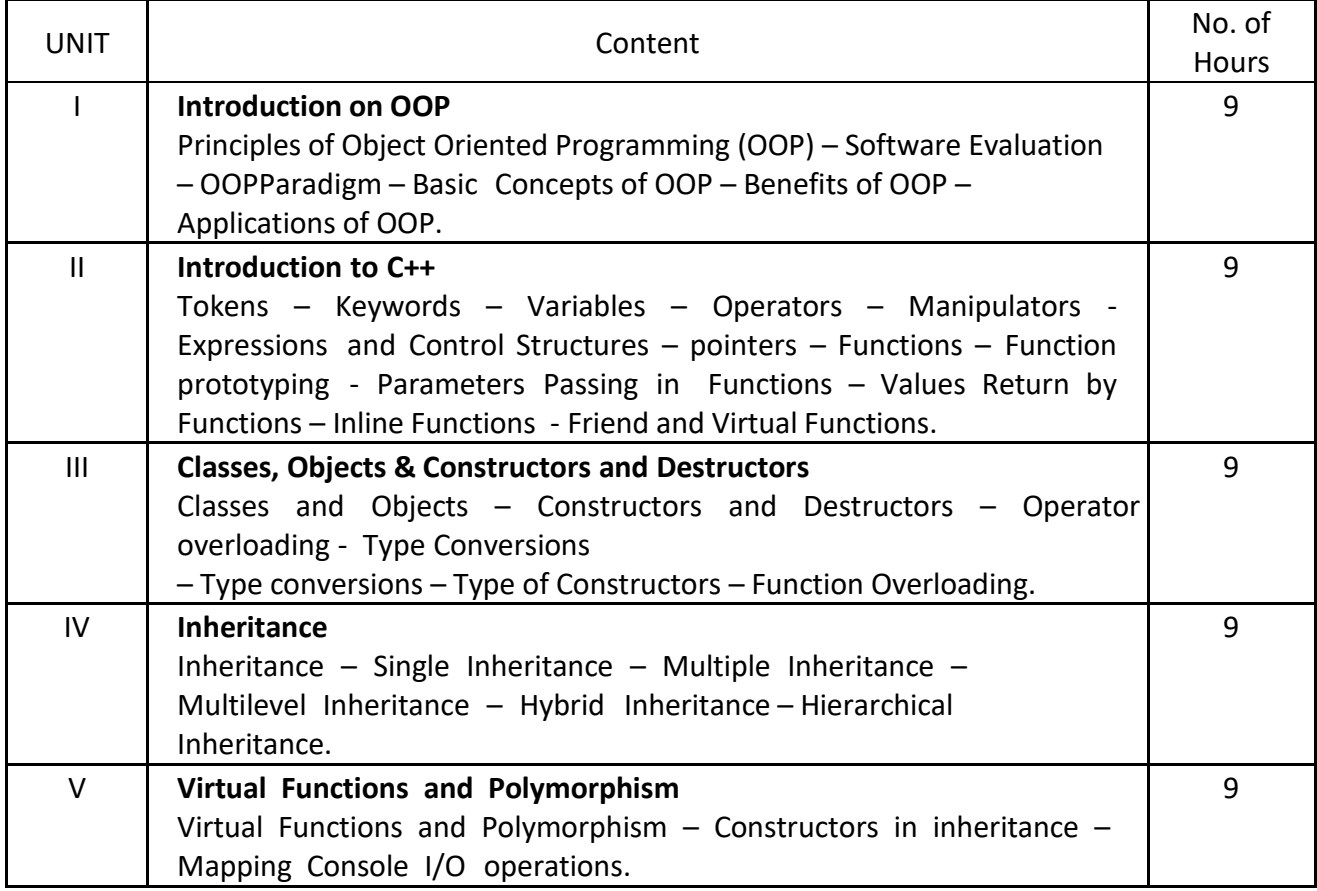

#### **4. Book for Study:**

E. Balagurusamy, "Object Oriented Programming with C++", Tata McGraw Hill, New Delhi, 2014.

## **5. Books for Reference:**

I. D. Ravichandran, "Programming with C++", Tata McGraw Hill, New Delhi, 2017. II. Herbert Schildt, "C++: The Complete Reference", Tata McGraw Hill, New Delhi, 2017.

## **6. Teaching Learning Methods:**

(PPT, GD, Seminar, Quiz Programme, Brain Storming, Case Study, Assignment etc.)

# **7. Course Outcome (CO)**

On completion of the course, students should be able to

- 1: Distinguish the POP and OOPs concepts.
- 2: Discover knowledge about the C++ Features.
- 3: Classify Write, Compile and Execute and programs using C++ OOPs concepts.
- 4: Defend write the reusability codes by using Inheritance.
- 5: Convert apply the OOPS concepts in real time applications.
- **8. Course Outcome Level** (preferable one for each objective)
	- $CO<sub>1</sub>$  K<sub>4</sub>
	- $CO<sub>2</sub> K<sub>3</sub>$
	- $CO<sub>3</sub>$  K<sub>3</sub>
	- $CO<sub>4</sub>$  K<sub>3</sub>
	- $CO<sub>5</sub>$  K<sub>3</sub>

## **9. Mapping Course outcome with**

- (i) Programme Specific Objectives **PSO (put tick mark in the correlating box)**
- (ii) Programme Objectives **PO (put tick mark in the correlating box)**

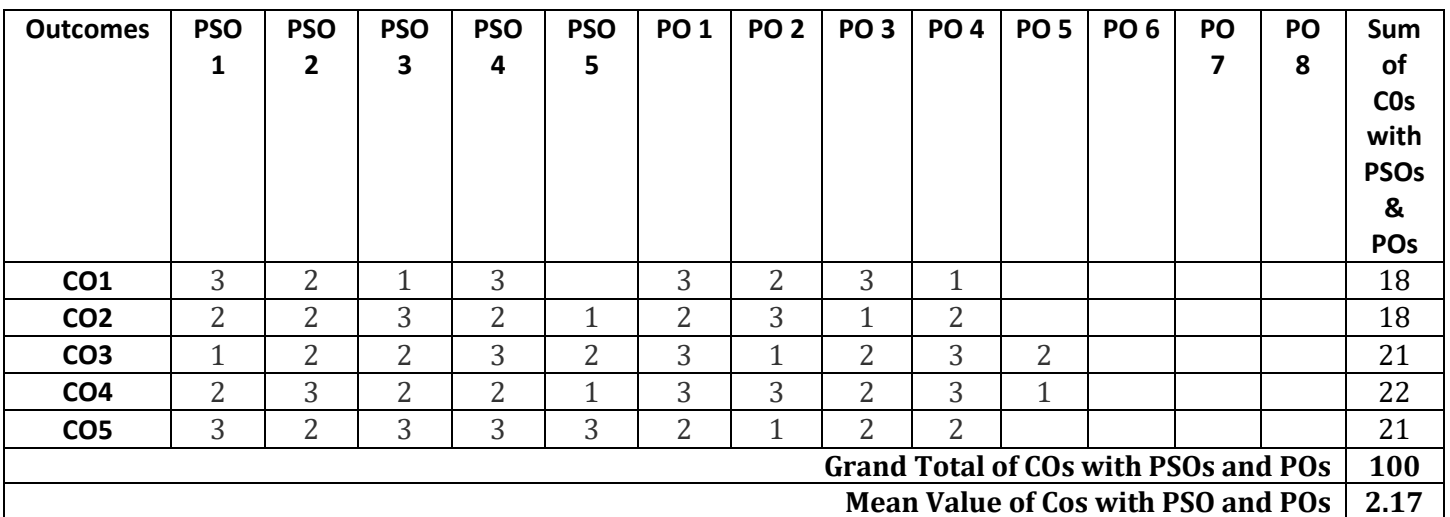

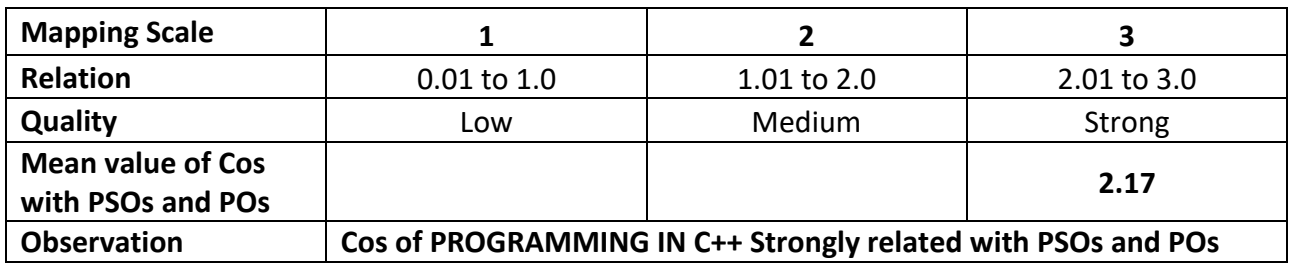

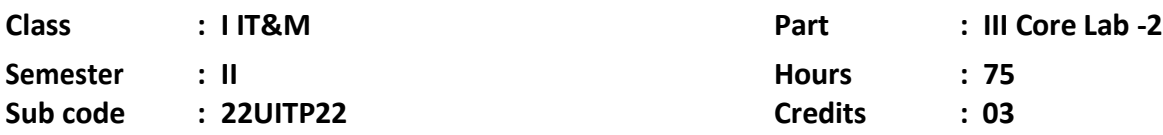

#### **PROGRAMMING IN C++ LAB**

#### **1. Title of the Paper** : **Programming in C++ LAB**

#### **2. Course Educational Objectives (CEO)**

- Understand difference between Procedural-Oriented Programming (POP) and Object-Oriented Programming (OOP) concepts.
- ❖ Able to apply the object oriented features.
- Develop Generic programming skills using OOPS concepts.
- $\cdot$  Develop the efficient programs using Class and Inheritance.
- $\triangleleft$  Able to understand and apply the concept of Polymorphism in real time applications.

#### **3. Five Units of the Syllabus**

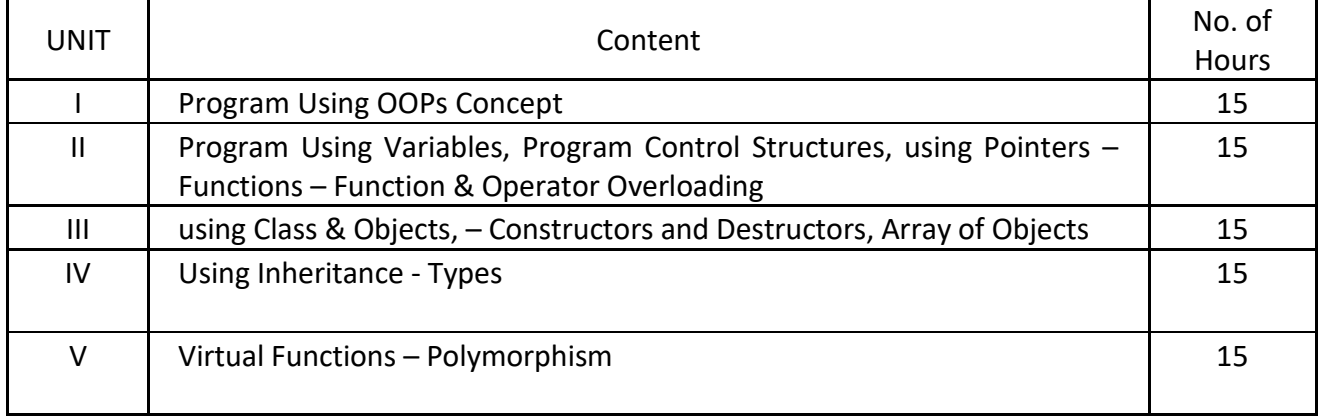

#### **4. Book for Study:**

E. Balagurusamy, "Object Oriented Programming with C++", Tata McGraw Hill, New Delhi, 2014.

#### **5. Books for Reference:**

I. D. Ravichandran, "Programming with C++", Tata McGraw Hill, New Delhi, 2017.

II. Herbert Schildt, "C++: The Complete Reference", Tata McGraw Hill, New Delhi, 2017.

#### **6. Teaching Learning Methods:**

(PPT, GD, Seminar, Quiz Programme, Brain Storming, Case Study, Assignment etc.)

## **7. Course Outcome (CO)**

On completion of the course, students should be able to

- CO 1: Distinguish the POP and OOPs concepts.
- CO 2: Discover knowledge about the C++ Features.
- CO 3: Classify Write, Compile and Execute and programs using C++ OOPs concepts.
- CO 4: Defend write the reusability codes by using Inheritance.
- CO 5: Convert apply the OOPS concepts in real time applications.

#### **8. Course Outcome Level** (preferable one for each objective)

- $CO<sub>1</sub>$  K<sub>4</sub>
- $CO<sub>2</sub> K<sub>3</sub>$
- $CO<sub>3</sub>$  K<sub>3</sub>
- $CO<sub>4</sub>$  K<sub>3</sub>
- $CO<sub>5</sub>$  K<sub>3</sub>

## **8. Mapping Course outcome with**

- i. Programme Specific Objectives **PSO (put tick mark in the correlating box)**
- ii. Programme Objectives **PO (put tick mark in the correlating box)**

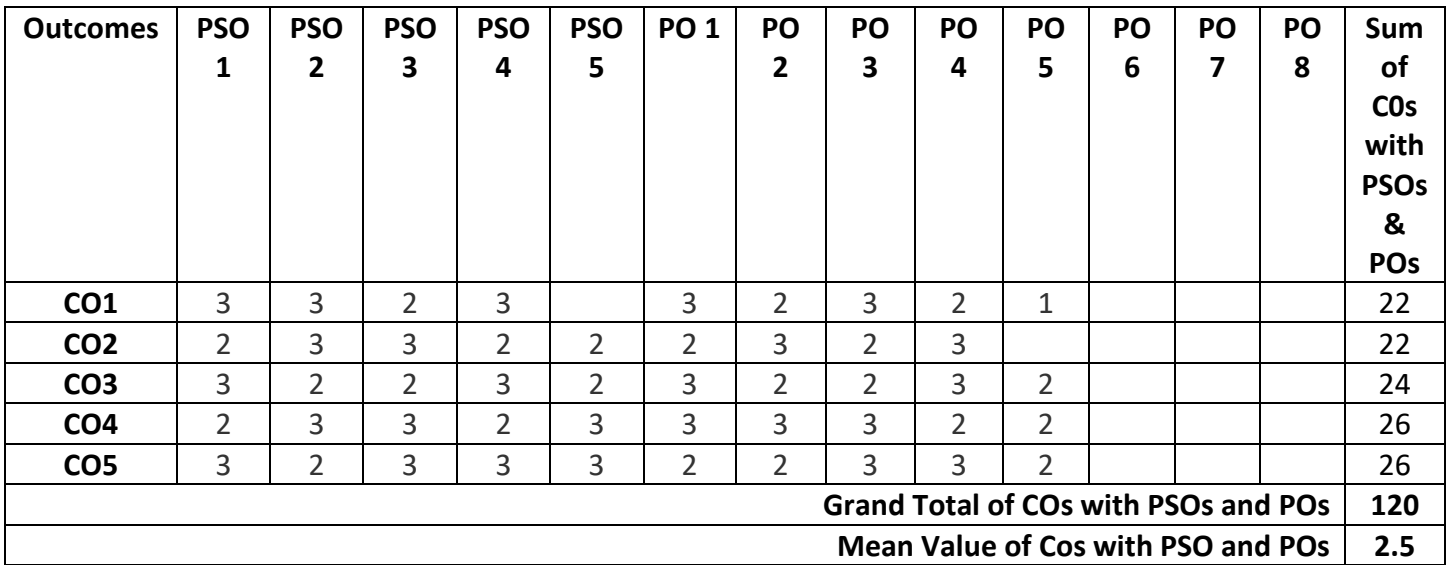

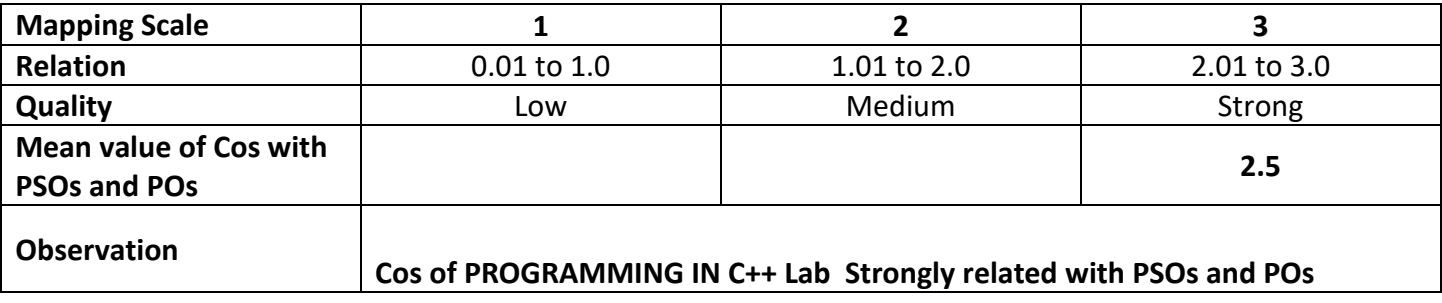

**Class : I IT & M Part : Core - 4**

**Semester :** II **Hours :** 60 **Subject Code : 22UITC42 Credits : 03**

## **DATA STRUCTURES AND ALGORITHMS**

- **1. Title of the Paper** : **Data Structures and Algorithms**
- **2. Course Educational Objectives (CEO)**
	- Understand the basic concepts about Stack and Queue.
	- $\cdot$  Impart the knowledge of the Lists and its types.
	- $\triangleleft$  Know the important concepts of Trees.
	- Able to develop an Algorithm for real time applications.
	- ◆ Able to understand and apply the various types of Computer Algorithms in real time problems.

## **3. Five Units of the Syllabus**

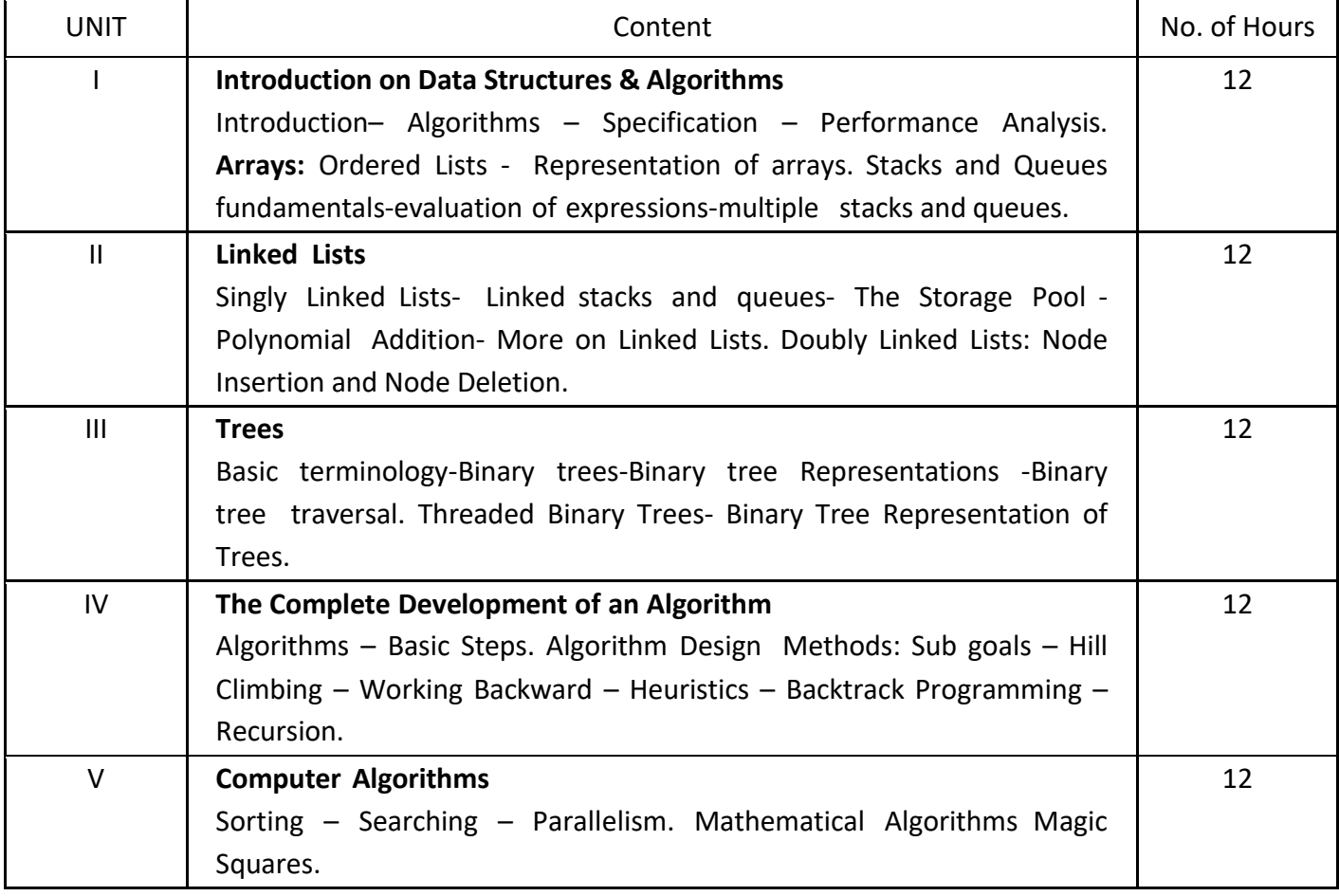

## **4. Book for Study:**

- I. Ellis Horowitz and Sartaj Sahni, "Fundamentals of Data structures", Galgotia Publications, New Delhi, 1985.
- II. S.E. Goodman and S.T. Hedetniemi, "Introduction to the Design and Analysis of Algorithms", McGraw Hill, International , New Delhi, 1988.

## **5. Book for References:**

- I. Tanenbaum A.M. and Augustein M.J, "Data Structures with Pascal", Prentice Hall of India Limited, New Delhi, 1985.
- II. Yashavant Kanetkar, "Data Structures Through C", BPB Publications, New Delhi, 2010.

## **6. Teaching Learning Methods:**

(PPT, GD, Seminar, Quiz Programme, Brain Storming, Case Study, Assignment etc.)

# **7. Course Outcome (CO)**

On completion of the course, students should be able to

- CO 1: Identify the Data Structure Fundamentals and Stack, Queues concepts.
- CO 2: Generalized the functionalities of different Linked Lists.
- CO 3: Convert and compare the Operations of Tree Structure.
- CO 4: Classify data structures concepts to designing an algorithms.
- CO 5: Locate and compare the various types computer algorithms.

## **8. Course Outcome Level** (preferable one for each objective)

- $CO<sub>1</sub> K<sub>3</sub>$
- $CO<sub>2</sub> K<sub>3</sub>$
- $CO<sub>3</sub>$  K<sub>4</sub>
- $CO<sub>4</sub> K<sub>3</sub>$
- $CO<sub>5</sub>$  K<sub>3</sub>

# **9. Mapping Course outcome with**

- (i) Programme Specific Objectives **PSO (put tick mark in the correlating box)**
- (ii) Programme Objectives **PO (put tick mark in the correlating box)**

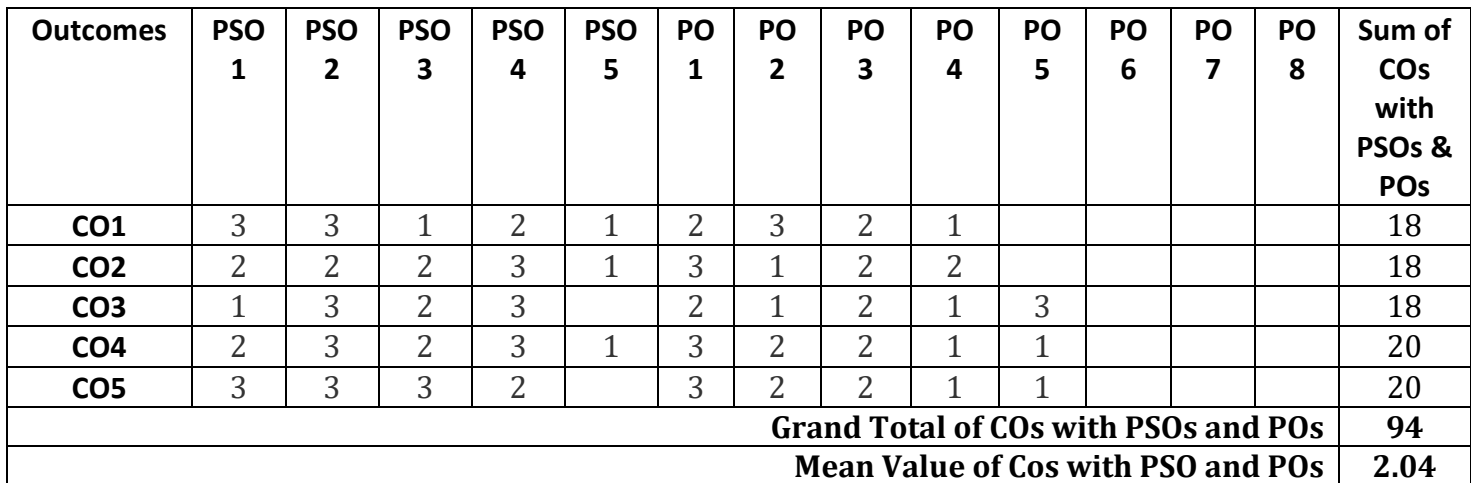

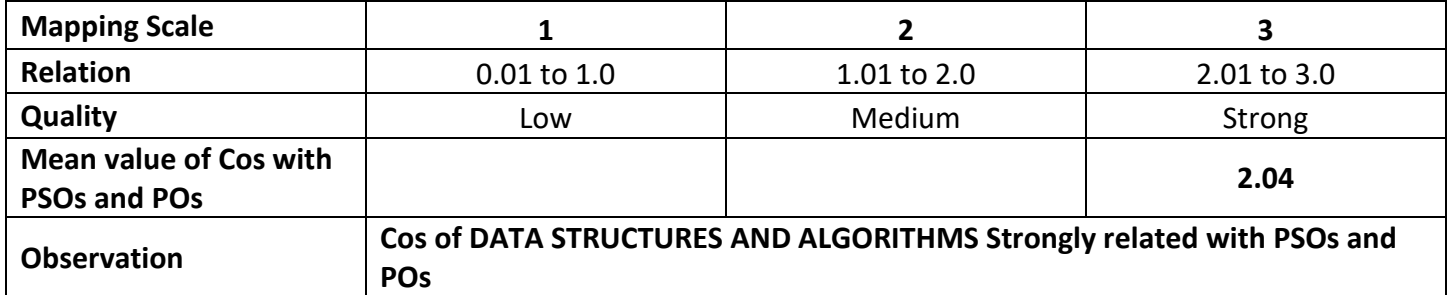

# **ARUL ANANDAR COLLEGE (AUTONOMOUS), KARUMATHUR**

## **DEPARTMENT OF IT & M**

**Semester :** II **Hours :** 75 **Subject Code : 22UITA22 Credits : 04**

**Class : I IT & M Part : III Allied -2**

#### **ENVIRONMENT OF BUSINESS**

#### **1. Title of the Paper: Environment of Business**

- **2. Course Educational Objectives (CEO)**
	- Understanding the basic concept of different business environment
	- ❖ Knowing the role of culture and social changes in business
	- Analyzing the different kinds of social responsibilities in business
	- $\triangleleft$  Comprehending the Business ethics and rights of consumers
	- Studying the basic Economic system and LPG

#### **3. Five Units of the Syllabus**

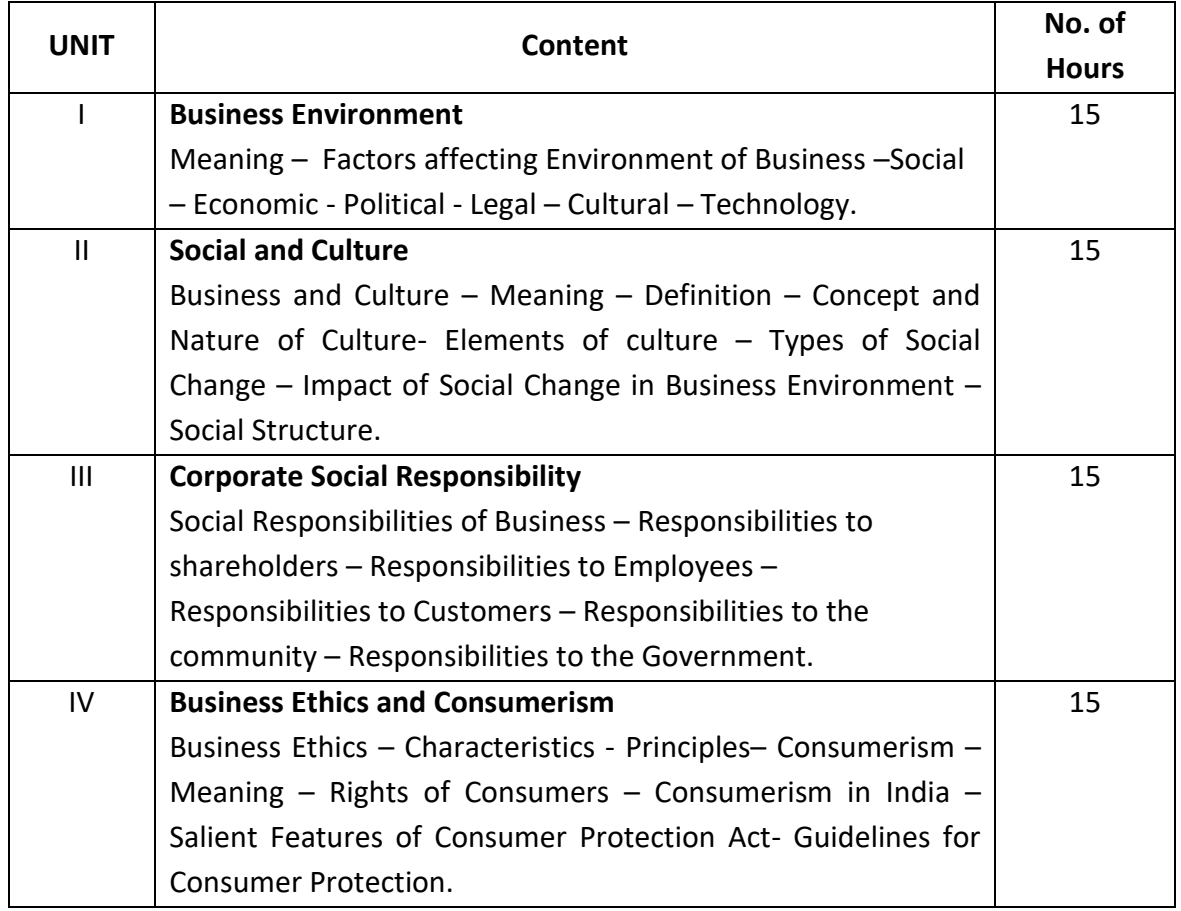

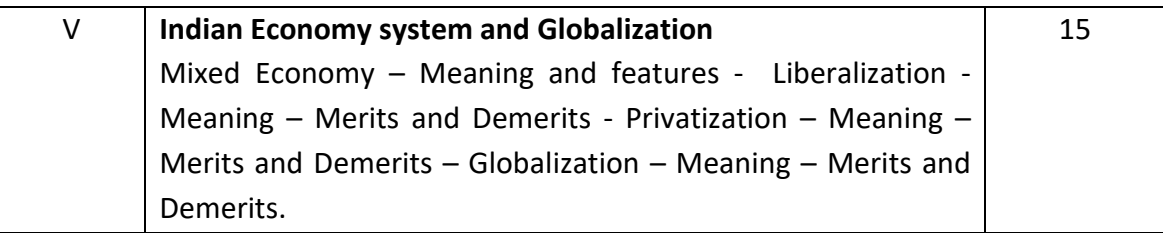

#### **4. Book for Study:**

I. Cherunilam Francis, "Business Environment", Himalaya Publishers , New Delhi, 2009.

## **5. Book for Reference:**

I. Namita Gopal, "Business Environment", Himalaya Publishing House, New Delhi, 2010.

## **6. Teaching Learning Methods:**

(PPT, GD, Seminar, Quiz programme, Brain Storming, Case Study, Assignments etc.,)

## **7. Course Outcome (CO)**

On completion of the course, students should be able to

CO1: Discover the various environments in business

CO 2: Identify the basic needs of culture and social changes in business

CO 3: Extend comprehend the social responsibilities of the business

CO 4: Identify the Business ethics and Principles of Consumerism

CO 5: Discover the Indian economy system and LPG concept.

## **8. Course Outcome Level (Preferable one for each objective)**

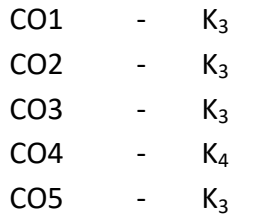

## **9. Mapping Course outcome with**

- (i) Programme Specific Objectives **PSO (put tick mark in the correlating box)**
- (ii) Programme Objectives **PO (put tick mark in the correlating box)**

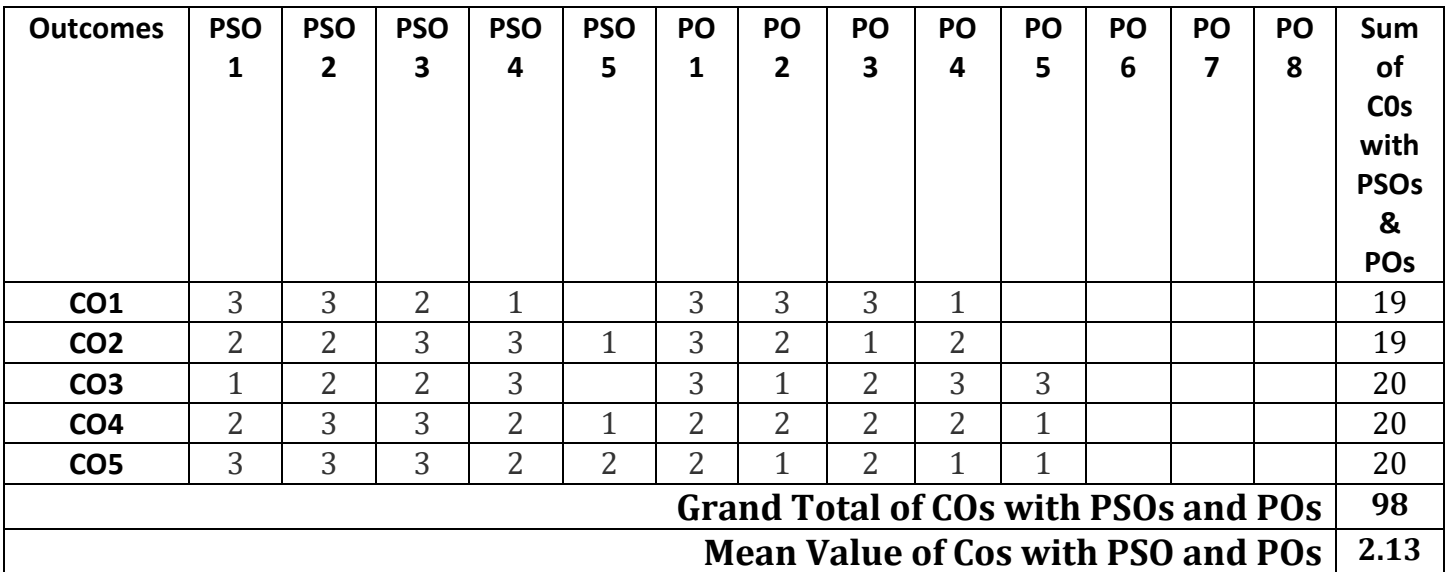

**Strong-3, Medium-2 & Low-1**

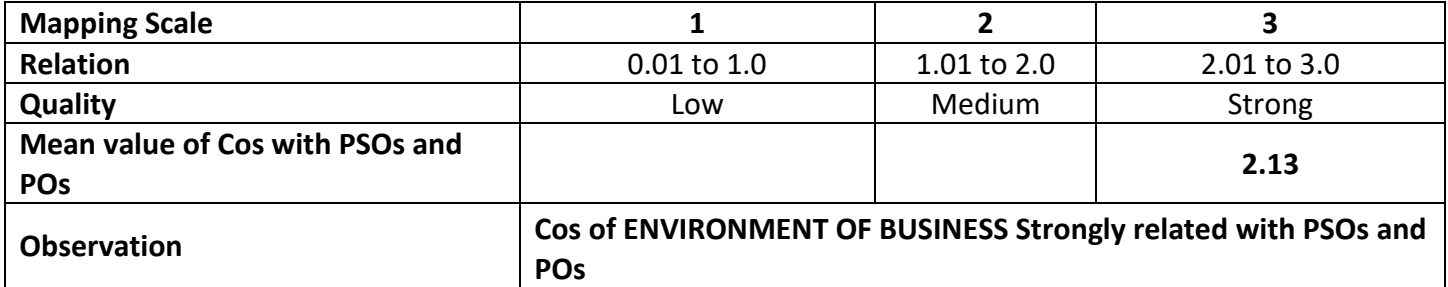

#### **ARUL ANANDAR COLLEGE (AUTONOMOUS), KARUMATHUR**

#### **DEPARTMENT OF IT&M**

Class : II IT&M Part : Core- 5

Semester : III Hours : 75

Subject Code : 22UITC53 Credits : 4

- 
- 

#### **OPERATING SYSTEMS**

#### **1. Title of the Paper**: **OPERATING SYSTEMS**

#### **2. Course Educational Objectives (CEO)**

- i. Understand the structure and functions of Operating System.
- ii. Impart the knowledge of Processes and CPU Scheduling algorithms.
- iii. Know how the operating systems handle the Deadlocks.
- iv. Understand how operating systems manage the Memory and Page Replacement.
- v. Case Study of Linux Operating System.

#### **3. Five Units of the Syllabus**

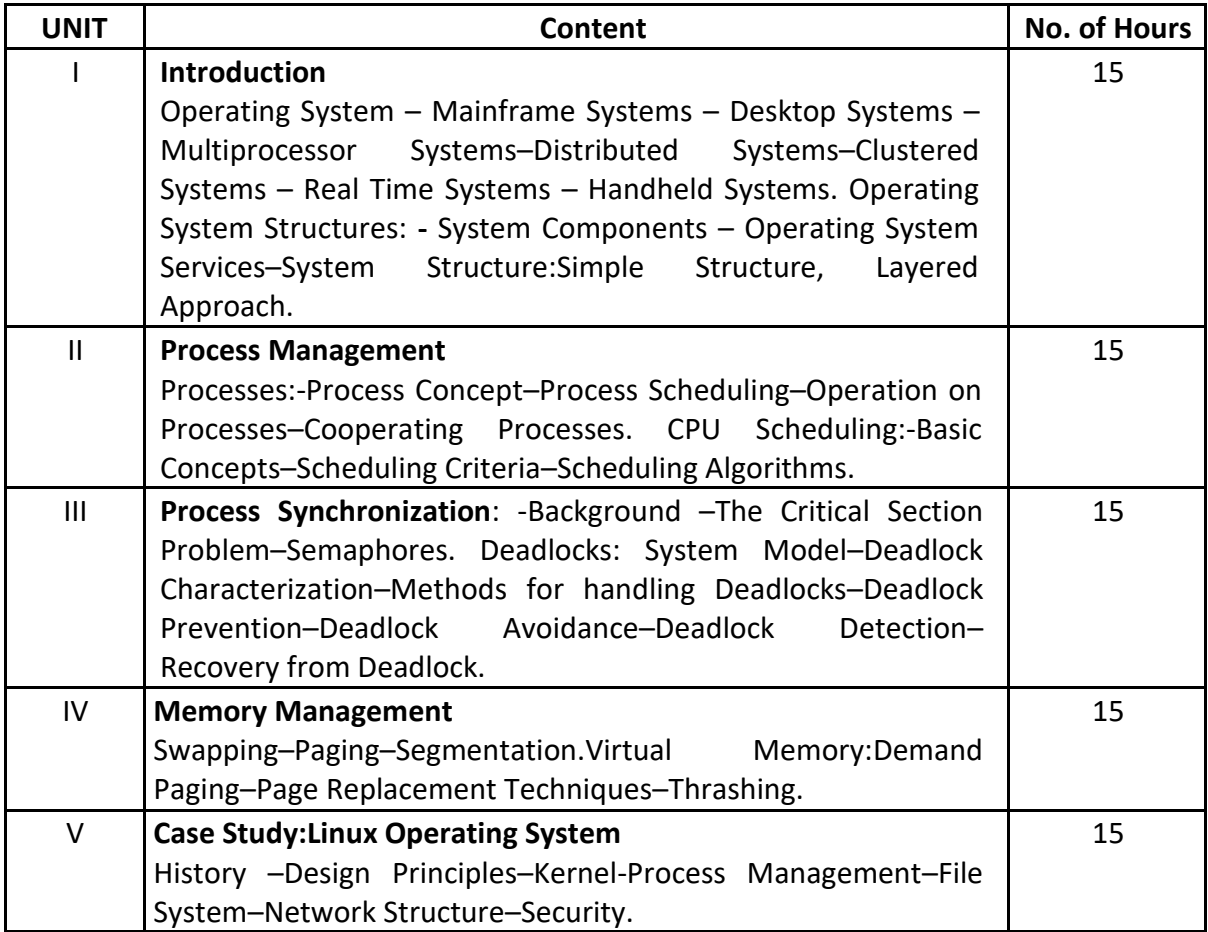

#### **4. Book for Study:**

Silberschatz, Galvin, Gagne, "Operating System Concepts", 8<sup>th</sup> Edition John Wiley & Sons Inc, 8<sup>th</sup> Edition, New Delhi, 2009.

## **5. Books for References:**

- I. Andrew S.Tanenbaum, Albert S Wood Hull, "Operating Systems–Design and Implementation", Prentice Hall, New Delhi, 1997.
- II. Milan Milenkovic, "Operating Systems Concepts and Design", Tata Mcgraw Hill, New Delhi, 1992.

## **6. Teaching Learning Methods:**

(PPT, GD, Seminar, Quiz Programme, Brain Storming, Case Study, Assignment etc.)

## **7. Course Outcome (CO)**

On completion of the course, students should be able to

CO1:Describe with basic concepts of Operating Systems.

CO2:Discover the knowledge about the Process Management & CPU Scheduling concepts.

CO3:Identify Deadlock problems and its Prevention mechanism.

CO4:Describe the Memory Management concepts.

CO5:Discover Knowledge about the Linux Operating System.

## **8. Course Outcome Level** (preferable one for each objective)

- $CO<sub>1</sub> K<sub>3</sub>$
- $CO<sub>2</sub> K<sub>3</sub>$
- $CO<sub>3</sub>$  K<sub>3</sub>
- $CO<sub>4</sub>$   $K<sub>4</sub>$
- $CO<sub>5</sub>$  K<sub>3</sub>

## **9. Mapping Course outcome with**

**(i)** Programme Specific Objectives –**PSO (put tick mark in the correlating box)**

**(ii)** Programme Objectives -**PO (put tick mark in the correlating box)**

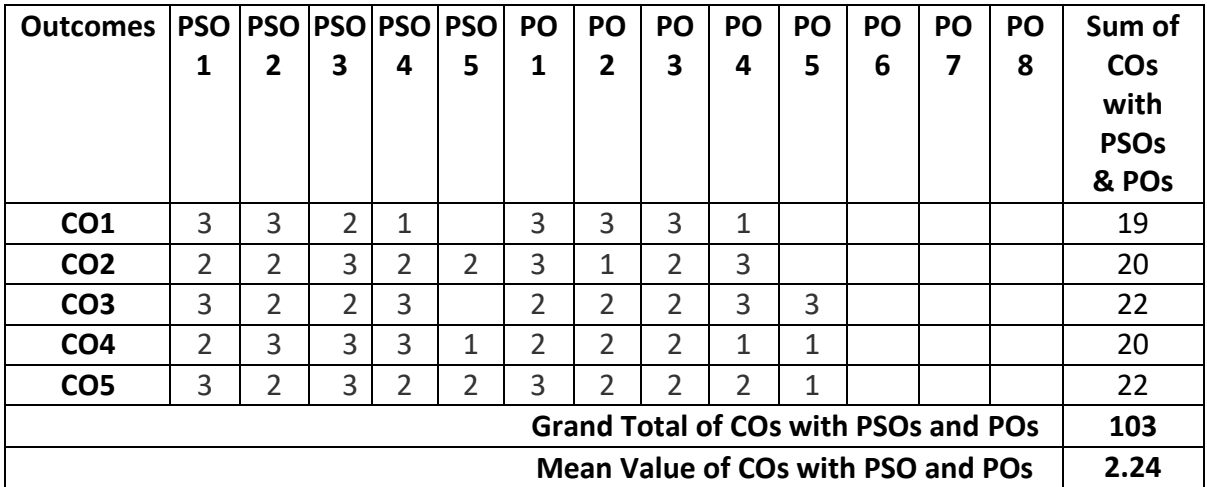

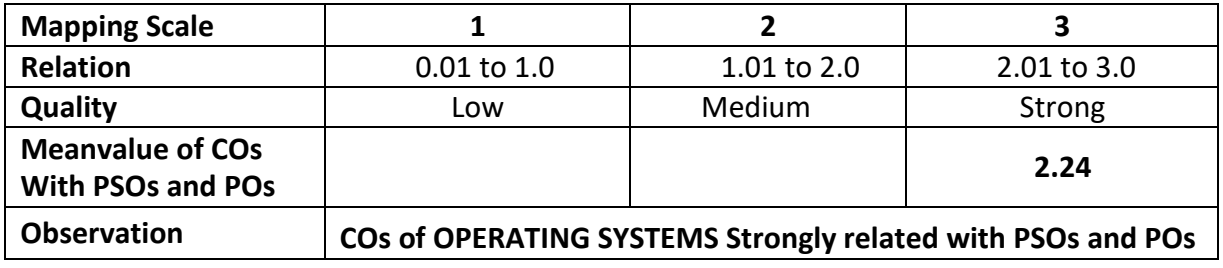

Class : III IT& M Part : Core - 6

Semester : III Hours : 60 Subject Code : 22UITC63 Credits : 03

**DBMS**

#### **1. Title of the Paper** :**DBMS**

- **2. Course Educational Objectives (CEO)**
- 1. Comprehend the basic concepts about DBMS.
- 2. Impart the knowledge of Entity Relationship Model.
- 3. Distinguish the important concepts Relational Model.
- 4. Understand the concept of SQL.
- 5. Able to understand the Other Relational Languages in DBMS.

#### **3. Five Units of the Syllabus**

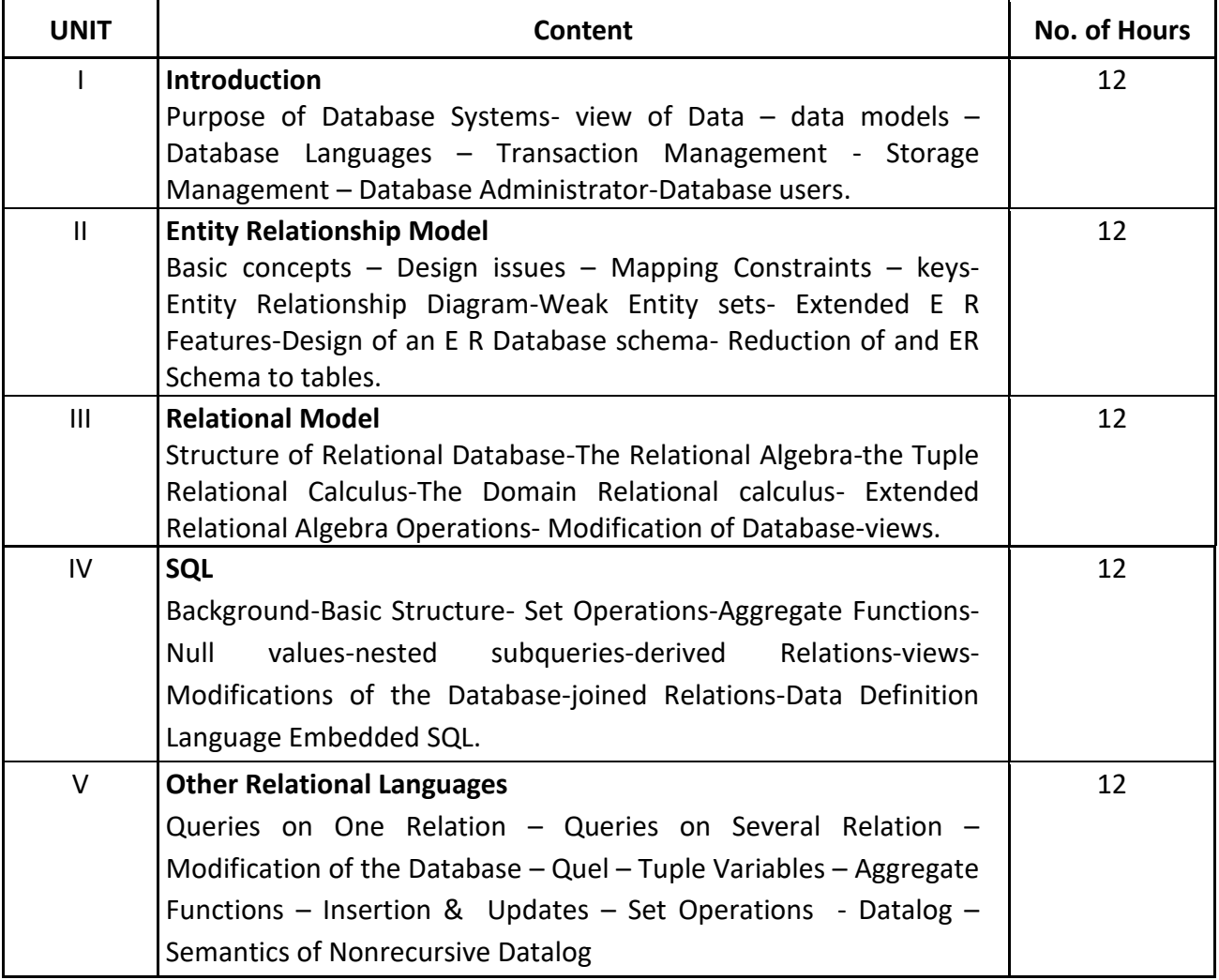

## **4. Book for Study:**

I. Abraham Silberschatz, Henry F. Korth and S. Sudarshan, "Database System Concepts", The McGraw-Hill Companies, Inc Publications, 6<sup>th</sup> Edition, 2010.

## **5. Book for References:**

I. Ramez Elmasri and Shamkant B. Navathe, "Fundamentals of Database Systems" Pearson Education Inc., Publications, 5<sup>th</sup> Edition, 2008.

## **6. Teaching Learning Methods:**

(PPT, GD, Seminar, Quiz Programme, Brain Storming, Case Study, Assignment etc.)

## **7. Course Outcome (CO)**

- 1: Understand the Data Models and Database Language concepts.
- 2: Understand the Concepts of Entity Relationship Models.
- 3: Understand the Tuple and Domain Relational Calculus.
- 4: Analyze SQL Concepts to Modify the Database.
- 5: Understand the Other Relational Languages in DBMS.
- **8. Course Outcome Level** (preferable one for each objective)
	- $CO<sub>1</sub>$   $K<sub>1</sub>$  (Knowledge)
	- $CO<sub>2</sub>$   $K<sub>2</sub>$  (Understanding)
	- $CO<sub>3</sub>$  K<sub>3</sub> (Application)
	- $CO<sub>4</sub>$   $K<sub>4</sub>$  (Analysis)
	- $CO<sub>5</sub>$  K<sub>5</sub> (Synthesis & Evaluation)

## **9. Mapping Course Outcome with**

- i) Programme Specific Objectives –**PSO (put tick mark in the correlating box)**
- ii) Programme Objectives -**PO (put tick mark in the correlating box)**

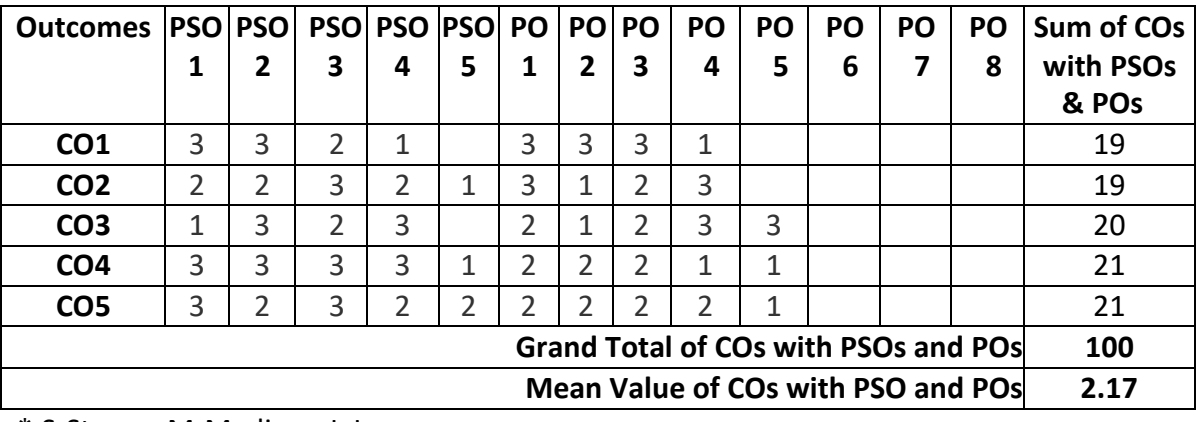

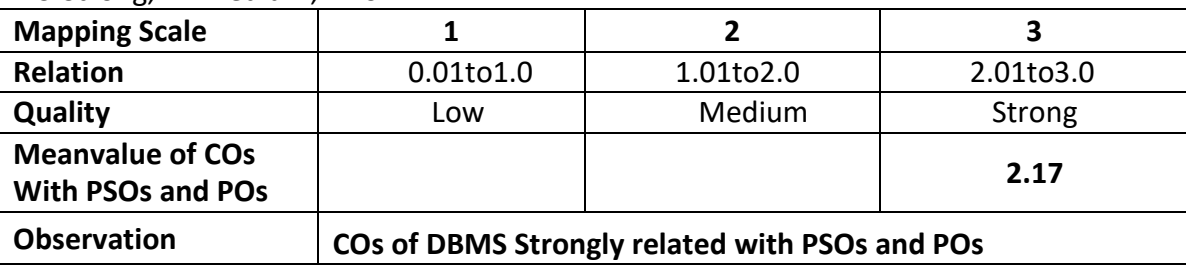

Class : B.Sc IT&M Part : III Core - 7

Semester : III and the semester of the semester of the semi-matrix  $\sim$  500 semi-matrix  $\sim$  500 semi-matrix  $\sim$  500 semi-matrix  $\sim$  500 semi-matrix  $\sim$  500 semi-matrix  $\sim$  500 semi-matrix  $\sim$  500 semi-matrix  $\sim$  500

Subject Code : 22UITC73 Credits : 3

#### **WEB TECHNOLOGY**

## **1.Title of the Paper: WEB TECHNOLOGY**

## **2. Course Educational Objectives (CEO)**

- o Understand the internet basics and its related technologies
- o Understand the Tags in Hyper Text Markup language to design the static webpage
- o Understand the importance of client side scripting language in web development
- o Understand the fundamentals of server side scripting language to design a dynamic webpage
- o Understand the techniques of data manipulation with JDBC Concepts

## **3. Five Units of the Syllabus**

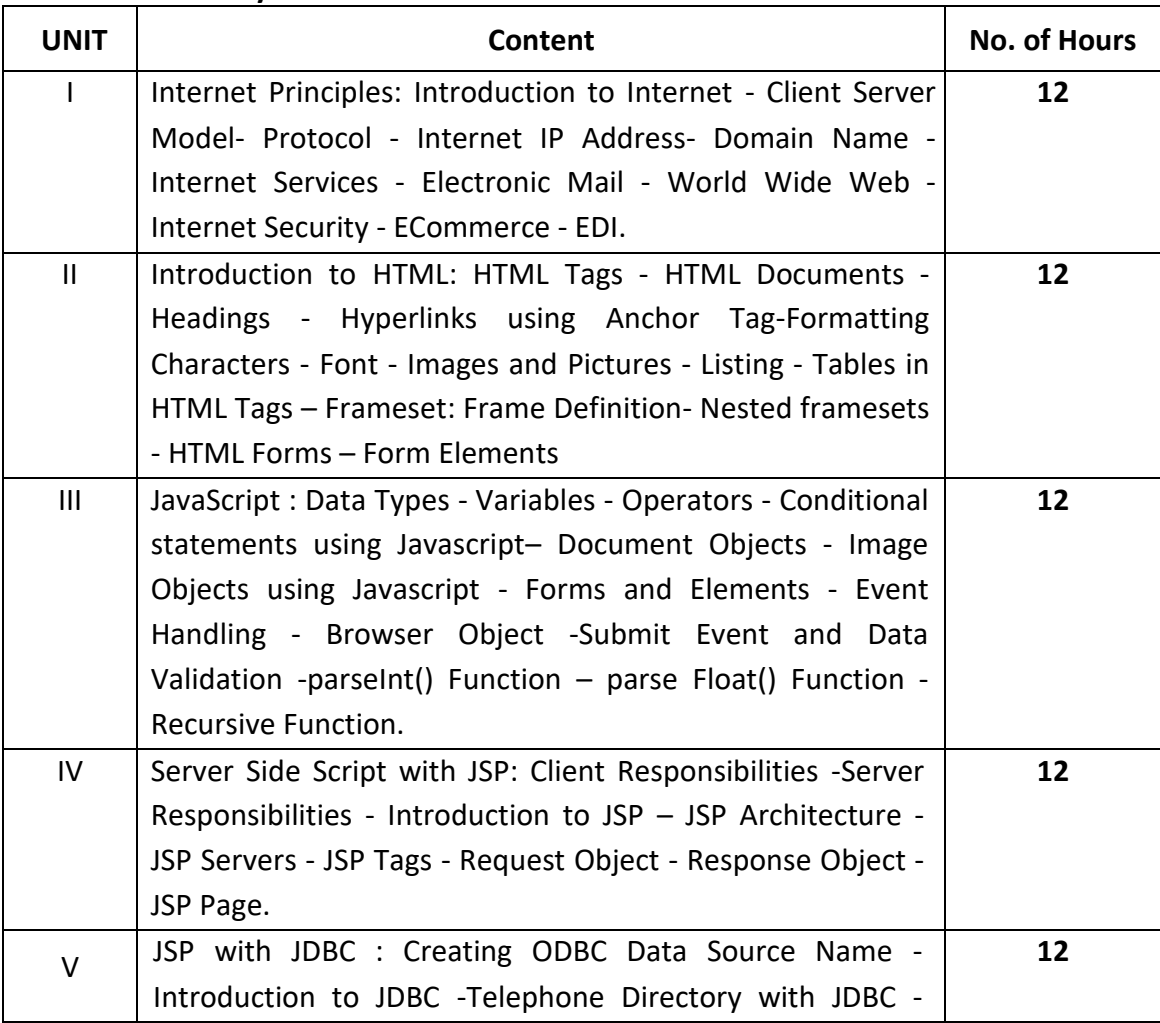

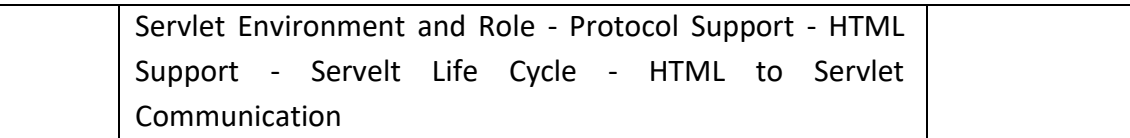

## **4.Book for Study:**

i. C.Xavier, Web Technology and Design, First Edition, New Age International, 2011

#### **5.Book for Reference**

i. H.M.Deitel, P.J.Deitel, Internet and World Wide Web - How to Program", Third Edition, Pearson Publication, 2006.

#### **6. Teaching Learning Methods:**

(PPT, GD, Seminar, Quiz programme, Brain Storming, Case Study, Assignments etc.,)

## **7. Course Outcome (CO)**

#### **On Successful completion of the course the students able to**

- 1. Understand the working principles of Internet and its related technologies
- 2. Apply the HTML tags to develop the static web page
- 3. Apply the event handling methods in client-side scripting language
- 4. Understand the features of server-side scripting languages in web development
- 5. Create dynamic web sites using the knowledge of data manipulating skills.

#### **8. Course Outcome Level** (preferable one for each objective)

- $CO<sub>1</sub>$   $K<sub>1</sub>$  (Knowledge)
- $CO<sub>2</sub> K<sub>2</sub>$  (Understanding)
- $CO<sub>3</sub>$   $K<sub>3</sub>$  (Application)
- $CO<sub>4</sub>$  K<sub>4</sub> (Analysis)
- $CO<sub>5</sub>$  K<sub>5</sub> (Synthesis & Evaluation)

#### **9. Mapping Course outcome with**

- **(i)** Programme Specific Objectives -**PSO(put tick mark in the correlating box)**
- **(ii)** Programme Objectives -**PO(put tick mark in the correlating box)**

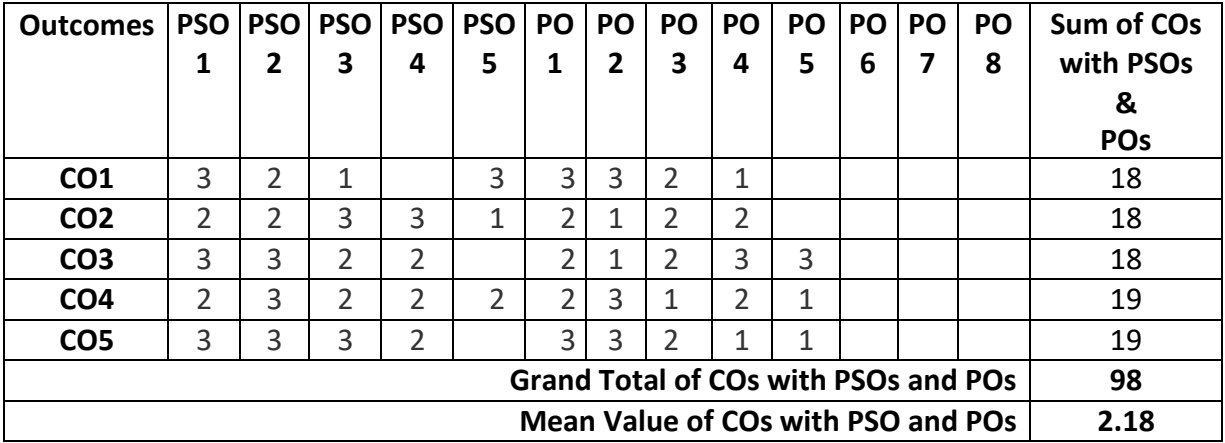

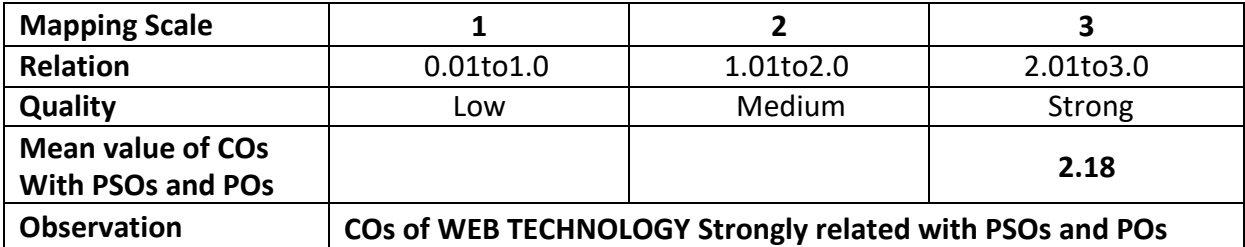

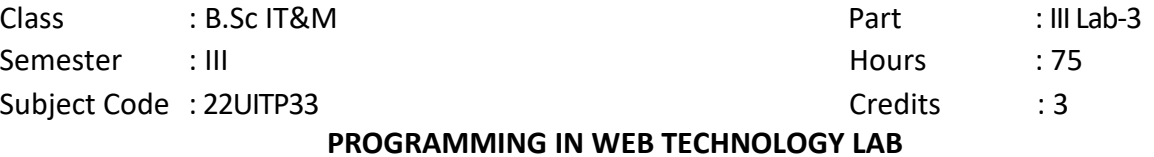

# **1. Title of the Paper: PROGRAMMING IN WEB TECHNOLOGY LAB**

#### **2. Course Educational Objectives (CEO)**

- 1. Understand the internet basics and its related technologies
- 2. Understand the Tags in Hyper Text Markup language to design the static webpage
- 3. Understand the importance of client side scripting language in web development
- 4. Understand the fundamentals of server side scripting language to design a dynamic webpage
- 5. Understand the techniques of data manipulation with JDBC Concepts

#### **3. Five Units of the Syllabus**

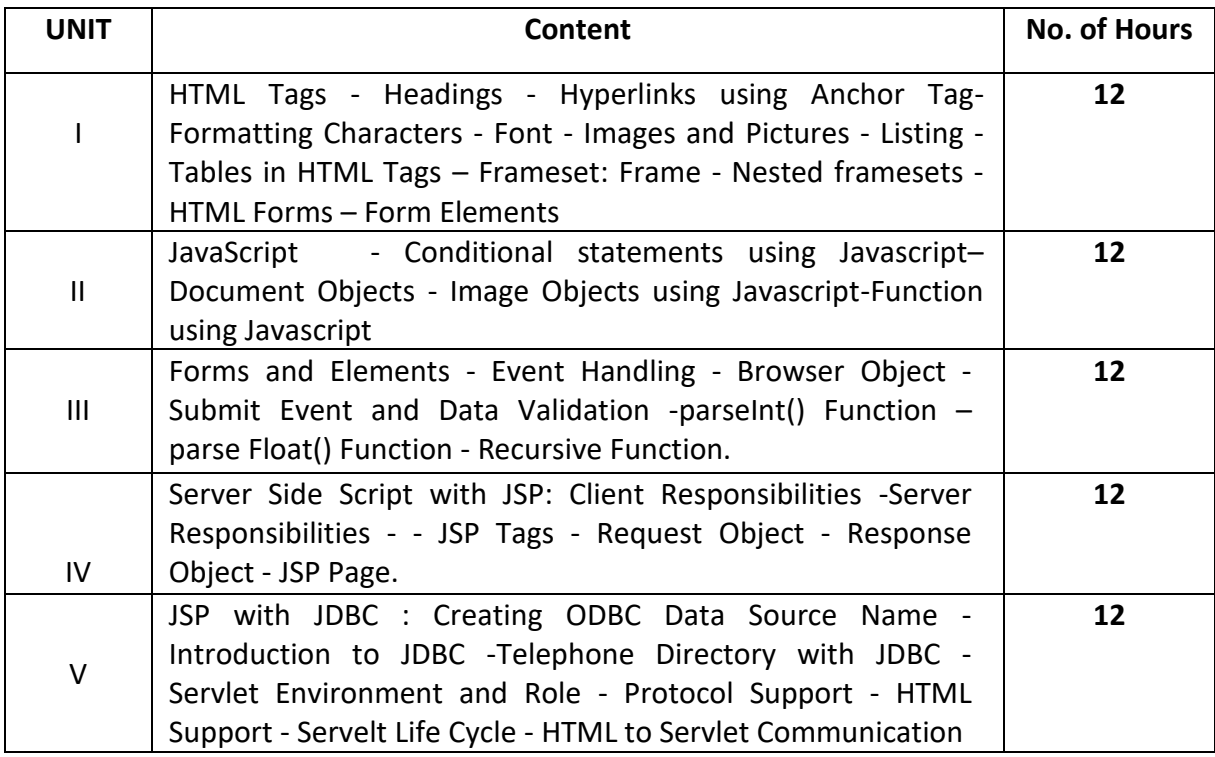

#### **4.Book for Study:**

1. C.Xavier, Web Technology and Design, First Edition, New Age International, 2011.

#### **5.Book for Reference**

1. H.M.Deitel, P.J.Deitel, Internet and World Wide Web - How to Program", Third Edition, Pearson Publication, 2006.

## **6.Teaching Learning Methods:**

(PPT, GD, Seminar, Quiz programme, Brain Storming, Case Study, Assignments etc.,)

## **7. Course Outcome (CO)**

#### **On Successful completion of the course the students able to**

- 1. Understand the working principles of Internet and its related technologies
- 2. Apply the HTML tags to develop the static web page
- 3. Apply the event handling methods in client side scripting language
- 4. Understand the features of server side scripting languages in web development
- 5. Create dynamic web sites using the knowledge of data manipulating skills.

#### **8. Course Outcome Level** (preferable one for each objective)

- $CO<sub>1</sub>$   $K<sub>1</sub>$  (Knowledge)
- $CO<sub>2</sub> K<sub>2</sub>$  (Understanding)
- $CO<sub>3</sub>$   $K<sub>3</sub>$  (Application)
- $CO<sub>4</sub>$   $K<sub>4</sub>$  (Analysis)
- $CO<sub>5</sub>$  K<sub>5</sub> (Synthesis & Evaluation)

#### **9. Mapping Course outcome with**

- i) Programme Specific Objectives –**PSO (put tick mark in the correlating box)**
- ii) Programme Objectives -**PO (put tick mark in the correlating box)**

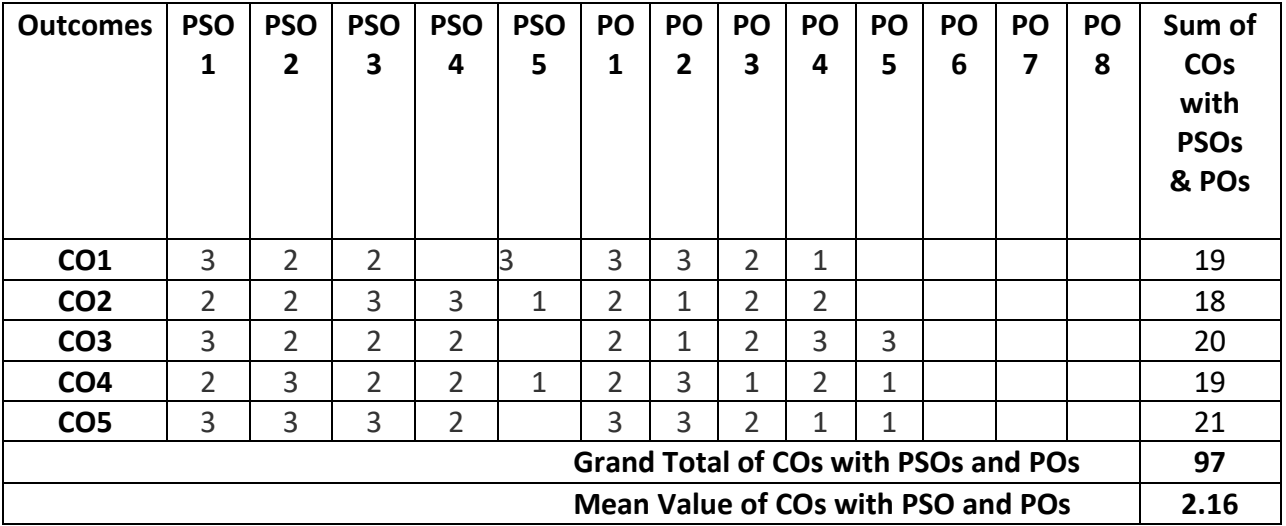

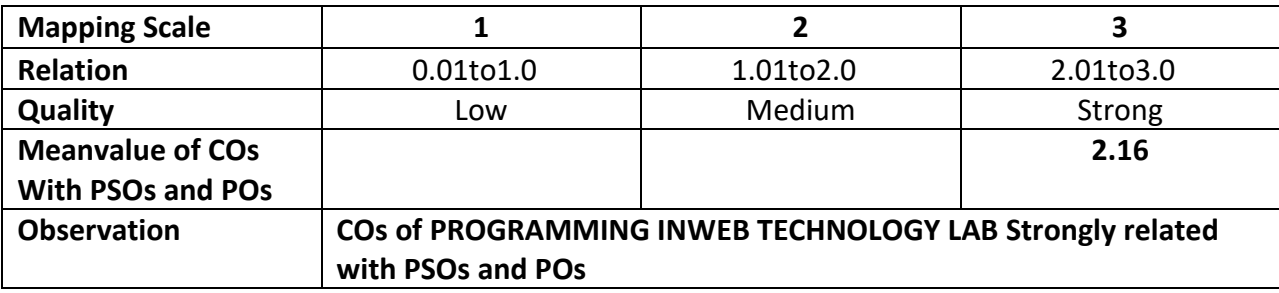

#### **ARUL ANANDAR COLLEGE (AUTONOMOUS), KARUMATHUR – 625 514.**

#### **DEPARTMENT OF IT&M**

Class : III T &M Part : Allied-3

Semester : III and the second service of the second service of the service of the service  $\sim$  75

Subject Code : 22UITA33 Credits : 4

- 
- 

#### **BUSINESS ACCOUNTING**

#### **1. Title of the Paper** : **BUSINESS ACCOUNTING**

#### **2. Course Educational Objectives (CEO)**

- 1: Knowing the basic concepts and Introduction of Accounts.
- 2: Understanding the importance, rules and Preparation of journal.
- 3: Learning the Ledger and concepts of single entry system.
- 4: Comprehending the concept of main subsidiary books.
- 5: To prepare the final accounts.

#### **3. Five Units of the Syllabus**

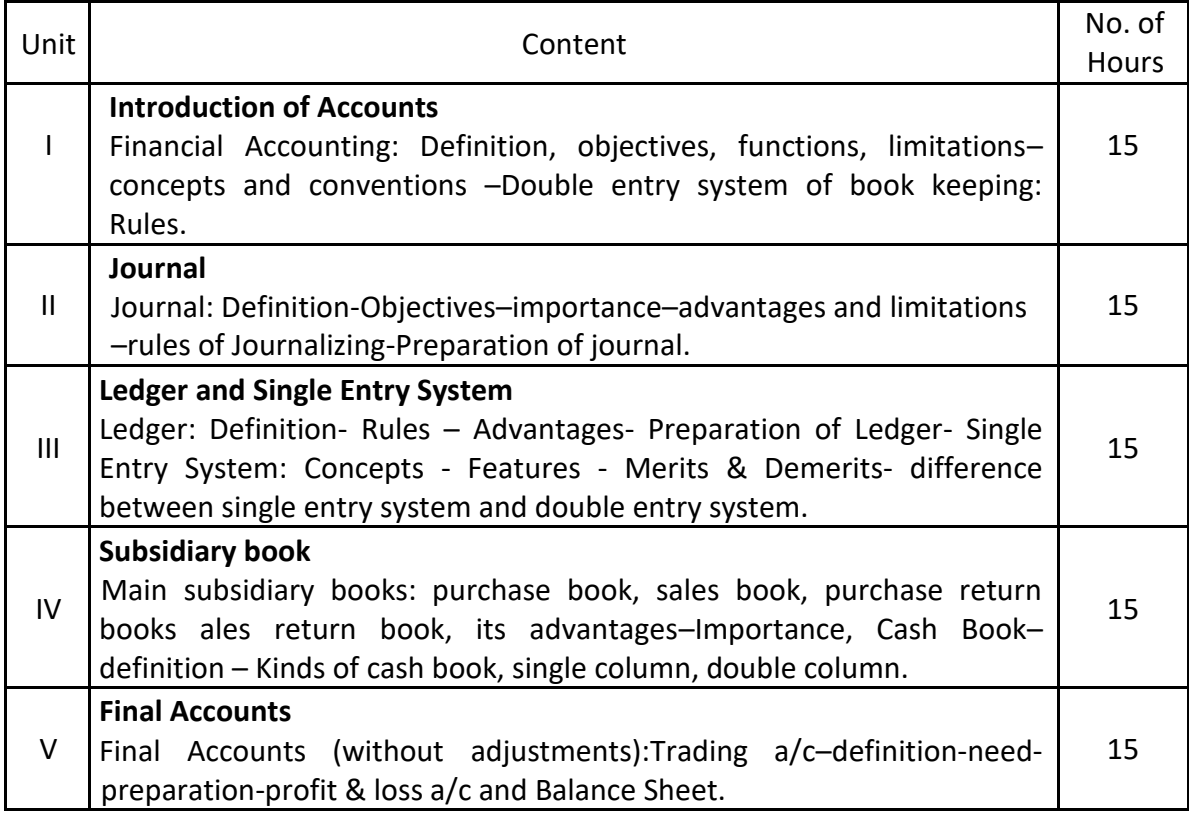

#### **4. Book for Study:**

1. Dr.Peer Mohamed and Dr.Shazuli Ibrahim, Advanced Accountancy-I, Pass Publications, 2016.

#### **5. Book for Reference:**

- 1. Jain S.P.and Narang K.L, Financial Accounting, Kalyani Publishers, New Delhi, 2010.
- 2. Maheswari S.N. and Maheswari S.K., Fundamentals of Accounting, Vikas Publishing House, New Delhi, 2005.

## **6. Teaching Learning Methods:**

(PPT, GD, Seminar, Brain Storming, Case Study, Assignments etc.,)

## **7. Course Outcome (CO)**

On completion of the course, students should be able to

- 1. Describe the students to know the basic concepts of accounting.
- 2. Identify the skill stop reparing journal entries.
- 3. Discover the preparation of Ledger and concepts of single entry system.
- 4. Discover the knowledge in Preparing subsidiary books and cashbooks.
- 5. Identify the concepts of final accounts and prepare it.

## **8. Course Outcome Level (Preferable one for each objective)**

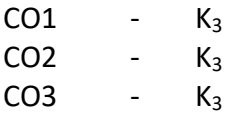

 $CO4$  -  $K_3$ 

 $CO5$  -  $K_3$ 

# **9. Mapping Course outcome with**

**(i)** Programme Specific Objectives -**PSO(put tick mark in the correlating box)**

**(ii)** Programme Objectives -**PO(put tick mark in the correlating box)**

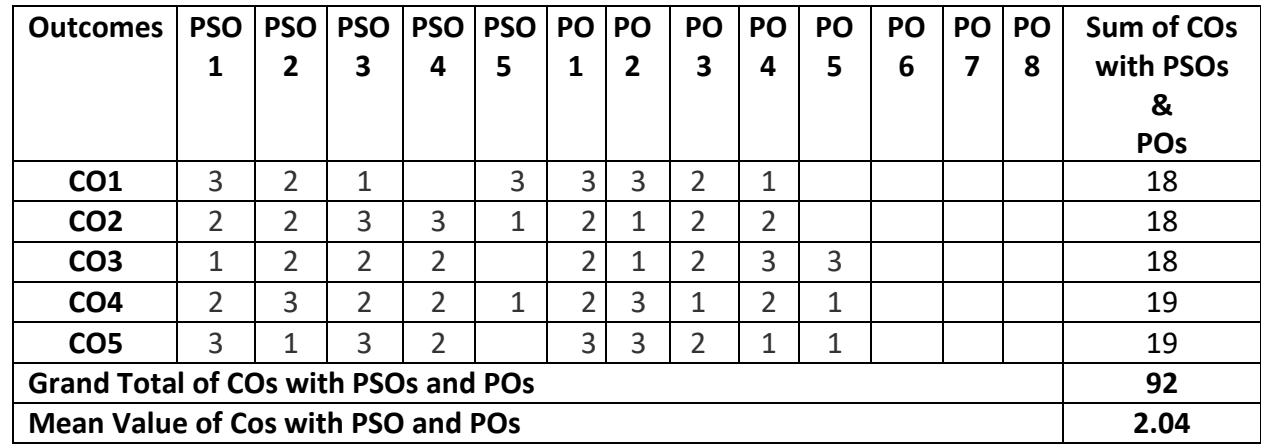

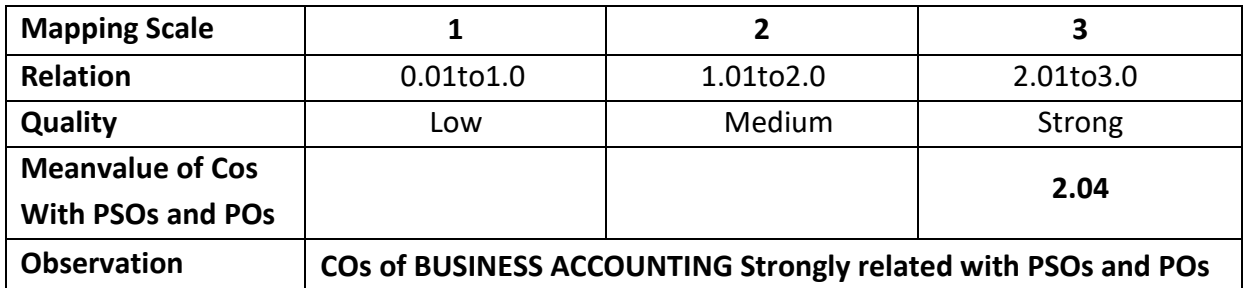

#### **ARUL ANANDAR COLLEGE (AUTONOMOUS), KARUMATHUR – 625 514**

#### **DEPARTMENT OF IT&M**

Class : II IT &M Part : NME- 1

Semester : III Hours : 45

Subject Code : 22UITN13 Credits : 2

- 
- 

#### **IMAGE EDITING TOOLS**

#### **1. Title of the Paper** :**IMAGE EDITING TOOLS**

#### **2. Course Educational Objectives (CEO)**

- 1: Knowing the basic concepts and Introduction of Photoshop
- 2: Empathetic the importance, File Formats and Cropping
- 3: Education the features of Retouching photographs
- 4: Realizing the concept of main adding Clouds and spot lights
- 5:Case Study of applying transformation

#### **3. Five Units of the Syllabus**

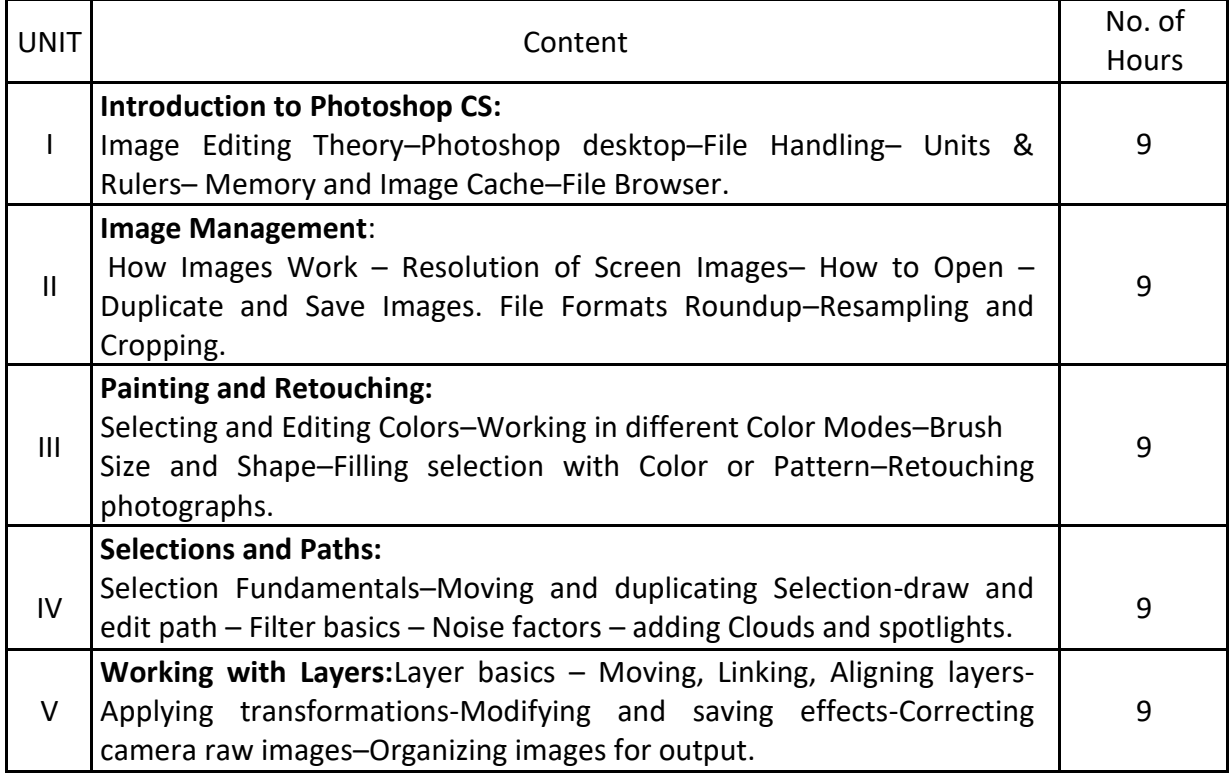

#### **4. Book for Study:**

1. Deke McClell and, 2005, Photoshop8 CS Bible- Wiley Dream tech India Pvt Ltd.

#### **5. Book for Reference:**

1. Barbara Obermeier, 2010, Photoshop CS5 by Wiley Publishing Inc., Indiana polis, Indiana.
## **6. Teaching Learning Methods:**

(PPT, GD, Seminar, Quiz programme, Brain Storming, Case Study, Assignments etc.,)

## **7. Course Outcome (CO)**

On completion of the course, students should be able to

- CO1: Distinguish with basic concepts of Photoshop
- CO2: Extend knowledge about the How Images Works
- CO3: Locate Retouching photographs
- CO4: Describe the Filter basics concepts.
- CO5: Discover the Knowledge about the Working with Layers in Flash

## **8. Course Outcome Level (Preferable one for each objective)**

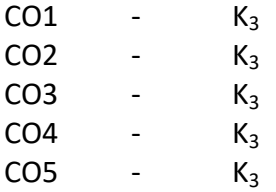

## **9. Mapping Course outcome with**

**i.** Programme Specific Objectives -**PSO(put tick mark in the correlating box)**

**ii.** Programme Objectives-**PO(put tick mark in the correlating box)**

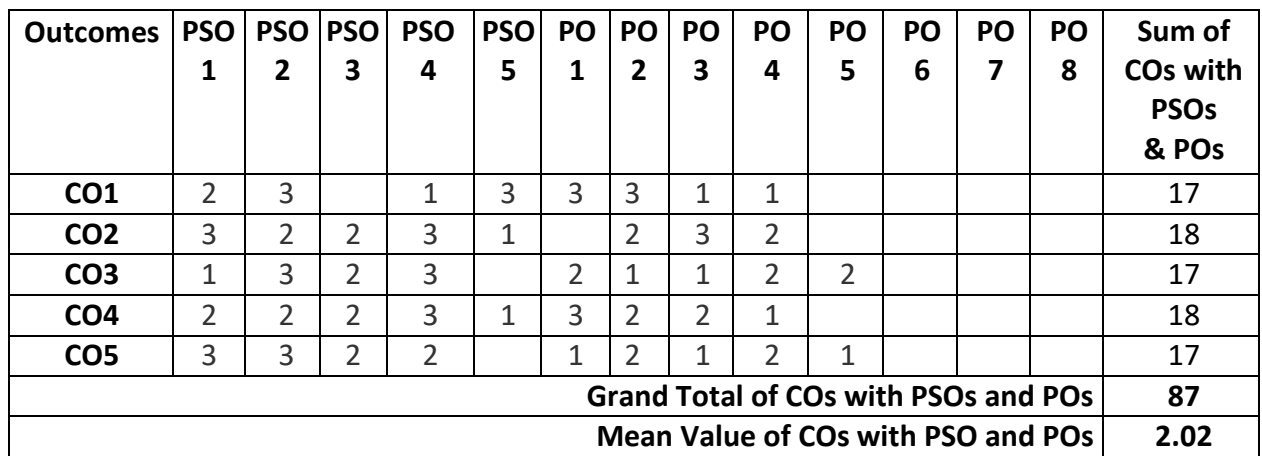

\*:S-Strong; M-Medium; L-Low

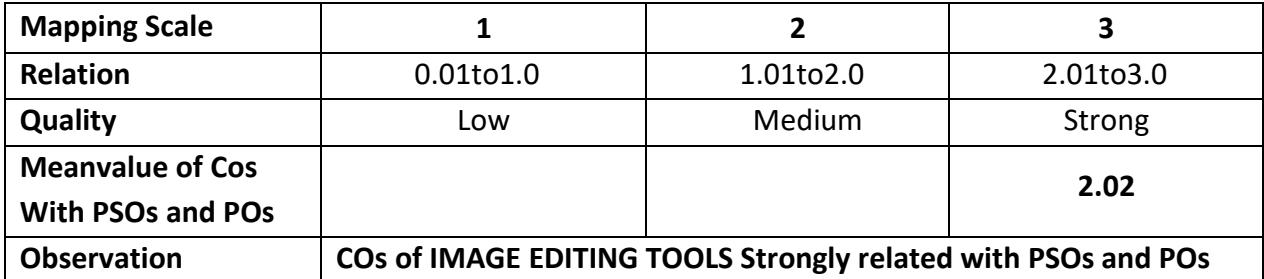

## **ARUL ANANDAR COLLEGE (AUTONOMOUS), KARUMATHUR- 625 514**

#### **DEPARTMENT OF IT&M**

Class : III T &M Part : SBE-1

Semester : III Hours : 45

Subject Code : 22UITS13 Credits : 2

#### **BUSINESS LAW**

#### **1. Title of the Paper** : **BUSINESS LAW**

#### **2. Course Educational Objectives (CEO)**

- 1: Understanding the basic concepts of Business Law
- 2: Comprehend the essentials of a Valid Acceptance and Need for consideration
- 3: Learning the Void Agreements and Law of Sale of Goods
- 4: Study the concept of Law of Partnerships
- 5: Knowing the kinds of Negotiable and Non Negotiable Instruments

#### **3. Five Units of the Syllabus**

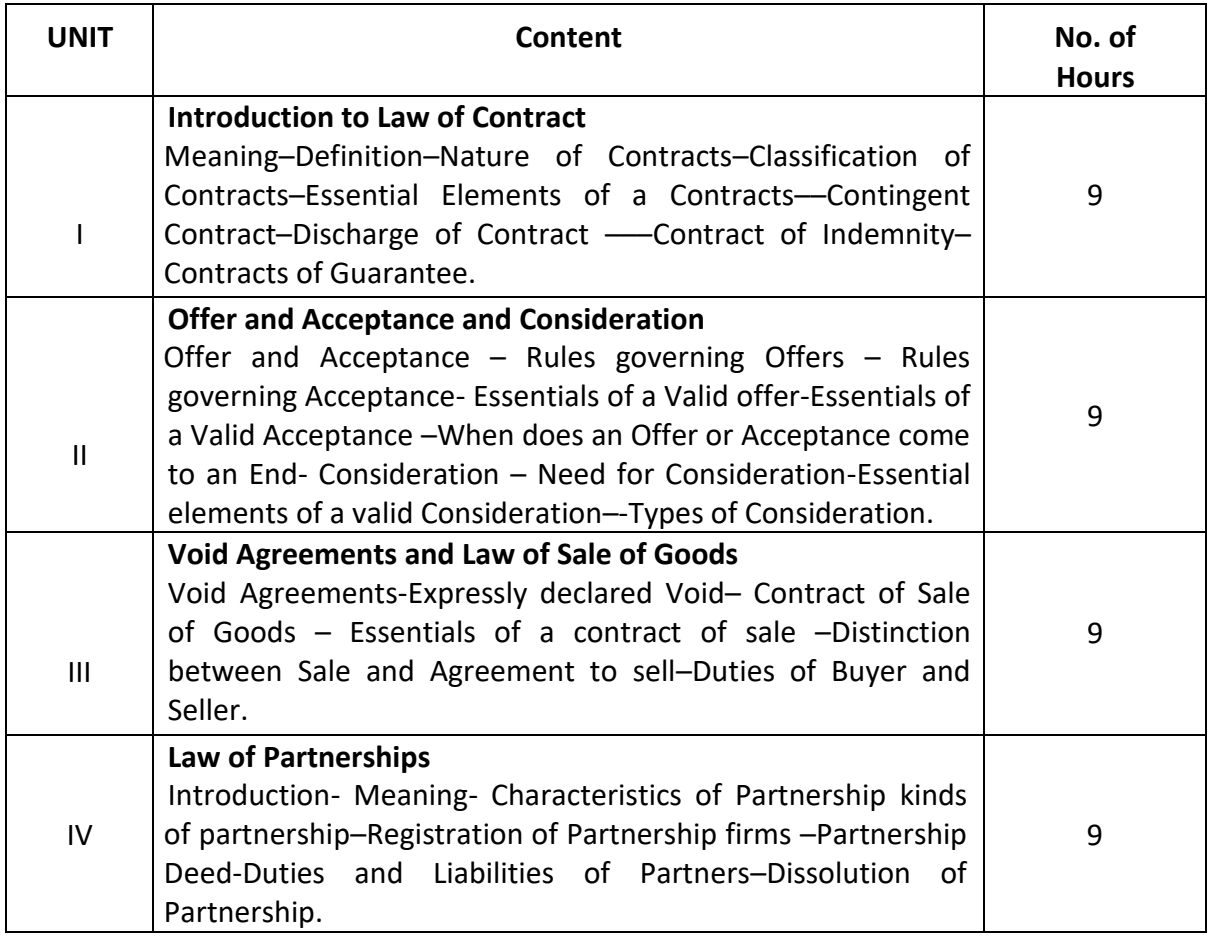

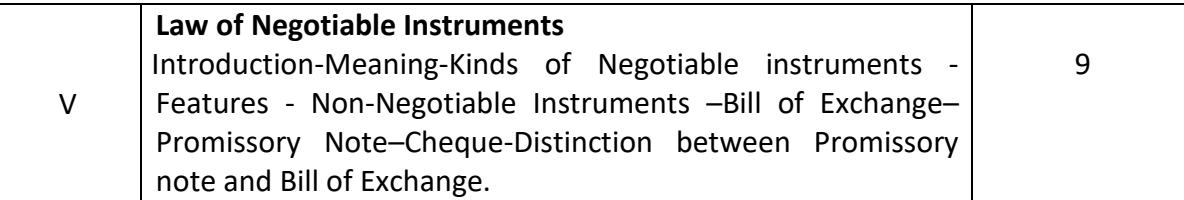

## **4. Book for Study:**

1. N.D.Kapoor, Elements of Mercantile Law–Sultan Chand & Sons, New Delhi-37<sup>th</sup> Revised Edition, 2015.

## **5. Book for Reference:**

- 1. L.M.Porwal, Sanjeev Kumar, Business Laws, Vrinda Publication (P) Ltd., Delhi, First Edition, 2006.
- 2. R.S.N.Pillai and Bagavathi "Business Law, Sultan Chand & Company Ltd, New Delhi, Revised Edition, 2009.

## **6. Teaching Learning Methods:**

(PPT, GD, Seminar, Quiz programme, Brain Storming, Case Study, Assignments etc.,)

## **7.Course Outcome (CO)**

On completion of the course, students should be able to

- 1. Identify the Basic Concepts different Laws in Business
- 2. Distinguish the Valid offer and Valid Acceptance
- 3. Convert the Void Agreements and Sales Agreements
- 4. Discover the Registration of Partnership firms
- 5. Distinguish the Negotiable Instruments with Non-Negotiable Instruments

# **8. Course Outcome Level (Preferable one for each objective)**

- $CO1 K_3$
- $CO2 K<sub>3</sub>$
- $CO3 -K_3$
- $CO4 K_4$
- $CO5 K_3$

# **9. Mapping Course outcome with**

- **i.** Programme Specific Objectives –**PSO (put tick mark in the correlating box)**
- **ii.** Programme Objectives –**PO (put tick mark in the correlating box)**

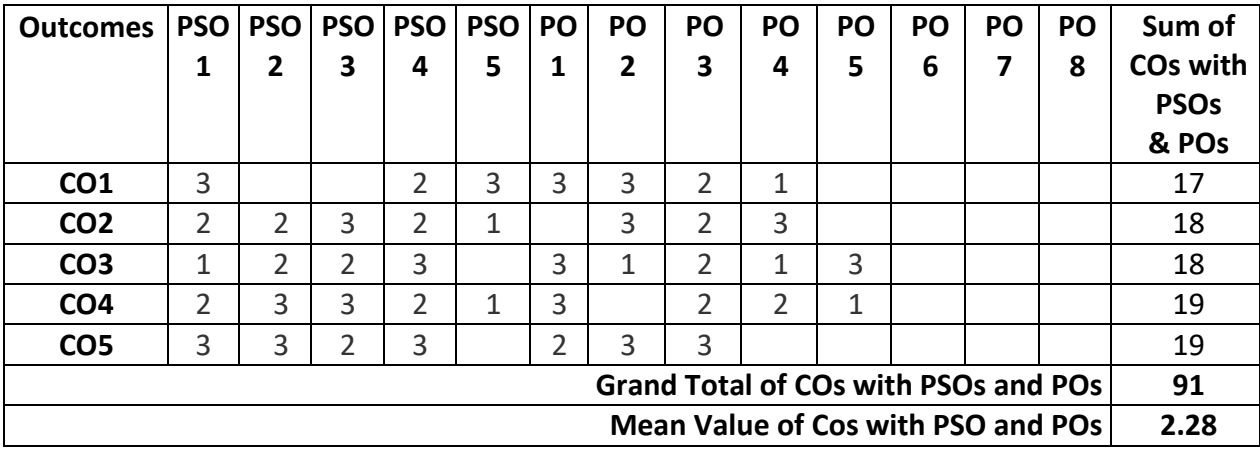

\*:S-Strong; M-Medium; L-Low

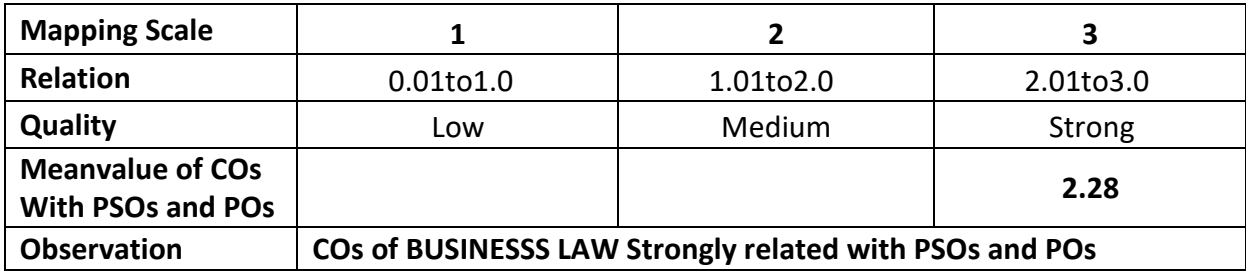

#### **ARUL ANANDAR COLLEGE (AUTONOMOUS), KARUMATHUR-625 514.**

#### **DEPARTMENT OF IT&M**

Class : II IT &M Part :Self Learning Semester : III hours :-

# Subject Code : 22UITSL3 Credits : 3

#### **SCRIPTING LANGUAGE**

#### **1. Title of the Paper**: **SCRIPTING LANGUAGE**

#### **2. Course Educational Objectives (CEO)**

- 1: Knowing the basic concepts of HTML
- 2: Getting to Know the Forms & Frame concepts.
- 3: Able to learn DHTML & XML
- 4: Able to learn Basic Java Script.
- 5: Able to learn the Basic PHP concepts.

#### **3. Five Units of the Syllabus**

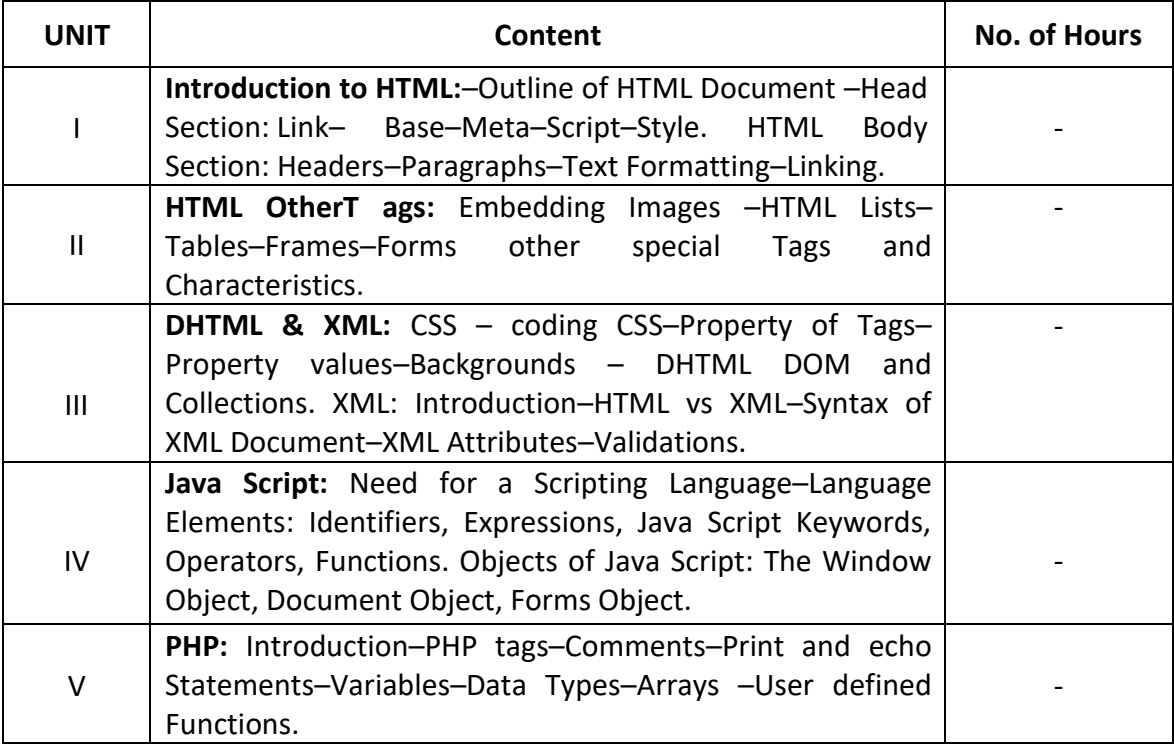

#### **4. Book for Study:**

1. N .P. Gopalan 2014, Web Technology – A Developer's Perspective, PHI Learning Private Limited, Delhi–110092.

## **5. Book for Reference:**

1. Thomas A Powell, 2006, "HTML: The Complete Reference", Osborne/McGraw-Hill.

# **6. Teaching Learning Methods:**

(PPT, GD, Seminar, Quiz programme, Brain Storming, Case Study, Assignments etc.,)

## **7.Course Outcome (CO)**

On completion of the course, students should be able to

1:Distinguish Strong knowledge about the HTML Features.

2:Demonstrate the Forms &Frame concepts.

3:Illustrate the CSS using DHTML & XML.

4:Discover the Knowledge about the Working with Java Script.

5:Relate Work with PHP concepts.

# **8. Course Outcome Level (Preferable one for each objective)**

- $CO1 K_3$
- $CO2 K_3$
- $CO3 K<sub>3</sub>$
- $CO4 K_3$
- $CO5 K_3$

## **9. Mapping Course Outcome with**

- **i.** Programme Specific Objectives -**PSO(put tick mark in the correlating box)**
- **ii.** Programme Objectives -**PO(put tick mark in the correlating box)**

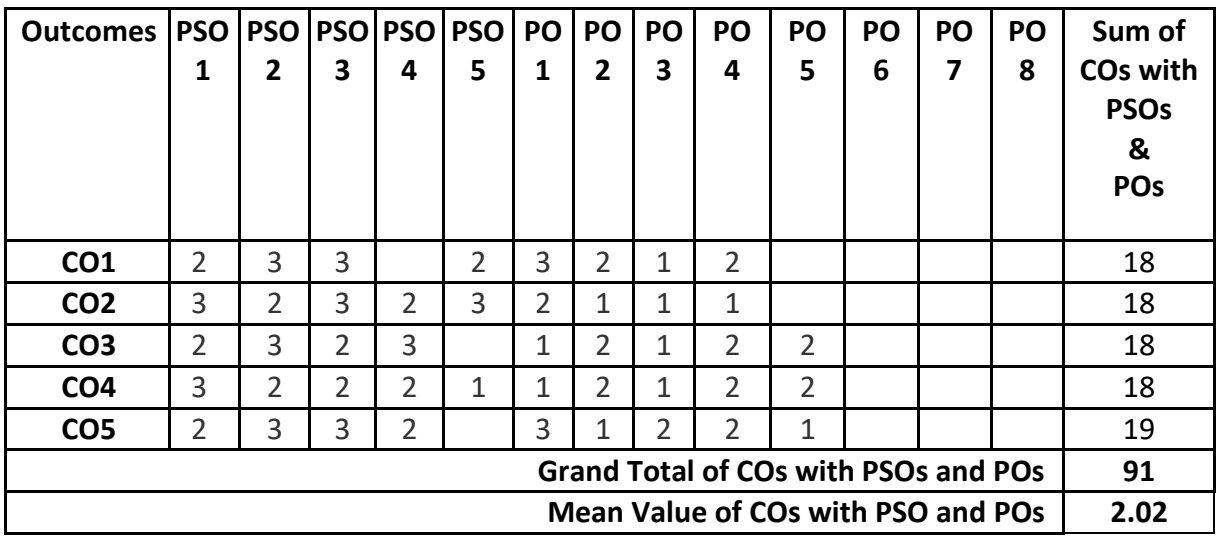

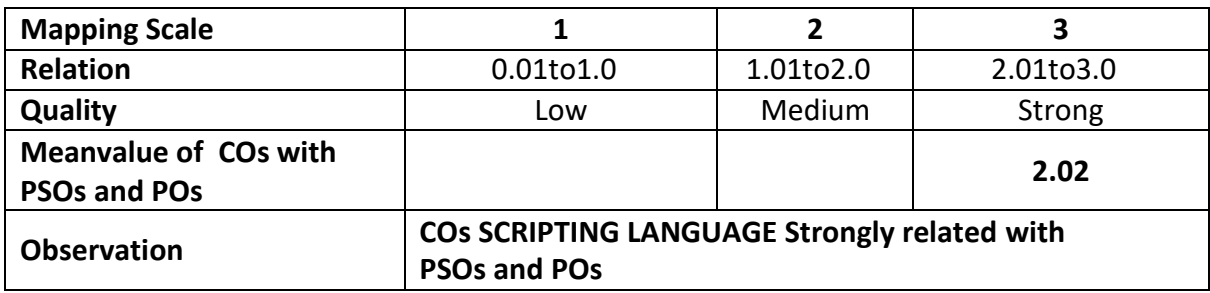

## **ARUL ANANDAR COLLEGE (AUTONOMOUS), KARUMATHUR – 625 514**

#### **DEPARTMENT OF IT&M**

Class : II IT &M Part : Core-8 Semester : IV and the set of the set of the set of the set of the set of the set of the set of the set of the s

Subject Code : 22UITC84 Credits : 4

#### **ORGANIZATIONAL BEHAVIOUR**

#### **1. Title of the Paper: ORGANIZATIONAL BEHAVIOUR**

#### **2. Course Educational Objectives (CEO)**

- 1: Understanding the basic concepts of Organizational Behaviour and Perception
- 2: Knowing the Principals of Learning and Functions of Attitude
- 3: Studying the types of Group and sources of Stress
- 4: Impart the Knowledge of theories of Motivation and Resolving Conflict
- 5: Comprehending the importance of organizational change and Pre-requisites for OD

#### **3. Five Units of the Syllabus**

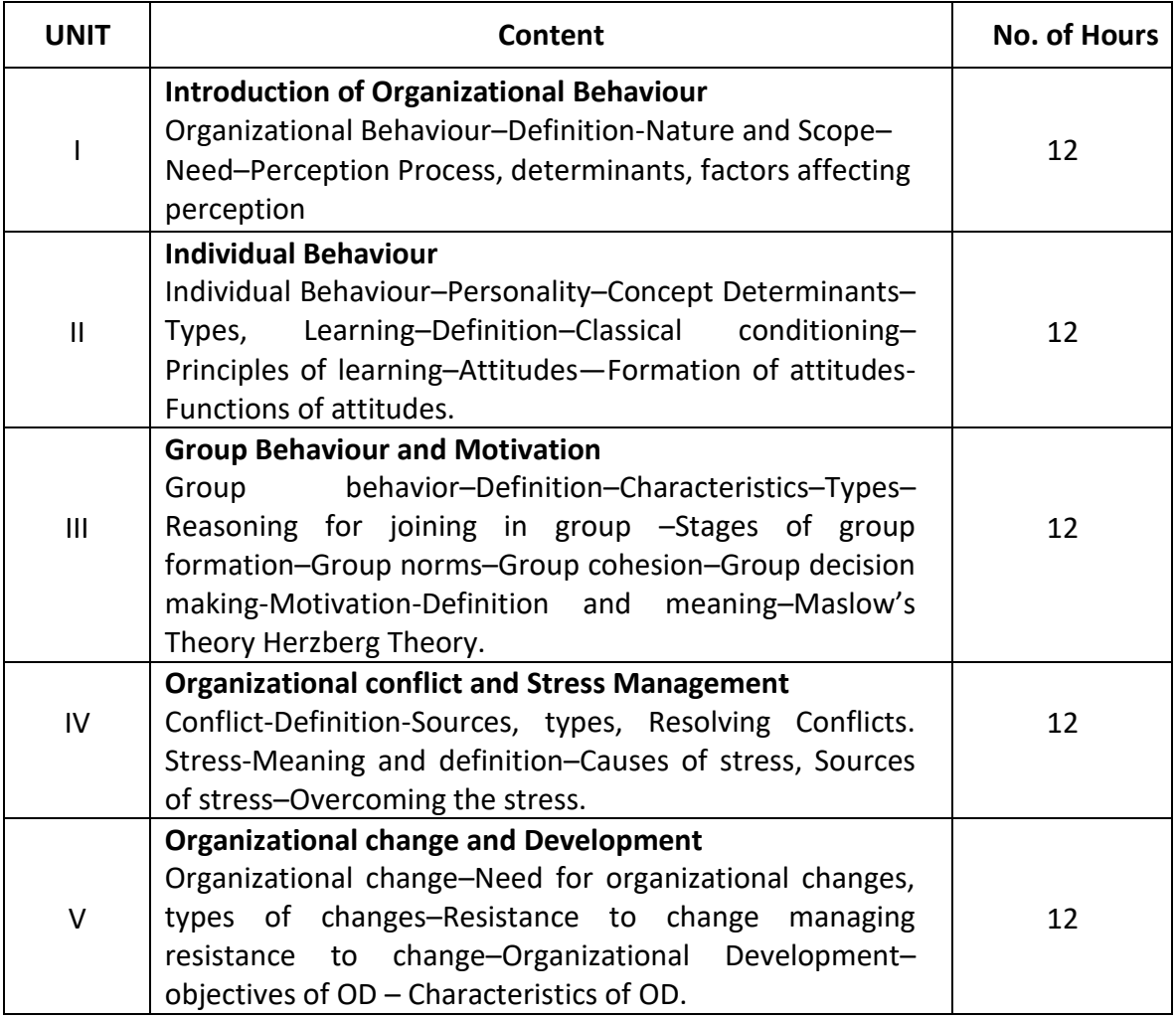

# **4. Book for Study:**

1. K. Aswathappa "Organizational Behaviour", Himalaya publishing House Pvt. Ltd., Mumbai, Ninth Revised Edition, 2010.

# **5. Book for Reference:**

- 1. L. M. Prasad "Organizational Behaviour", Sultan Chand & Sons, NewDelhi-4th Revised Edition, 2006.
- 2. S. S. Khanka, "Organizational Behaviour", Sultan Chand & Sons, NewDelhi-3rd Edition, 2005.

# **6. Teaching Learning Methods:**

(PPT, GD, Seminar, Quiz programme, Brain Storming, Case Study, Assignments etc.,)

# **7. Course Outcome (CO)**

On completion of the course, students should be able to

- 1. Describe the Basic Concepts of Organizational Behaviour
- 2. Discover learning skills and attitudes
- 3. Distinguish the different Groups and Norms
- 4. Compare the theories of Motivation and Resolving Conflict
- 5. Infer the Organizational Development and Organizational Resistance

# **8. Course Outcome Level (Preferable one for each objective)**

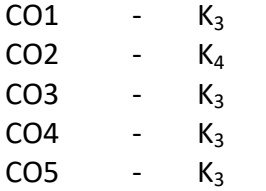

# **9. Mapping Course Outcome with**

**i.** Programme Specific Objectives –**PSO (put tick mark in the correlating box) ii.** Programme Objectives-**PO (put tick mark in the correlating box)**

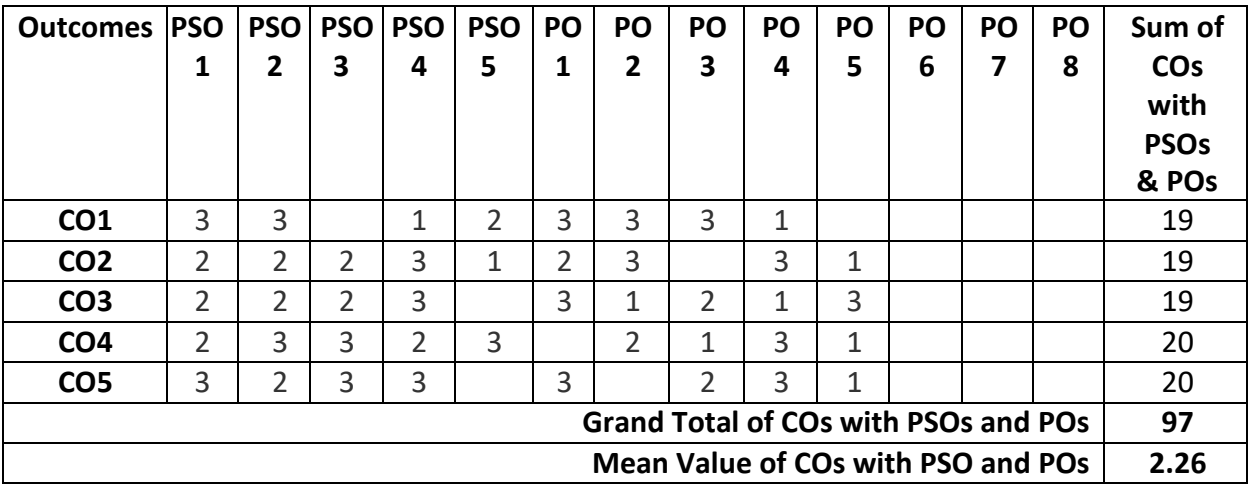

\*:S-Strong; M-Medium; L-Low

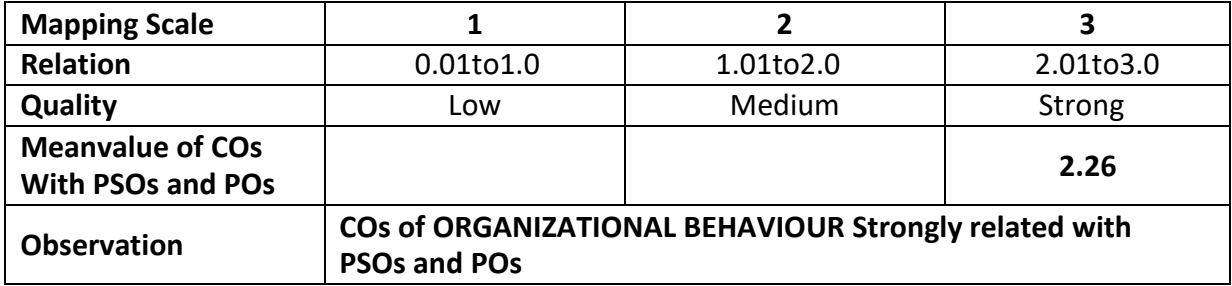

## **ARUL ANANDAR COLLEGE (AUTONOMOUS), KARUMATHUR-625 514**

#### **DEPARTMENT OF IT&M**

Class : III IT &M Part : III Core-9

Semester : IV and the set of the set of the set of the set of the set of the set of the set of the set of the s Subject Code : 22UITC94 Credits : 04

#### **COMPUTER NETWORKS**

#### 1. **Title of the Paper**: **COMPUTER NETWORKS**

#### 2. **Course Educational Objectives (CEO)**

- 1: To be familiar with basic concepts of Communication and Networking.
- 2: Impart the knowledge Transmission Media and its types.
- 3: Know about the Error Correction and Detection.
- 4: To gain comprehensive knowledge about Connecting Devices.
- 5: To be aware of Security and Cryptography.

## 3. **Five Units of the Syllabus**

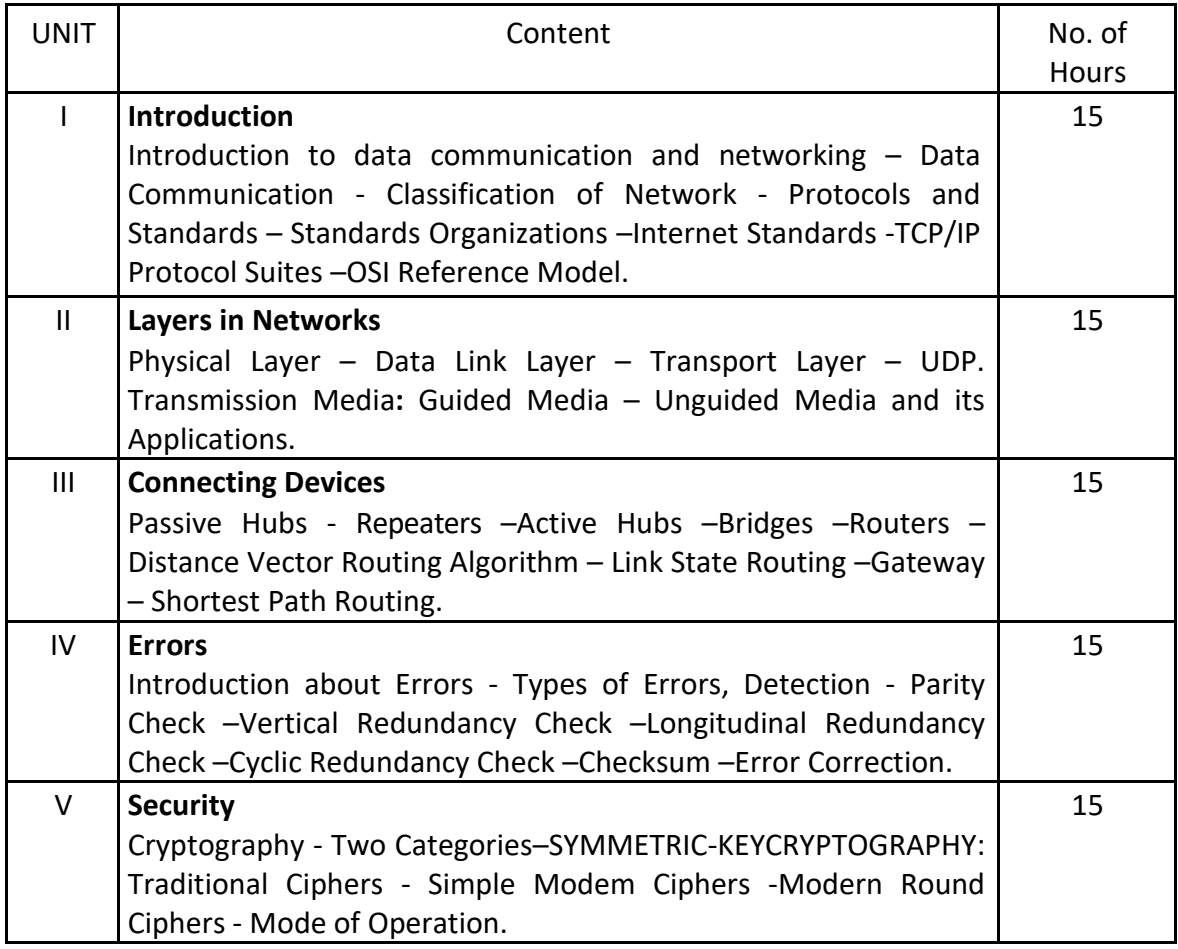

4. **Book for Study:**

1. Behrouz A Foruzan, "Data Communications and Networking"  $4^{th}$  Edition, Tata Mc Graw-Hill, 2009.

# 5. **Book for References:**

1. Andrew S.Tanenbaun, "Computers Networks", 4<sup>th</sup> Edition, Pearson Prentice Hall, 2009.

## 6. **Teaching Learning Methods:**

(PPT, GD, Seminar, Quiz Programme, Brain Storming, Case Study, Assignment etc.)

## 7. **Course Outcome (CO)**

On completion of the course, students should be able to

CO1: Describe the basic concepts of Communication and Networking.

CO2: Discover the knowledge about the Transmission Media.

CO3: Solve the Error Detection and Correction. CO4: Manipulate the Connecting Devices. CO5: Discriminate about the Security.

## 8. **Course Outcome Level** (preferable one for each objective)

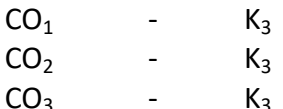

 $CO<sub>4</sub>$  - K<sub>4</sub>

 $CO<sub>5</sub>$  - K<sub>3</sub>

## 9. **Mapping Course Outcome with**

**1.** Programme Specific Objectives –**PSO (put tick mark in the correlating box)**

**2.** Programme Objectives –**PO (put tick mark in the correlating box)**

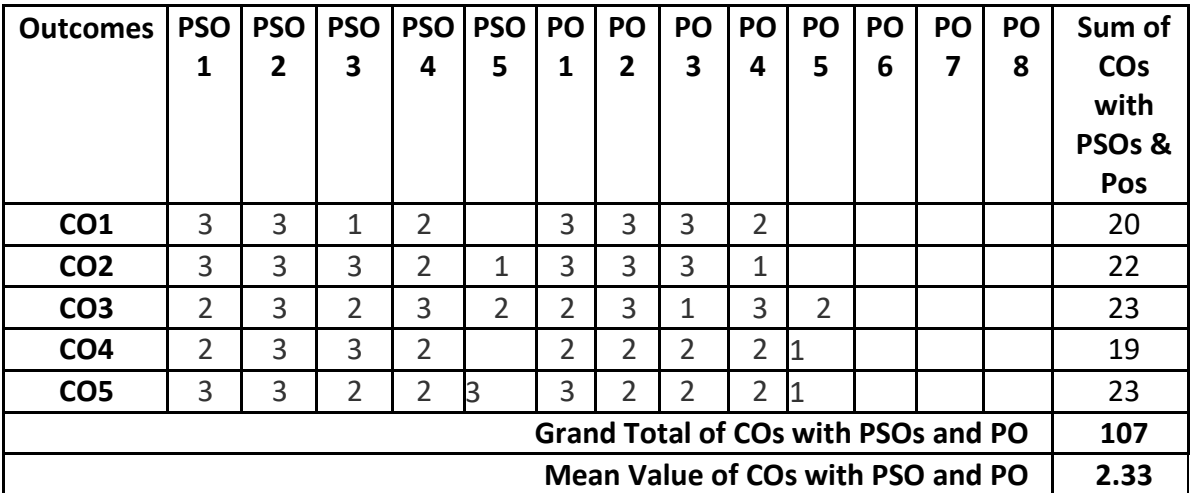

## **Mapping of COs with PSOs and POs**

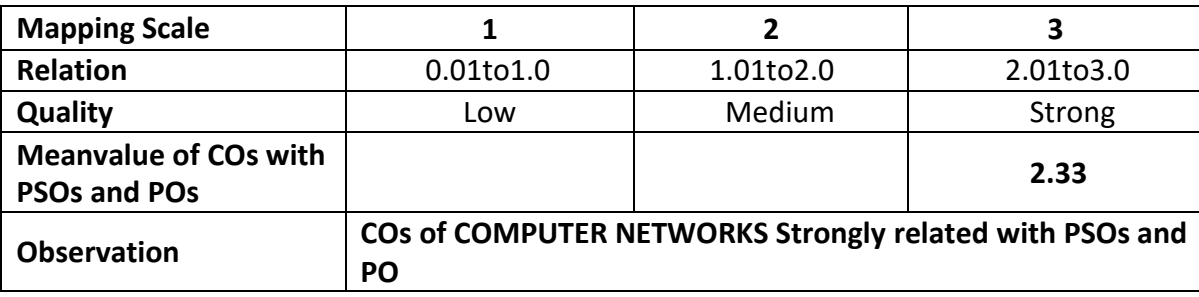

## **ARUL ANANDAR COLLEGE (AUTONOMOUS), KARUMATHUR – 625 514**

#### **DEPARTMENT OF IT&M**

Class : IIIIT &M Part : Core– 10

Semester : IV and the set of the set of the set of the set of the set of the set of the set of the set of the s

Subject Code : 22UITD04 Credits : 2

#### **DOT NET PROGRAMMING**

#### **1. Title of the Paper** : **DOT NET PROGRAMMING**

# **2. Course Educational Objectives (CEO)**

- i. Understand Visual C# Features, Environment and Controls.
- ii. Understand C# Essentials and Tokens.
- iii. Able to code in C# Environment
- iv. Able to learn working with C# and Database.
- v. Able to learn web forms.

## **3. Five Units of the Syllabus**

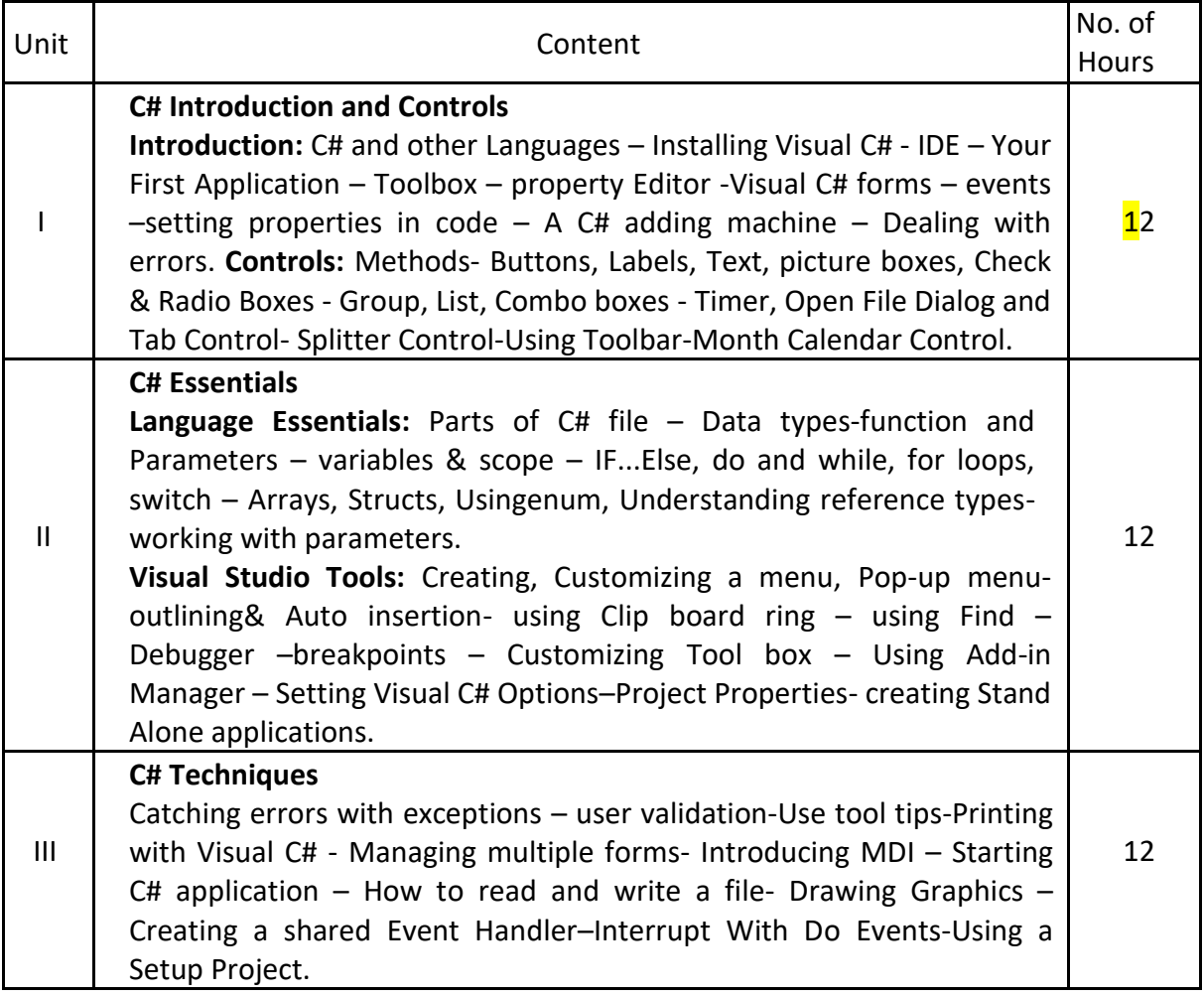

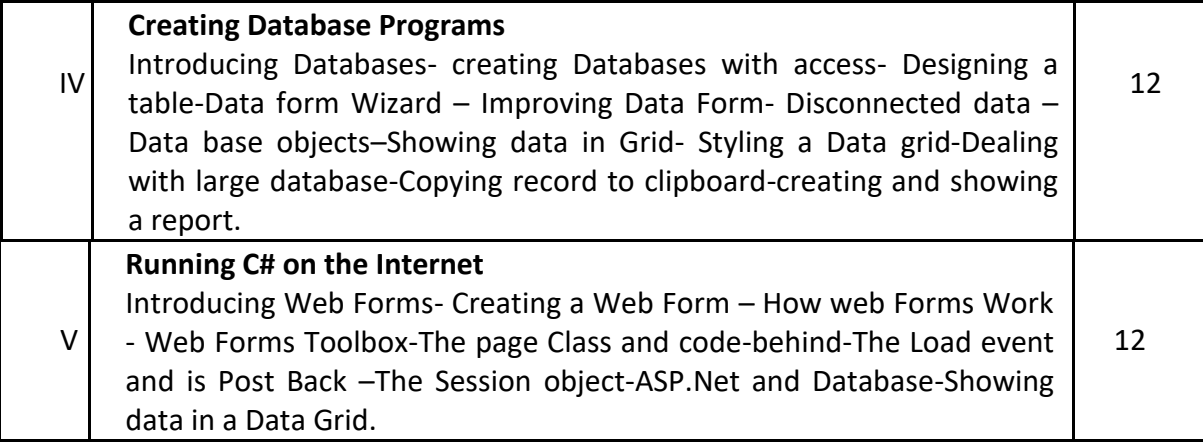

# **4. Book for Study:**

Tim Anderson, "C# Programming in easy steps", Dream Tech Press, New Delhi – 02.

Unit–I:**Chapters 1,2** pages 08 -20 & 28 –47,

Unit–II:**Chapters 4,5** pages 51-73 & 96 -115

Unit–III:**Chapters 6** Pages118–140,

Unit–IV:**Chapters 7** Pages146-169

Unit–IV:**Chapters 8**,Pages 172 –187

## **5. Book for References:**

- 1. Christian Nagel, Bill Evjen, Jay Glynn, Karli Wats, [Morgan Skinner,](http://as.wiley.com/WileyCDA/Section/id-302477.html?query=Morgan%2BSkinner) [Allen Jones,](http://as.wiley.com/WileyCDA/Section/id-302477.html?query=Allen%2BJones) 2005- PROFESSIONAL C# WITH.NET3.0-By –Copyright John Wiley.
- 2. Rudrakash Batra, Charual Shukla-ASP.NET2.0 Black Book-Dream Tech Press, New Delhi– 110002.

## **6. Teaching Learning Methods:**

(PPT, GD, Seminar, Quiz Programme, Brain Storming, Case Study, Assignment etc.)

# **7. Course Outcome (CO)**

On completion of the course, students should be able to

- 1: Utilize the knowledge about ASP C# Dot Net Environments.
- 2: Apply the basics of C# Essentials (Tokens, control structures).
- 3: Compute the knowledge about C# Techniques (Error Handling, Multiple Forms, Graphics)
- 4: Ability to create &Connect Data base using C#.
- 5: Design Web Forms and web Pages.

# **8. Course Outcome Level** (preferable one for each objective)

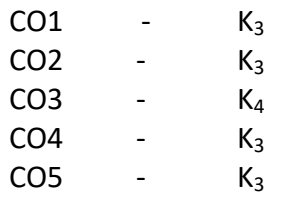

# **9. Mapping Course outcome with**

- **i.** Programme Specific Objectives –**PSO (put tick mark in the correlating box)**
- **ii.** Programme Objectives –**PO (put tick mark in the correlating box)**

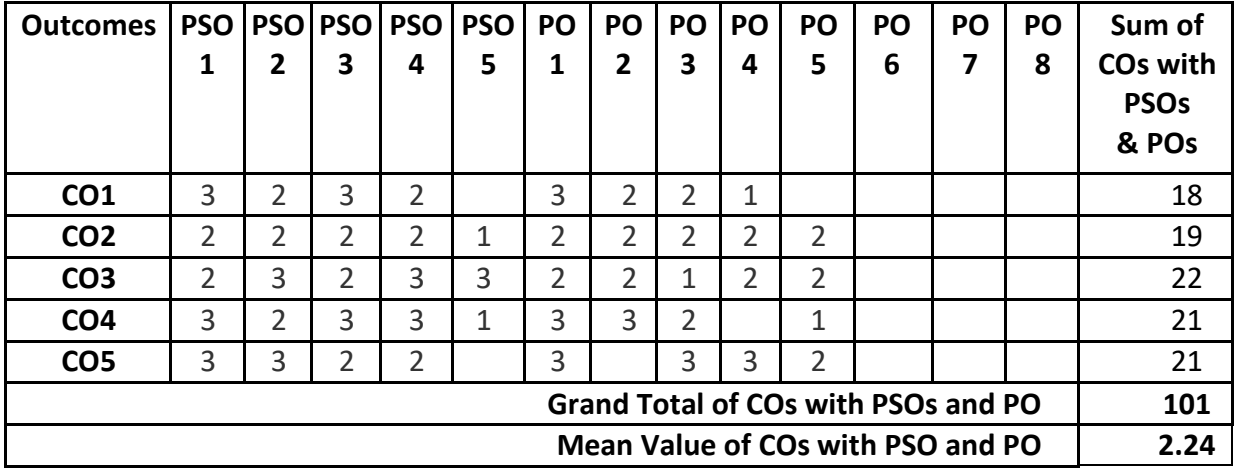

# **Mapping of COs with PSOs and POs**

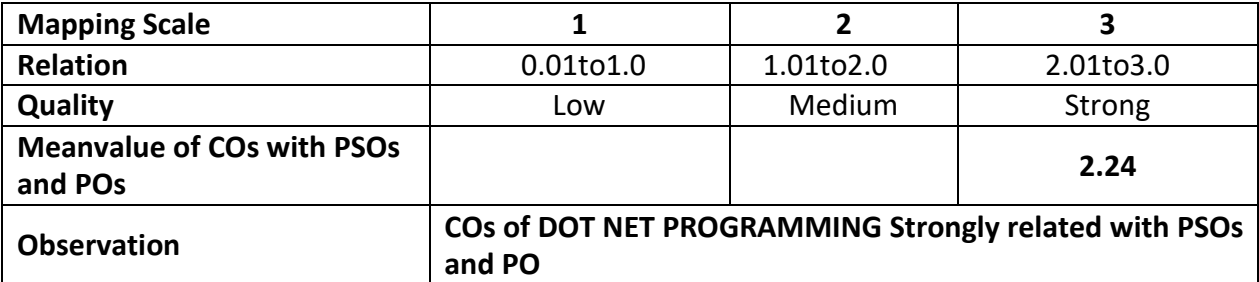

## **ARUL ANANDAR COLLEGE (AUTONOMOUS), KARUMATHUR – 625 514**

#### **DEPARTMENT OF IT&M**

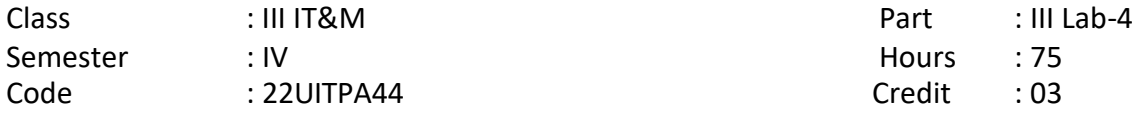

#### **PROGRAMMING IN DOT NET LAB**

#### **1. Title of the Paper**: **PROGRAMMING IN DOT NET LAB-5**

#### **2. Course Educational Objectives (CEO)**

- i. Understand Visual C# Features, Environment and Controls.
- ii. Understand C# Essentials and Tokens.
- iii. Able to code in C# Environment
- iv. Able to learn working with C# and Database.
- v. Able to learn web forms.

#### **3. Five Units of the Syllabus**

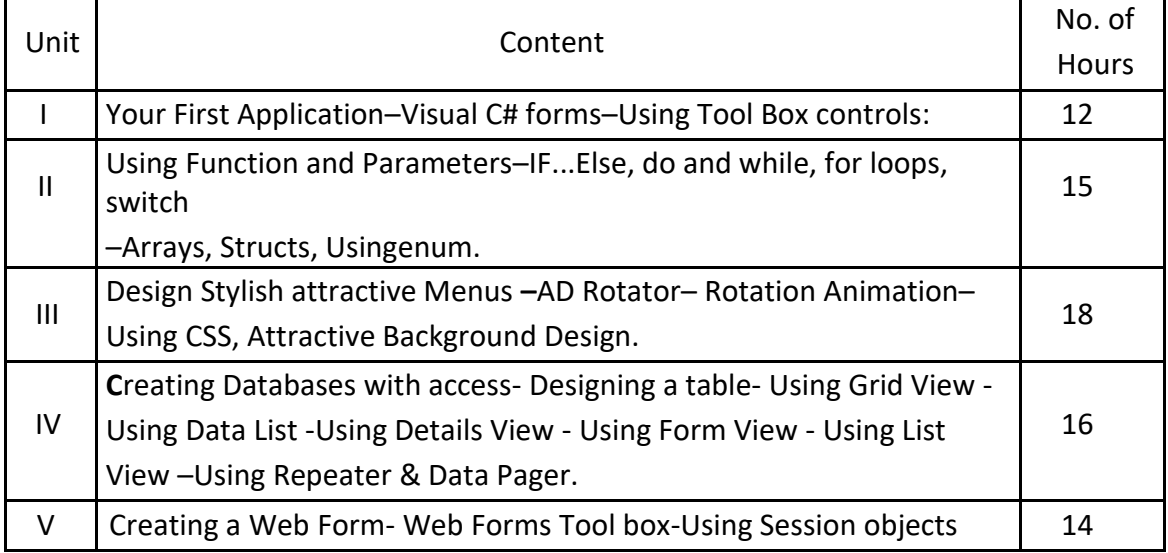

#### **4. Book for Study:**

Tim Anderson, "C# Programming in easy steps", Dream Tech Press, New Delhi –02.

## **5. Book for References:**

- 1. Christian Nagel, Bill Evjen, Jay Glynn, Karli Wats, [Morgan Skinner,](http://as.wiley.com/WileyCDA/Section/id-302477.html?query=Morgan%2BSkinner) [Allen Jones,](http://as.wiley.com/WileyCDA/Section/id-302477.html?query=Allen%2BJones) 2005- PROFESSIONAL C# WITH.NET3.0-By –Copyright John Wiley.
- 2. Rudrakash Batra, Charual Shukla-ASP.NET2.0 Black Book-Dream Tech Press, New Delhi–110002.

## **6. Teaching Learning Methods:**

(PPT, GD, Seminar, Quiz Programme, Brain Storming, Case Study, Assignment etc.)

# **7. Course Outcome (CO)**

On completion of the course, students should be able to

- 1: Compose the knowledge about ASP C# Dot Net Environments.
- 2: Apply the basics of C# Essentials (Tokens, control structures).
- 3: Utilize knowledge about C# Techniques (Error Handling, Multiple Forms, Graphics)
- 4: Create & Connect Database using C#.
- 5: Construct Web Forms and web Pages.
- **8. Course Outcome Level** (preferable one for each objective)

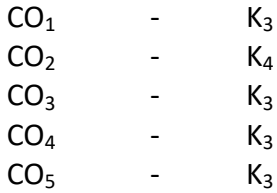

# **9. Mapping Course Outcome with**

**i.** Programme Specific Objectives-**PSO (put tick mark in the correlating box) ii.** Programme Objectives-**PO (put tick mark in the correlating box)**

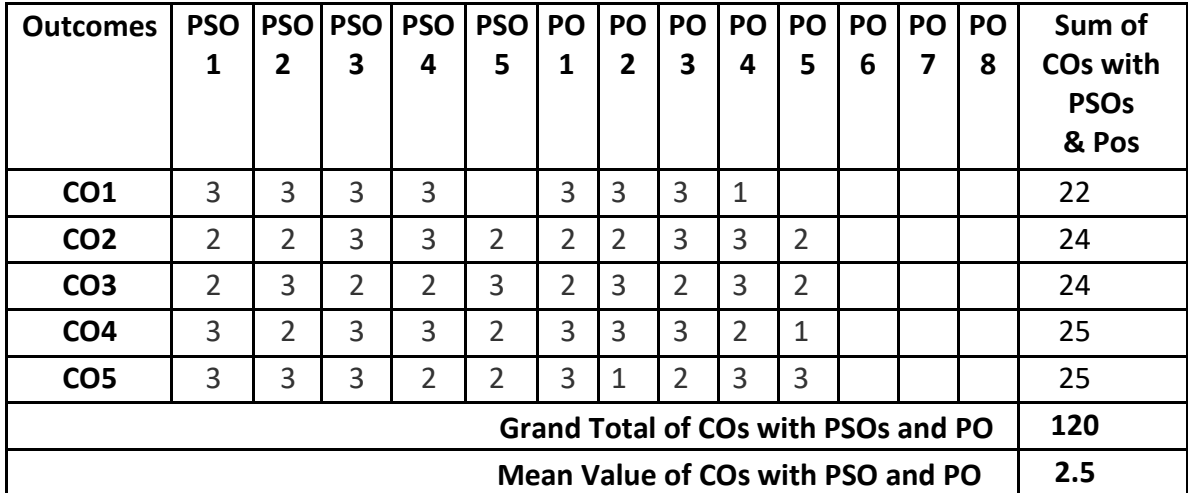

# **Mapping of COs with PSOs and POs**

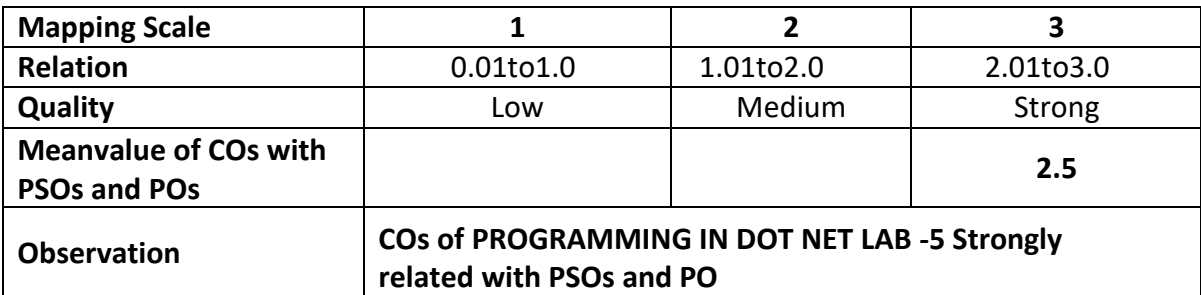

# **ARUL ANANDAR COLLEGE (AUTONOMOUS), KARUMATHUR-625 514 DEPARTMENT OF IT&M**

Class : ITM **Part : Allied - 4** Semester : IV and the second second series of the second series of the second series of the second series of t Subject Code : 22UITA44 Credits : 4

**WEB MARKETING**

# **1.Title of the Paper: WEB MARKETING**

# **2. Course Educational Objectives (CEO)**

- 1: Understand the Digital Marketing basics.
- 2: Able to ranking, searching your web data through SEO.
- 3: Understand the various social media platforms
- 4: Understand how to influence business through web marketing.
- 5: Understand the techniques of video advertising.

## **3. Five Units of the Syllabus**

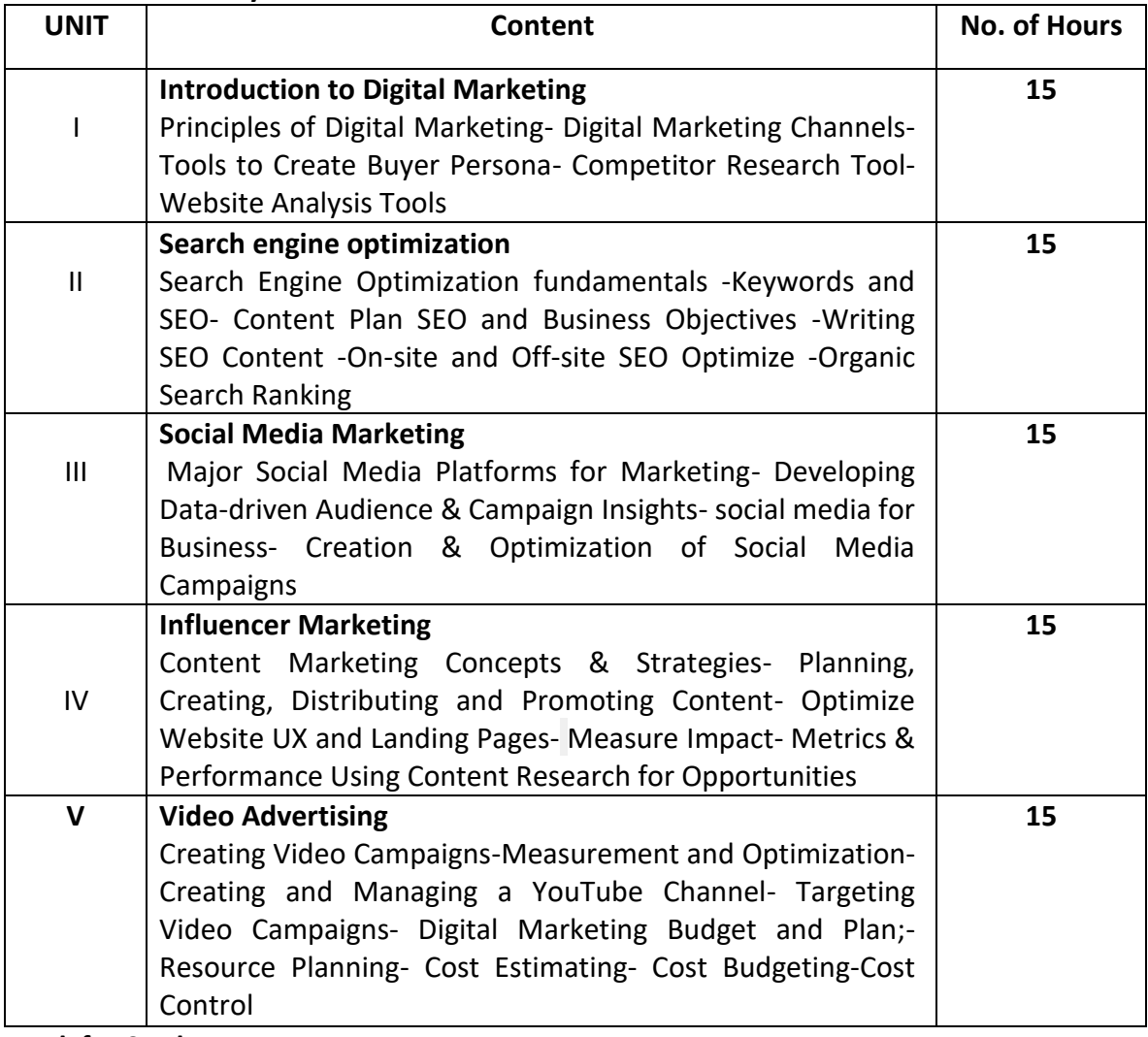

## **4.Book for Study:**

i. https://leverageedu.com/blog/digital-marketing-course-syllabus/

# **5.Book for Reference**

i. <https://collegedunia.com/courses/digital-marketing/syllabus#a>

# **6.TeachingLearningMethods:**

(PPT, GD, Seminar, Quiz programme, Brain Storming, Case Study, Assignments etc.,)

# **7.Course Outcome (CO)**

# **On Successful completion of the course the students able to**

- i. Translate some of the key marketing and business models that will help to shape your Web marketing strategy.
- ii. Outline an approach to developing a Web marketing plan
- iii. Explain the key web marketing activities needed for competitive success
- iv. Discuss the opportunities and risks of integrated web marketing
- v. Knowledge about Video advertising.

# **7. Course Outcome Level** (preferable one for each objective)

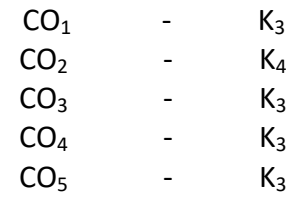

# **8. Mapping Course Outcome with**

**iii.** Programme Specific Objectives-**PSO (put tick mark in the correlating box)**

**iv.** Programme Objectives-**PO (put tick mark in the correlating box)**

# **Mapping of COs with PSOs and POs**

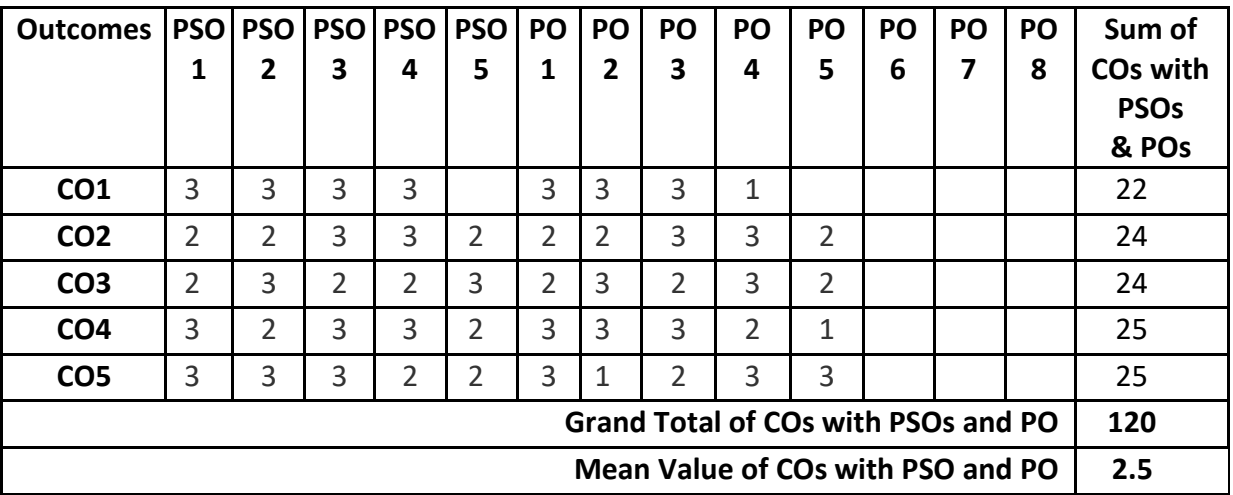

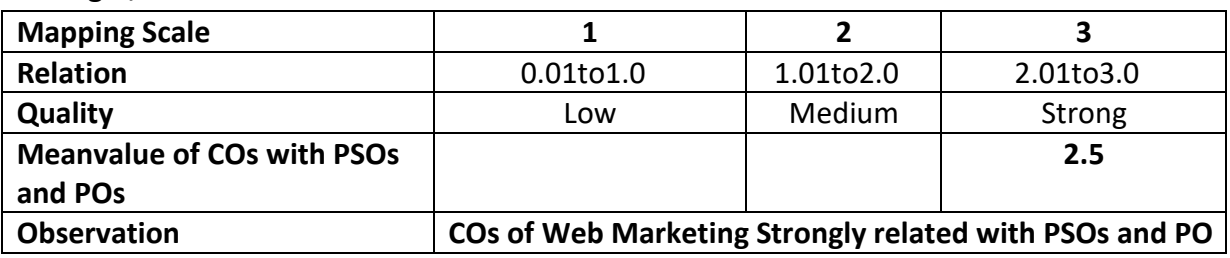

## **ARUL ANANDAR COLLEGE (AUTONOMOUS), KARUMATHUR – 625 514 DEPARTMENT OF IT&M**

Class : II Part : IV NME-2 Semester : IV and the second second series of the second series of the second series of the second series of t Subject Code : 22UITN24 Credits : 2

#### **ETHICAL HACKING**

#### **1. Title of the Paper: ETHICAL HACKING**

#### **2. Course Educational Objectives (CEO)**

- 1: Understanding the basic Ethical Hacking types.
- 2: Discriminate Foot printing process.
- 3: Understanding the Social Engineering and Phishing Types.
- 4: Able to learn various Hacking Methods.
- 5: Able to learn various protection systems.

#### **3. Five Units of the Syllabus**

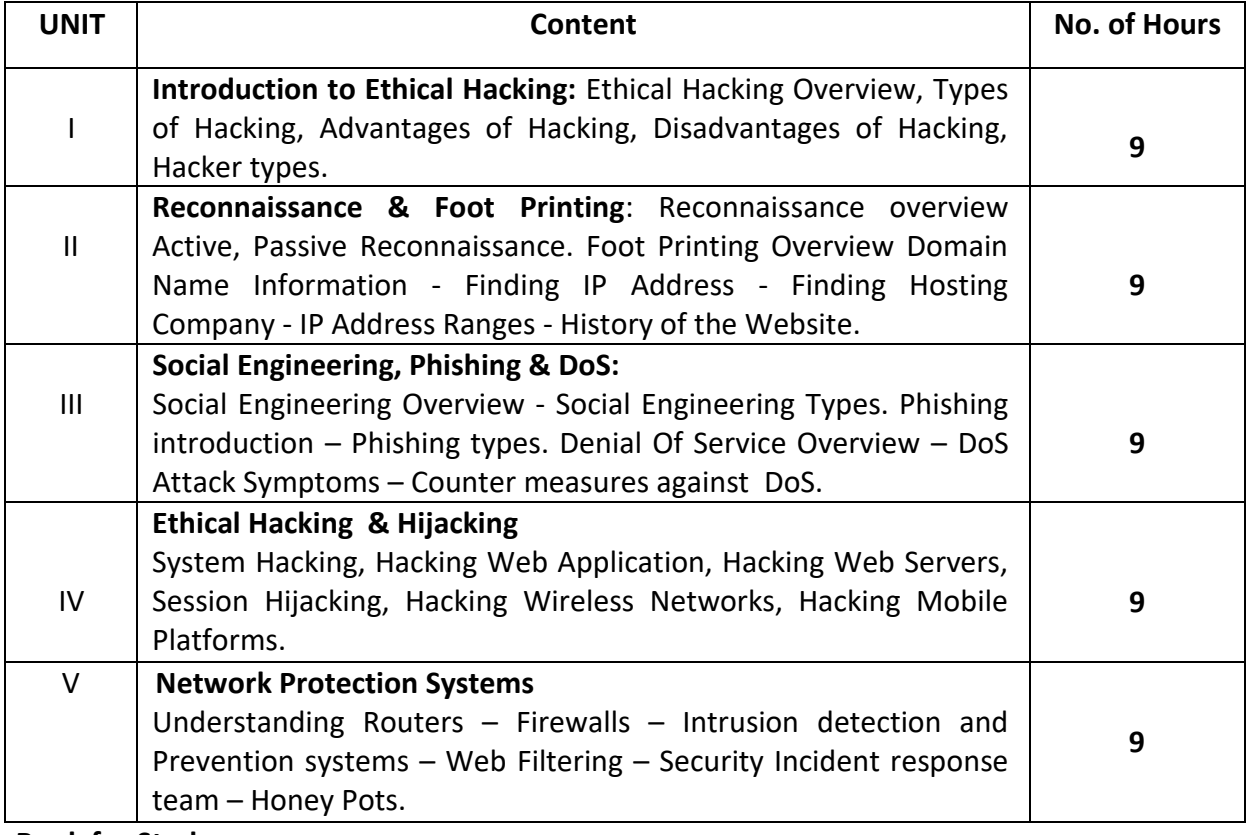

#### **4. Book for Study:**

1. "**Hands-On Ethical Hacking and Network Defense**" Michael T. Simpson, Kent Backman, and James E. Corley,ISBN-13: 978-1-133-93561-2, Course Technology, a part of Cengage Learning, 20 Channel, Center Street Boston, MA 02210 USA.

#### **5. Link for Web Reference:**

- 1. https://www.tutorialspoint.com/ethical\_hacking/ethical\_hacking\_wireless.htm
- 2. https://www.w3schools.in/ethical-hacking

# **6. Teaching Learning Methods:**

(PPT, GD, Seminar, Quiz programme, Brain Storming, Case Study, Assignments etc.,)

# **8. Course Outcome (CO)**

- 1. Understand the Ethical Hacking types.
- 2. Applying the knowledge of foot printing to display IP address, Web Location and etc.
- 3. Knowledge about various phishing and Social Engineering types.
- 4. Knowledge on the various Hacking methods.
- 5. knowledge on the protection Systems

**9.** Course Outcome Level (Preferable one for each objective)

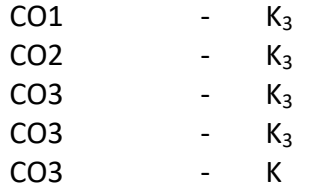

## **10. Mapping Course Outcome with**

- i. Programme Specific Objectives –**PSO (put tick mark in the correlating box)**
- ii. Programme Objectives –**PO (put tick mark in the correlating box)**

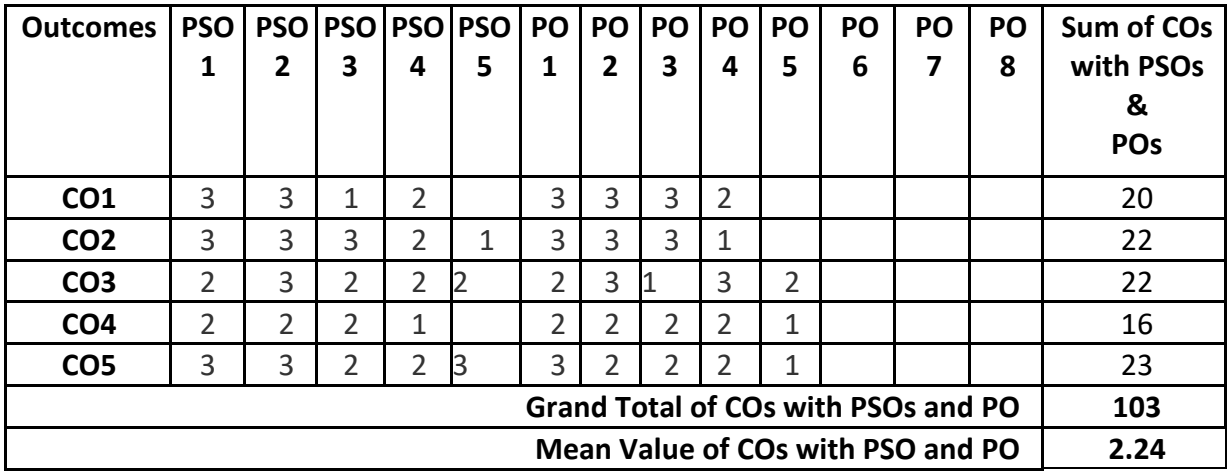

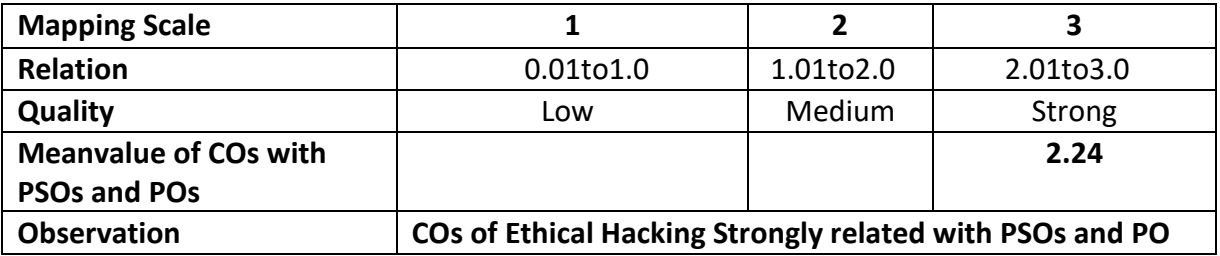

# **ARUL ANANDAR COLLEGE (AUTONOMOUS), KARUMATHUR – 625 514**

# **DEPARTMENT OF IT&M**

Class : IIIT &M Part : SBE-2

Semester : IV and the set of the set of the set of the set of the set of the set of the set of the set of the s

Subject Code : 22UITS24 Credits : 2

**BUSINESS STATISTICS**

# **1.Title of the Paper**: **BUSINESS STATISTICS**

# **2. Course Educational Objectives (CEO)**

- 1. Understanding the basic concepts and Introduction of Statistics.
- 2. Knowing the importance of collection of data.
- 3. To understand and to calculate various Measures of central tendency.
- 4. To study the concepts of set theory.
- 5: To learn the methods of Time Series Analysis.

## **3. Five Units of the Syllabus**

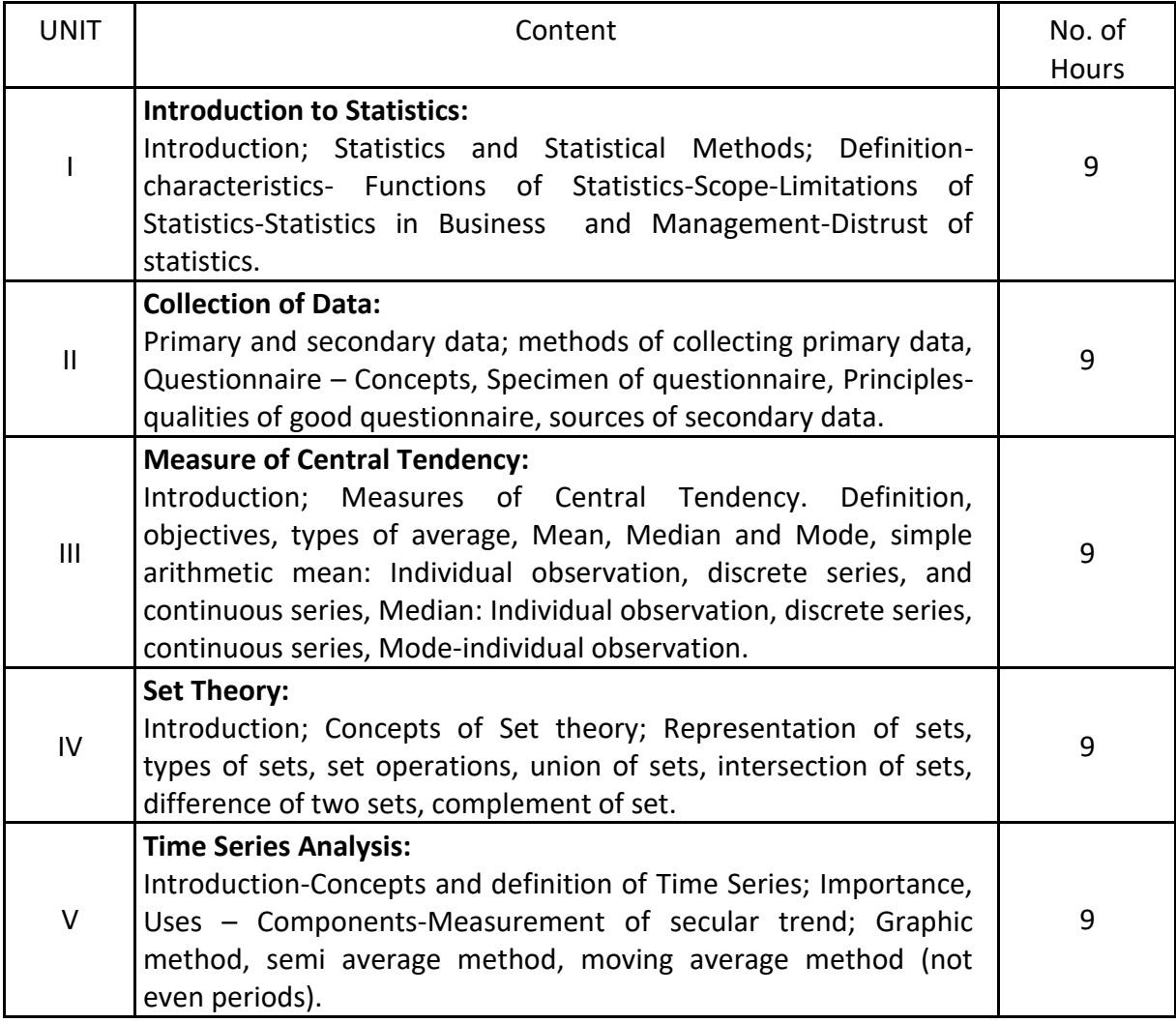

# **4. Book for Study:**

- 1. K Alagar, Business Statistics, Mc Graw Hill Education (india) Private Limited, New Delhi.
- 2. S.A. N. Shazuli Ibrahim, Business Statistics, Pass Publication, Madurai.

## **5.Book for Reference:**

- i.Pillai R.S.N. and Bagavathi, Statistics-Theory and Practice, S.Chand and Company Pvt. Ltd New Delhi.
- ii.V.Sunderesan, Business Mathematics, S.Chand and Company Pvt. Ltd, New Delhi.

## **6. Teaching Learning Methods:**

(PPT, GD, Seminar, Brain Storming, Case Study, Assignments etc.,)

## **7. Course Outcome(CO)**

On completion of the course, students should be able to

- **1.** Illustrate the students to know the basic concepts of Statistics.
- **2.** Describe the concept about data classification and Data Collection Methods.
- **3.** Discover to Knowing the techniques of measures of central tendency.
- **4.** Identify the knowledge in set theory.
- **5.** Discover concepts of Variations in Time Series.

## **8. Course Outcome Level (Preferable one for each objective)**

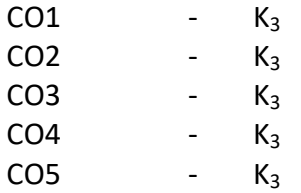

## **9. Mapping Course Outcome with**

**i.** Programme Specific Objectives –**PSO (put tick mark in the correlating box)**

# **ii.** Programme Objectives -**PO (put tick mark in the correlating box)**

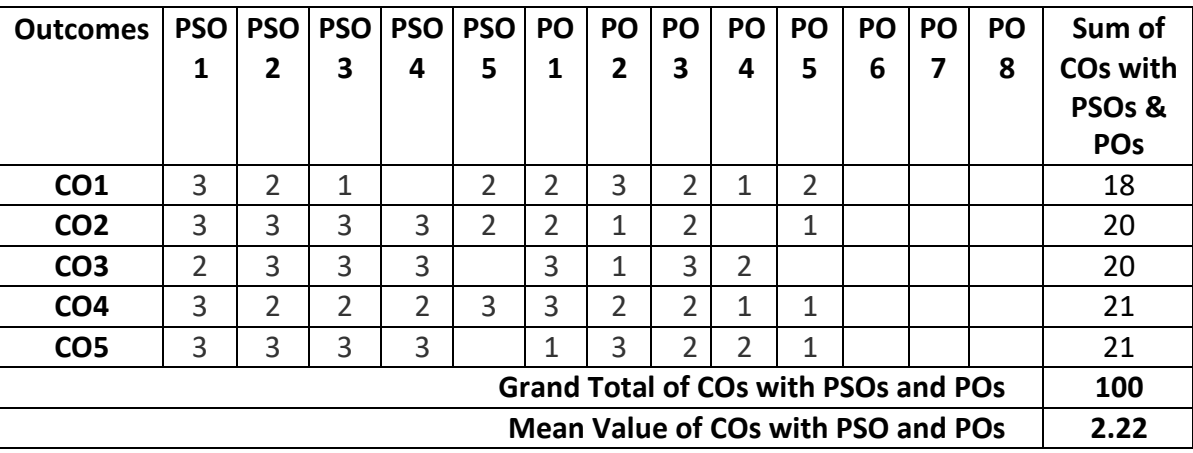

\*:S-Strong; M-Medium; L-Low

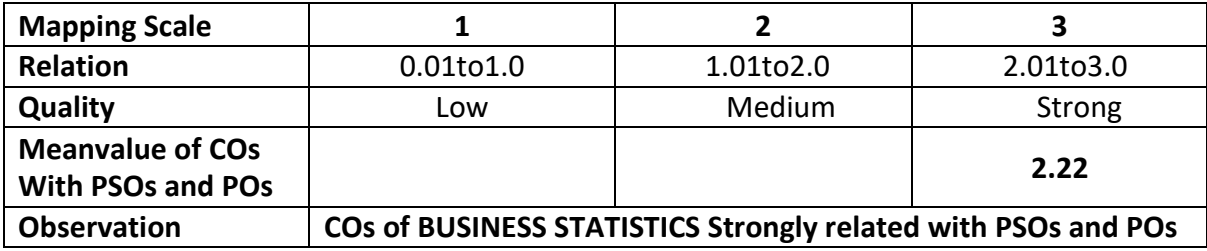

#### **ARUL ANANDAR COLLEGE (AUTONOMOUS), KARUMATHUR – 625 514.**

#### **DEPARTMENT OF IT&M**

Class : U.G.(SFC) 2008 Part : Self Learning Semester : IV and the semester of the semi-term of the semi-term of the semi-term of the semi-term of the semi-

Subject Code : 22UITSL6 Credits : 03

#### **STRESS MANAGEMENT**

## **1. Title of the Paper**: **STRESS MANAGEMENT**

#### **2. Course Educational Objectives (CEO)**

- 1. Understanding the basic concepts and Introduction of Stress.
- 2. Knowing the importance of stress influence.
- 3. To understand the stress effects.
- 4. To study the various stress influence concepts.
- 5. To learn the methods of Employer.

#### **3. Five Units of the Syllabus**

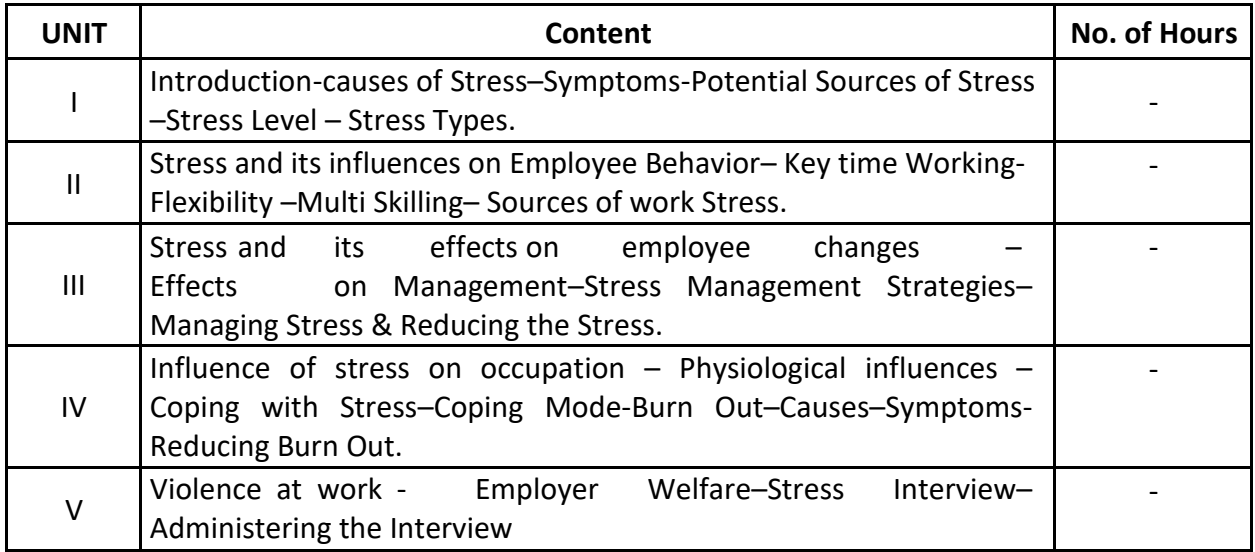

#### **4. Book for Study:**

1) Dr.Andrew Goliszek, "Stress Management", Magna Publishing Company Limited, Chennai.

#### **5. Book for Reference:**

- 1) Barry L.Reece & Rhonda Brandt, "Effective Human relations in Organisations", 1997, VI Edition, All India Publishers & Distributors, Chennai.
- 2) Prasad L.M, "Organisation Behaviour", Sultan Chand & Sons, New Delhi.

#### **6. Teaching Learning Methods:**

(PPT, GD, Seminar, Brain Storming, Case Study, Assignments etc.,)

# **7. Course Outcome (CO)**

On completion of the course, students should be able to

- 1. Illustrate the causes of stress.
- 2. Describe the concept about Employee Behaviour.
- 3. Discover to reduce the stress Management.
- 4. Discover the techniques to rectify the stress.
- 5. Identify the knowledge of employer welfare.

#### **8. Course Outcome Level (Preferable one for each objective)**

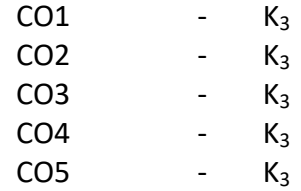

#### **9. Mapping Course Outcome with**

- **i.** Programme Specific Objectives -**PSO(put tick mark in the correlating box)**
- **ii.** Programme Objectives -**PO (put tick mark in the correlating box)**

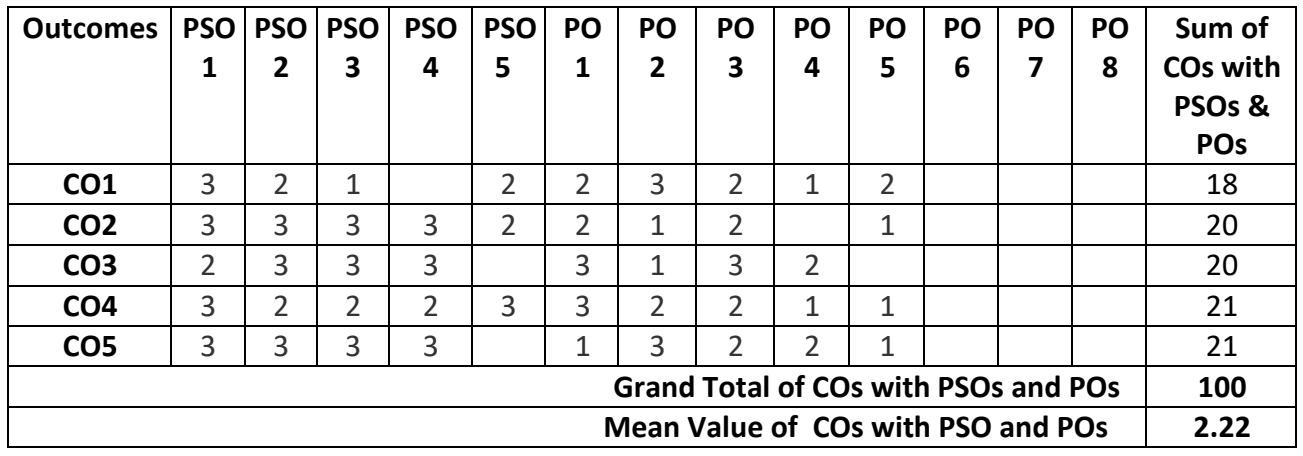

\*:S-Strong; M-Medium; L-Low

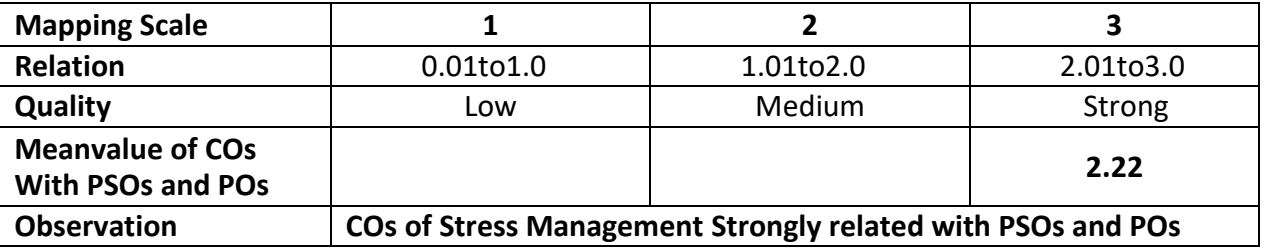

# **ARUL ANANDAR COLLEGE (AUTONOMOUS), KARUMATHUR DEPARTMENT OF IT & M OBE SYLLABUS (From 2019-2020 onwards)**

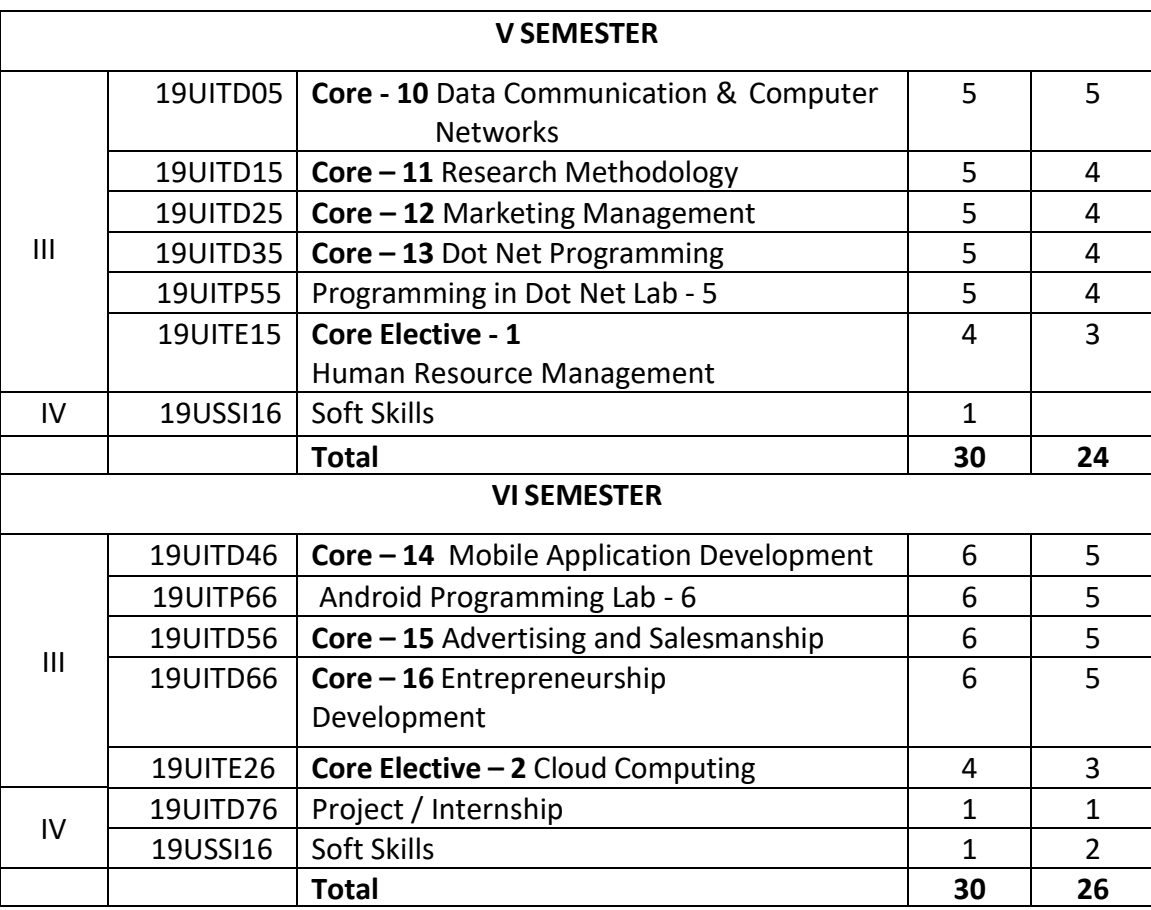

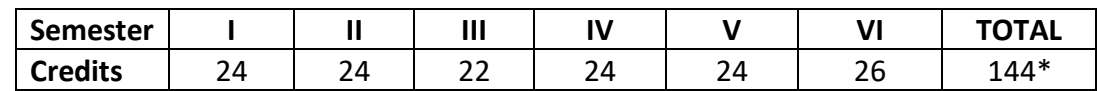

## **Non-Major Electives**

For Non-Science Students : Image Editing Tools For Science Students : Animation

## **Self-Learning Course**

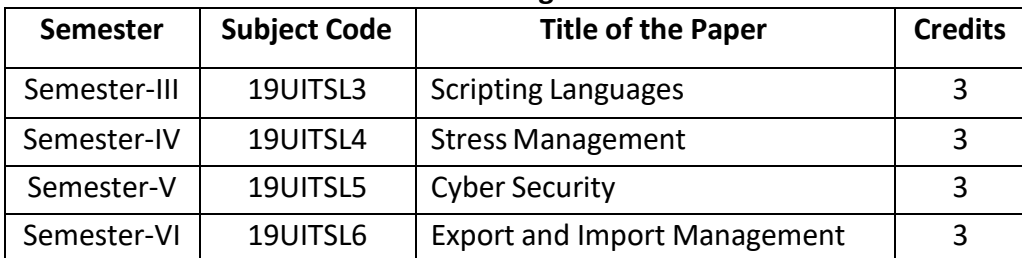

# **ARUL ANANDAR COLLEGE (AUTONOMOUS), KARUMATHUR – 625 514** (Reaccredited by NAAC with "A" Grade with a CGPA of 3.66) **DEPARTMENT OF IT & M Programme Specific Outcome (PSO)**

- 1. An ability to learn current techniques and modern tools necessary to develop the software applications, business.
- 2. An ability to identify, analyze, formulate and solve technical problems by applying principles of Information Technology and Management to the problem.
- 3. An ability to take up multidisciplinary projects and to carry out it as per industry standards.
- 4. An ability to understand and apply the technical solutions in a global and social context.
- 5. An ability to understand and practice professional, ethical, legal, and social responsibilities as a matured citizen.

## **ARUL ANANDAR COLLEGE (AUTONOMOUS), KARUMATHUR DEPARTMENT OF IT & M**

Class : III IT & M Part : III Core-10

Semester : V and the set of the set of the set of the set of the set of the set of the set of the set of the s

Subject Code : 19UITD05 Credits

: 05

# DATA COMMUNICATION & COMPUTER NETWORKS

# **1. Title of the Paper**: **DATA COMMUNICATION & COMPUTER NETWORKS**

# **2. Course Educational Objectives (CEO)**

1: To be familiar with basic concepts of Communication and Networking.

2: Impart the knowledge Transmission Media and its types.

3: Know about the Error Correction and Detection.

4: To gain comprehensive knowledge about Connecting Devices.

5: To be aware of Security and Cryptography.

## **3. Five Units of the Syllabus**

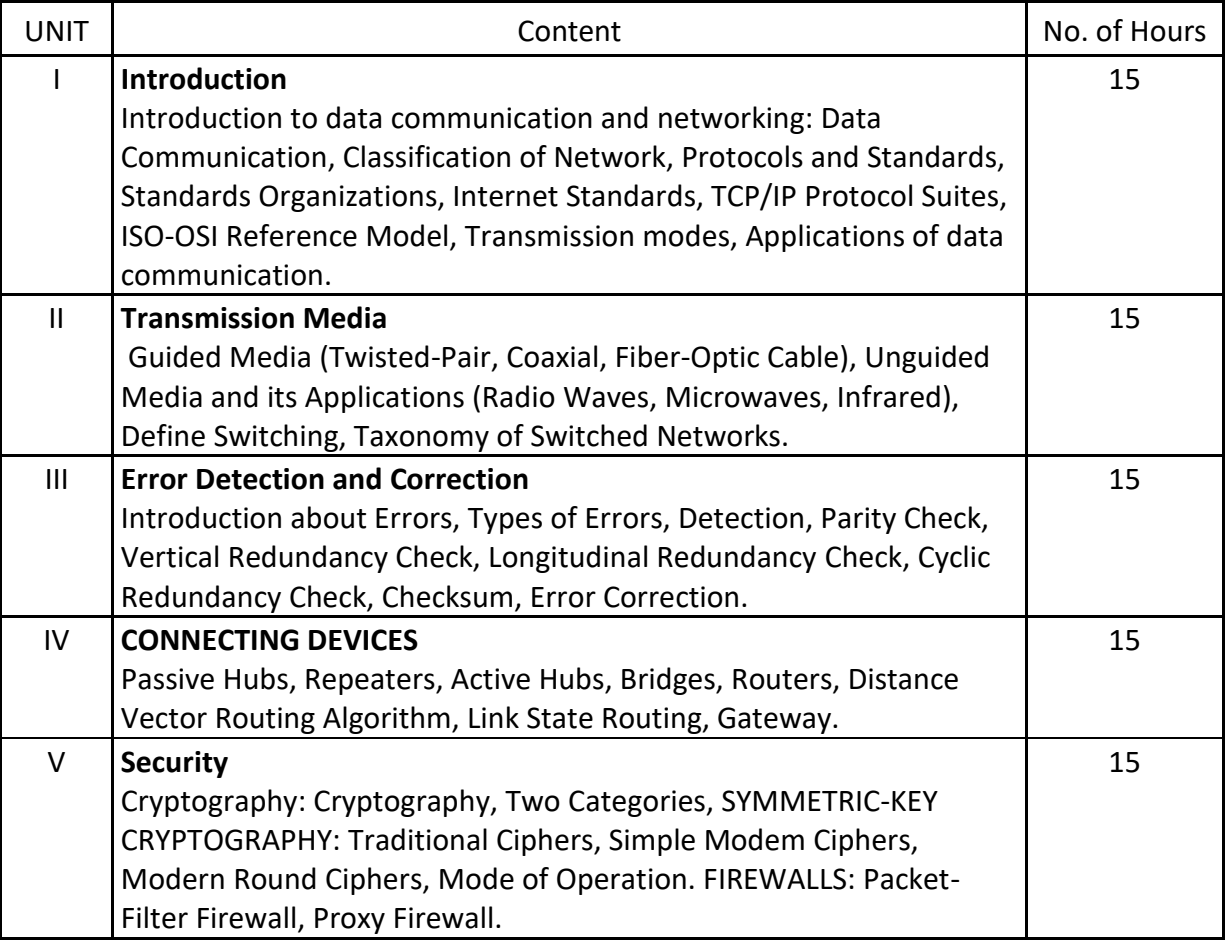

## **4. Book for Study:**

1. Behrouz A Foruzan," Data Communications and Networking" 4th Edition, Tata McGraw-Hill, 2009.

# **5. Book for References:**

1. Andrew S. Tanenbaun, "Computers Networks", 4th Edition, Pearson Prentice Hall, 2009.

# **6. Teaching Learning Methods:**

(PPT, GD, Seminar, Quiz Programme, Brain Storming, Case Study, Assignment etc.)

# **7. Course Outcome (CO)**

On completion of the course, students should be able to

CO1: Describe the basic concepts of Communication and Networking.

CO2: Discover the knowledge about the Transmission Media.

CO3: Solve the Error Detection and Correction.

CO4: Manipulate the Connecting Devices.

CO5: Discriminate about the Security.

## **8. Course Outcome Level** (preferable one for each objective)

- $CO<sub>1</sub>$  K<sub>3</sub>
- $CO<sub>2</sub>$  K<sub>3</sub>
- $CO<sub>3</sub>$  K<sub>3</sub>
- $CO<sub>4</sub>$  K<sub>4</sub>

 $CO<sub>5</sub>$  - K<sub>3</sub>

## **9. Mapping Course outcome with**

- 1. Programme Specific Objectives **PSO (put tick mark in the correlating box)**
- 2. Programme Objectives **PO (put tick mark in the correlating box)**

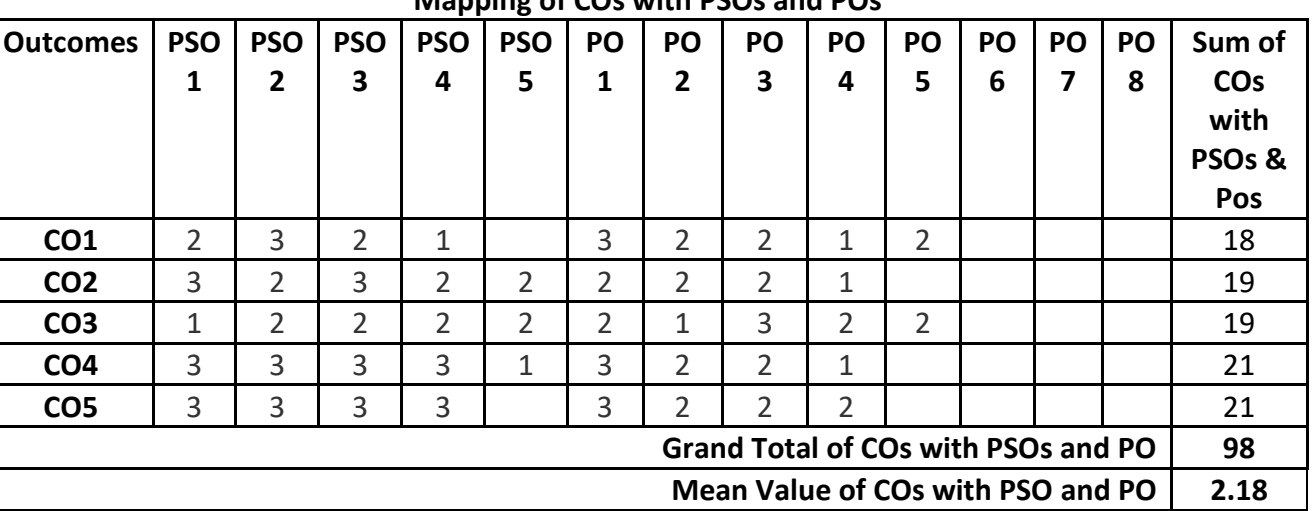

# **Mapping of COs with PSOs and POs**

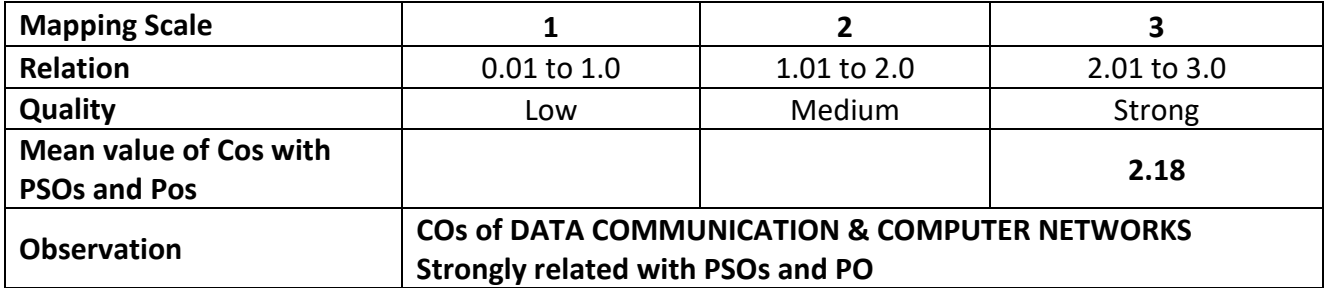

## **ARUL ANANDAR COLLEGE (AUTONOMOUS), KARUMATHUR DEPARTMENT OF IT & M**

Class : III IT & M Part : III Core- 11

Semester : V and the set of the set of the set of the set of the set of the set of the set of the set of the s Subject Code: 19UITD15

Credits : 4 **RESEARCH METHODOLOGY**

# **1. Title of the Paper** : **RESEARCH METHODOLOGY**

## **2. Course Educational Objectives (CEO)**

- 1: Knowing the basic concepts of research methodology.
- 2: Understanding the concept of sampling and data collection.
- 3: Learning the concepts of Scaling and Tools of Analysis.
- 4: Knowing the Data Classification and Report Writing.
- 5: Develop the knowledge in Technology of Research.

## **3. Five Units of the Syllabus**

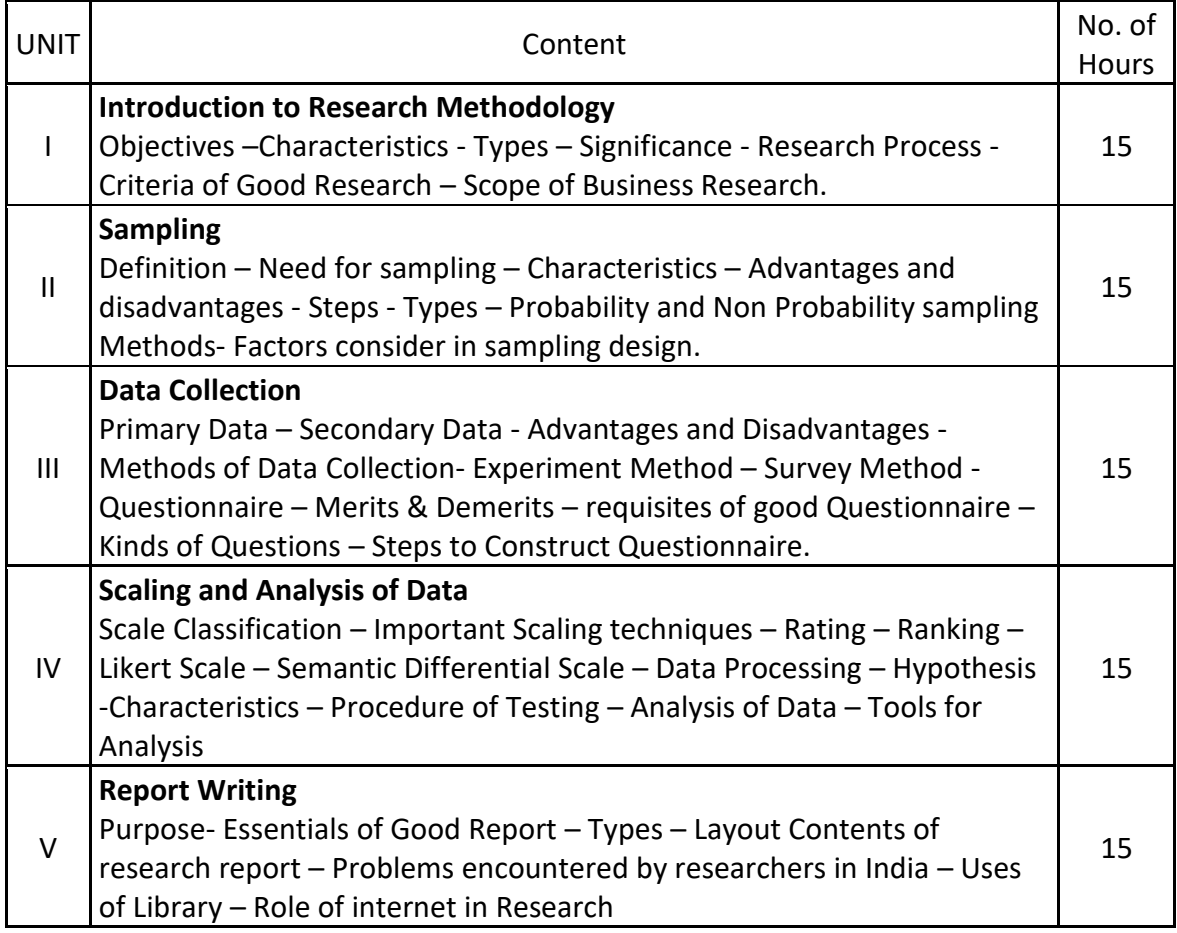

## **4. Book for Study:**

1. C.R. Kothari, 2014 - II Edition, "Research Methodology", Sultan Chand and Sons, New Delhi.

## **5. Book for Reference:**

- 1. Saravanavel, 1987 I Edition, "Research Methodology", Prentice Hall Publications.
- 2. Sharma Ram Nath, VI Edition, "Research Methods in Social Sciences", Media Promoters and Publishers Pvt Ltd.

## **6. Teaching Learning Methods:**

(PPT, GD, Seminar, Brain Storming, Case Study, Assignments etc.)

## **7. Course Outcome (CO)**

On completion of the course, students should be able to

- 1. Recognize the students to know the basic concepts of Research Methodology.
- 2. Compose the knowledge about methods of data collection and sampling.
- 3. Manipulate the skills to Scaling and Measurement Techniques.
- 4. Practice the students to know the research report writing.
- 5. Outline the concepts of Use of Library and internet in Research.

## **8. Course Outcome Level (Preferable one for each objective)**

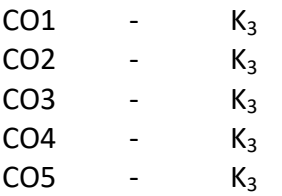

## **9. Mapping Course outcome with**

- 1. Programme Specific Objectives **PSO (put tick mark in the correlating box)**
- 2. Programme Objectives **PO (put tick mark in the correlating box)**

## **Mapping of COs with PSOs and POs**

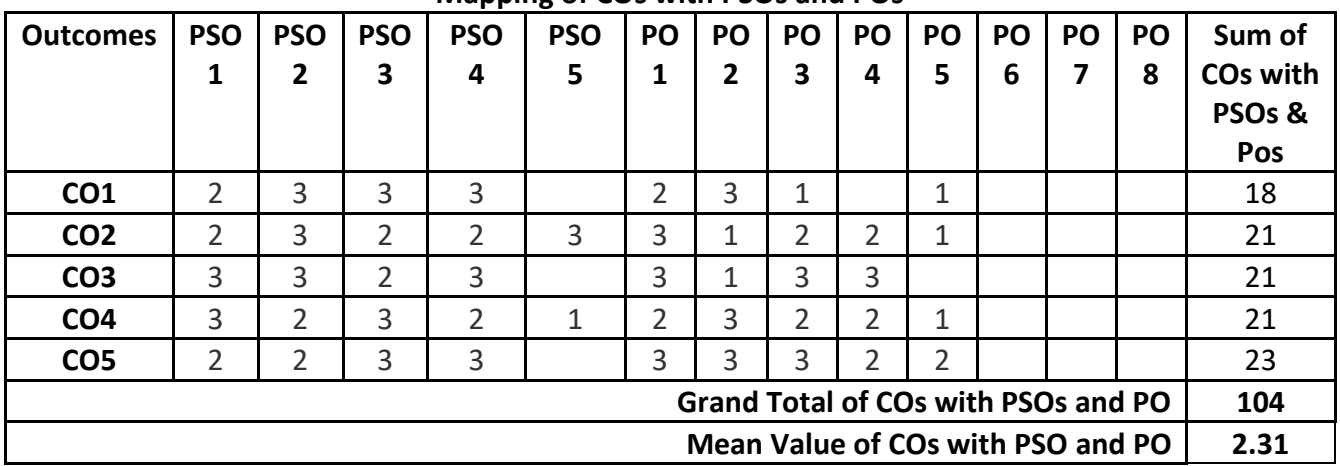

## **Strong-3, Medium-2 & Low-1**

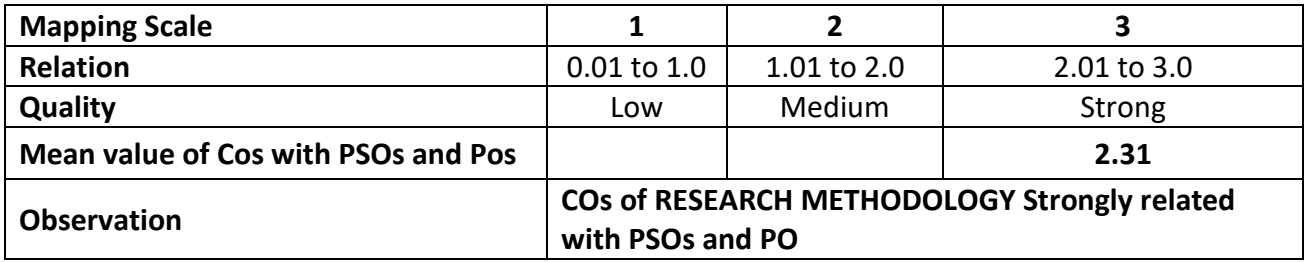

Syllabus 2023-24 Page 1624

## **ARUL ANANDAR COLLEGE (AUTONOMOUS), KARUMATHUR DEPARTMENT OF IT & M**

Class : III IT & M Part : III Core- 12

Subject Code: 19UITD25

#### **MARKETING MANAGEMENT**

## **1. Title of the Paper** : **MARKETING MANAGEMENT**

## **2. Course Educational Objectives (CEO)**

- 1: Knowing the basic concepts of Marketing Management.
- 2: Understanding the concept of product and its classification.
- 3: Learning the pricing concepts and its types.
- 4: Comprehending the concept of channel of distribution.
- 5: Develop the knowledge about advertising and Medias.

## **3. Five Units of the Syllabus**

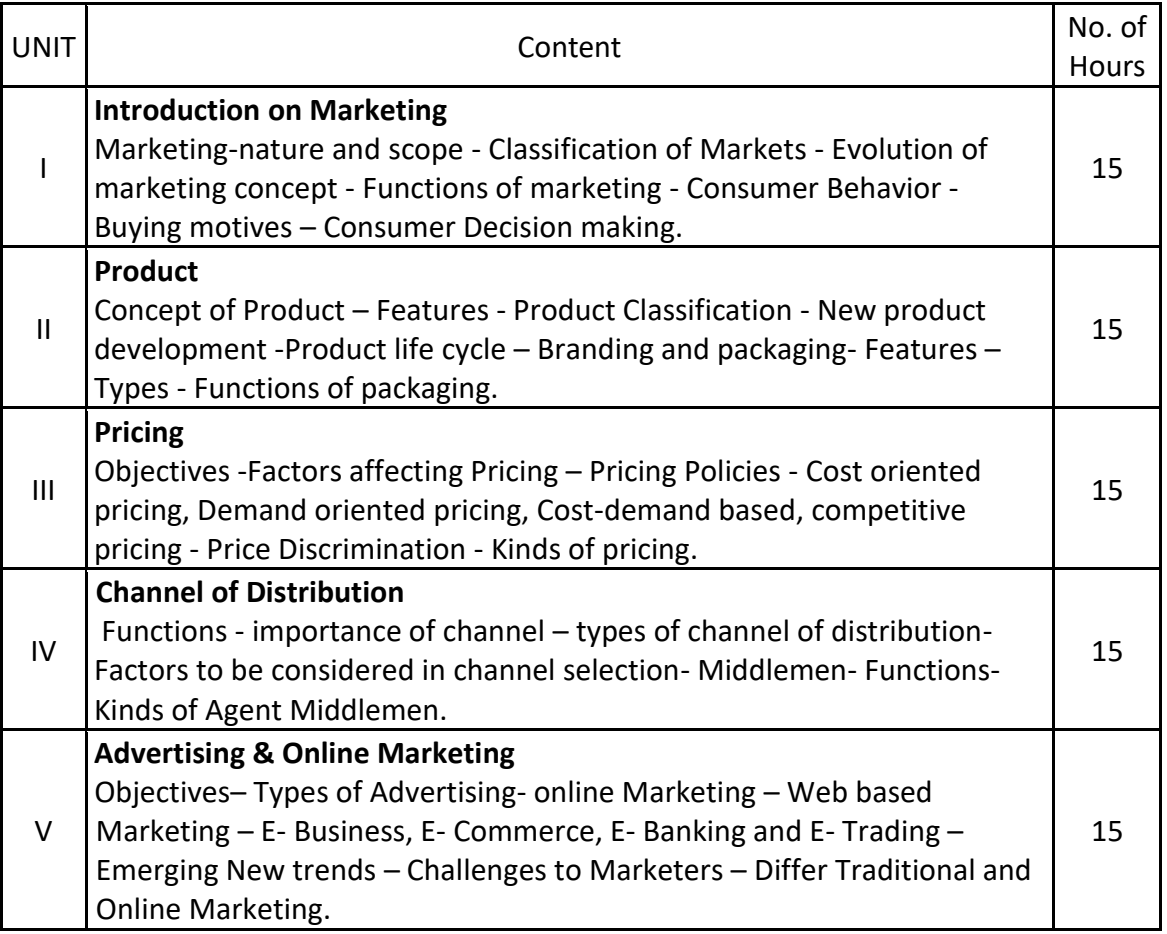

## **4. Book for Study:**

1. Marketing Management by R.S.N.Pillai and Bagavathi, 2005 – Sultan Chand and Sons, New Delhi.

Semester : V and the set of the set of the set of the set of the set of the set of the set of the set of the s

Credits : 4

## **5. Book for Reference:**

- 1. Marketing Management by Philip Kotler, 2007 Prentice Hall.
- 2. Marketing Management by V.S.Ramasamy and Nama Kumari, 2006 Macmillan Publications.

## **6. Teaching Learning Methods:**

(PPT, GD, Seminar, Brain Storming, Case Study, Assignments etc.,)

# **7. Course Outcome (CO)**

On completion of the course, students should be able to

- 1. Label the basic concepts of marketing and its functions.
- 2. Develop the skills to new product development.
- 3. Match the objectives of pricing and kinds.
- 4. Illustrate the knowledge about distribution channels and types.
- 5. Utilize the concepts of advertising and Medias.

## **8. Course Outcome Level (Preferable one for each objective)**

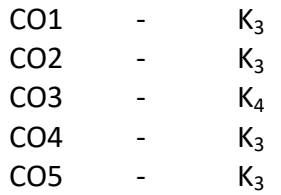

## **9. Mapping Course outcome with**

i. Programme Specific Objectives - **PSO (put tick mark in the correlating box)**

ii. Programme Objectives - **PO (put tick mark in the correlating box)**

**Mapping of COs with PSOs and POs** 

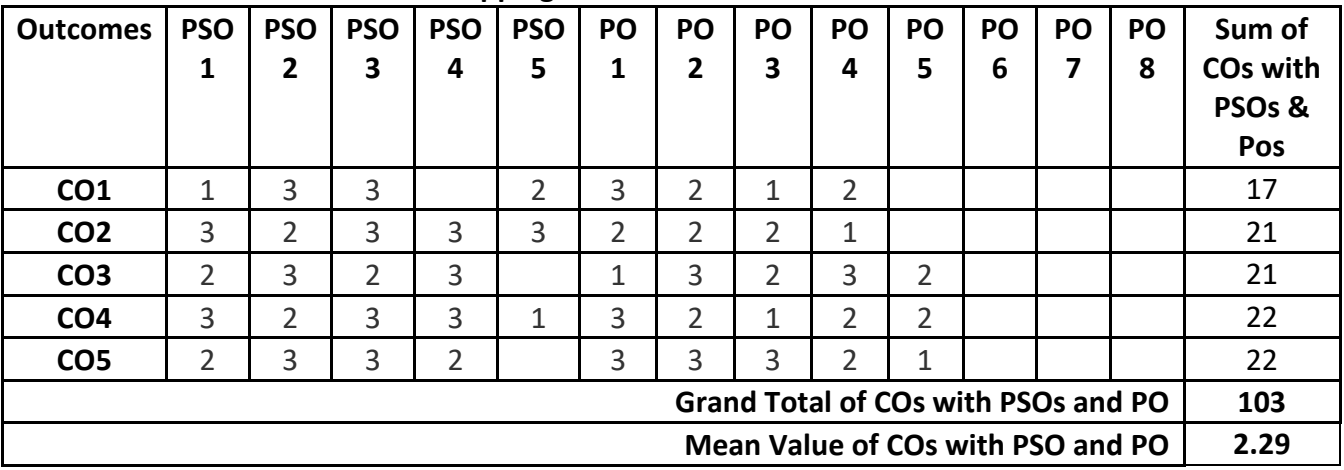

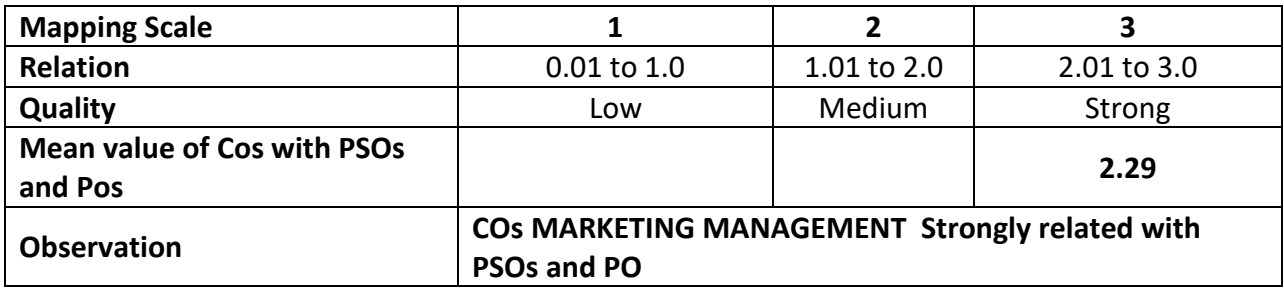

#### **ARUL ANANDAR COLLEGE (AUTONOMOUS), KARUMATHUR DEPARTMENT OF IT & M**

Class : III IT & M Part : Core – 13

Semester : V and the set of the set of the set of the set of the set of the set of the set of the set of the s

Subject Code: 19UITD35

Credits : 4

# **DOT NET PROGRAMMING**

## **1. Title of the Paper** : **DOT NET PROGRAMMING**

#### **2. Course Educational Objectives (CEO)**

- i. Understand Visual C# Features, Environment and Controls.
- ii. Understand C# Essentials and Tokens.
- iii. Able to code in C# Environment
- iv. Able to learn working with C# and Database.
- v. Able to learn web forms.

#### **3. Five Units of the Syllabus**

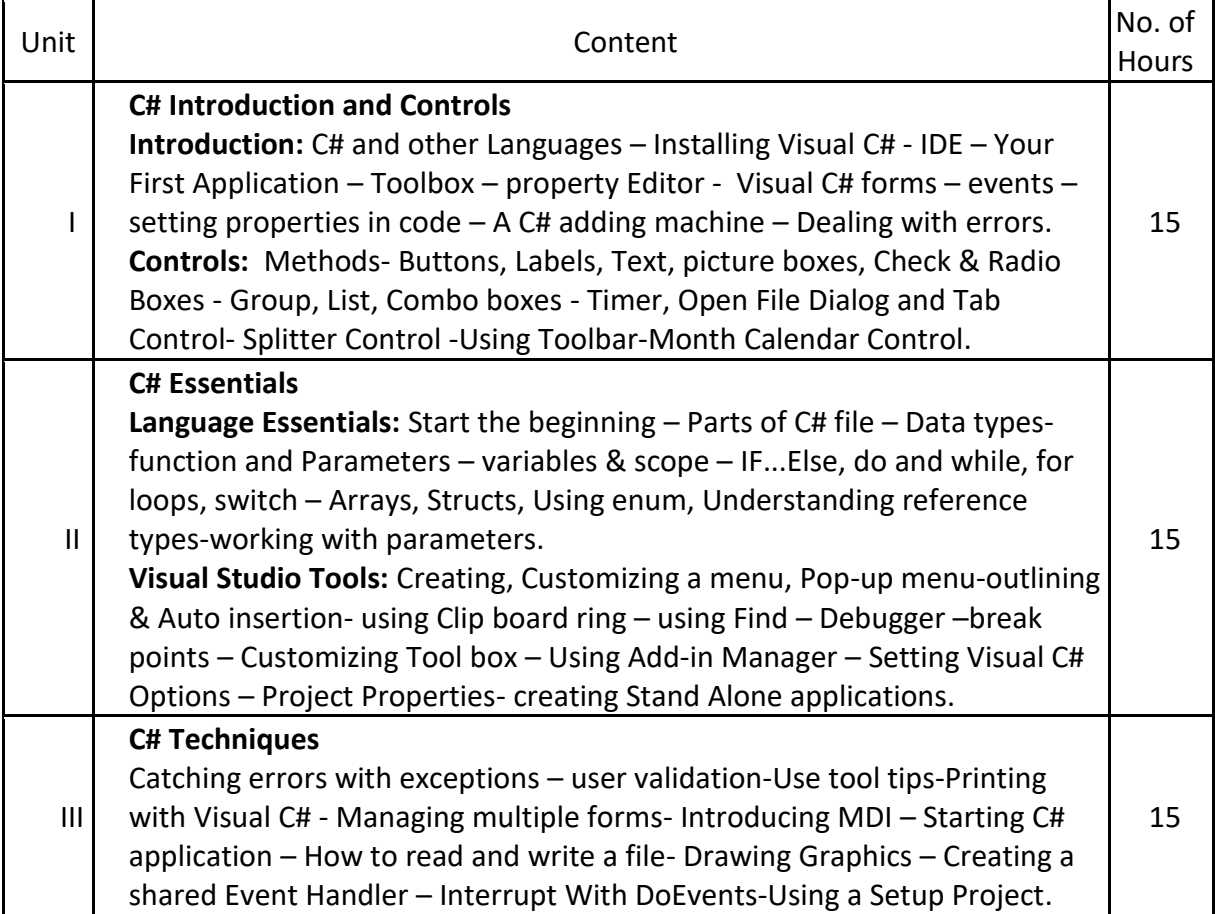

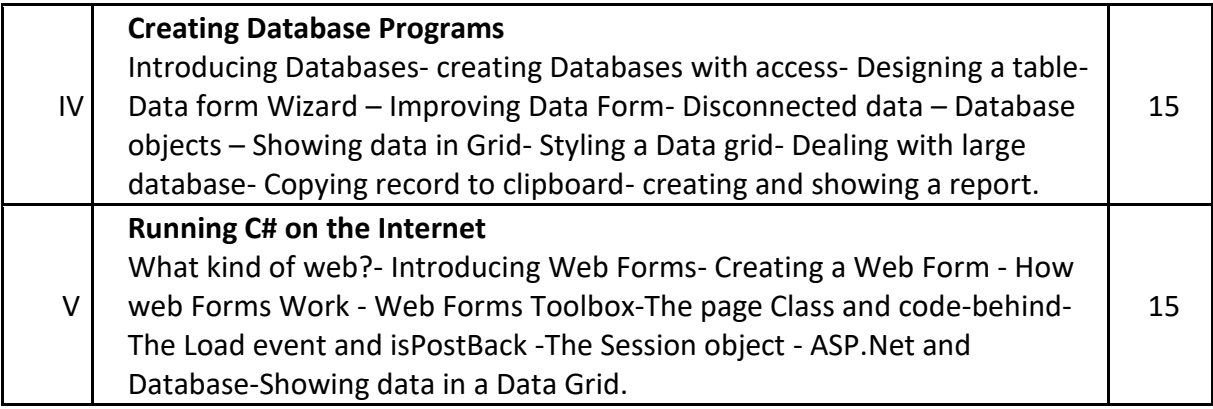

**4. Book for Study:**

Tim Anderson, "C# Programming in easy steps", Dream Tech Press, New Delhi – 02.

Unit – I: **Chapters 1, 2** pages 08 - 20 & 28 – 47,

Unit – II: **Chapters 4, 5** pages 51 - 73 & 96 - 115

Unit – III: **Chapters 6** Pages 118 – 140,

Unit – IV: **Chapters 7** Pages 146 - 169

Unit – IV: **Chapters 8**, Pages 172 – 187

# **5. Book for References:**

- 1. Christian Nagel, Bill Evjen, Jay Glynn, KarliWats, [Morgan Skinner,](http://as.wiley.com/WileyCDA/Section/id-302477.html?query=Morgan+Skinner) [Allen Jones,](http://as.wiley.com/WileyCDA/Section/id-302477.html?query=Allen+Jones) 2005 -PROFESSIONAL C# WITH .NET 3.0 - By – Copyright John Wiley.
- 2. RudrakashBatra, Charual Shukla ASP.NET 2.0 Black Book Dream Tech Press, New Delhi – 110002.

# **6. Teaching Learning Methods:**

(PPT, GD, Seminar, Quiz Programme, Brain Storming, Case Study, Assignment etc.)

# **7. Course Outcome (CO)**

On completion of the course, students should be able to

- 1: Utilize the knowledge about ASP C# Dot Net Environments.
- 2: Apply the basics of C# Essentials (Tokens, control structures).

3: Compute the knowledge about C# Techniques (Error Handling, Multiple Forms, Graphics)

- 4: Ability to create & Connect Database using C#.
- 5: Design Web Forms and web Pages.

# **8. Course Outcome Level** (preferable one for each objective)

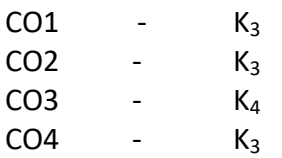

 $CO5$  -  $K_3$ 

# **9. Mapping Course outcome with**

- i. Programme Specific Objectives **PSO (put tick mark in the correlating box)**
- ii. Programme Objectives **PO (put tick mark in the correlating box)**

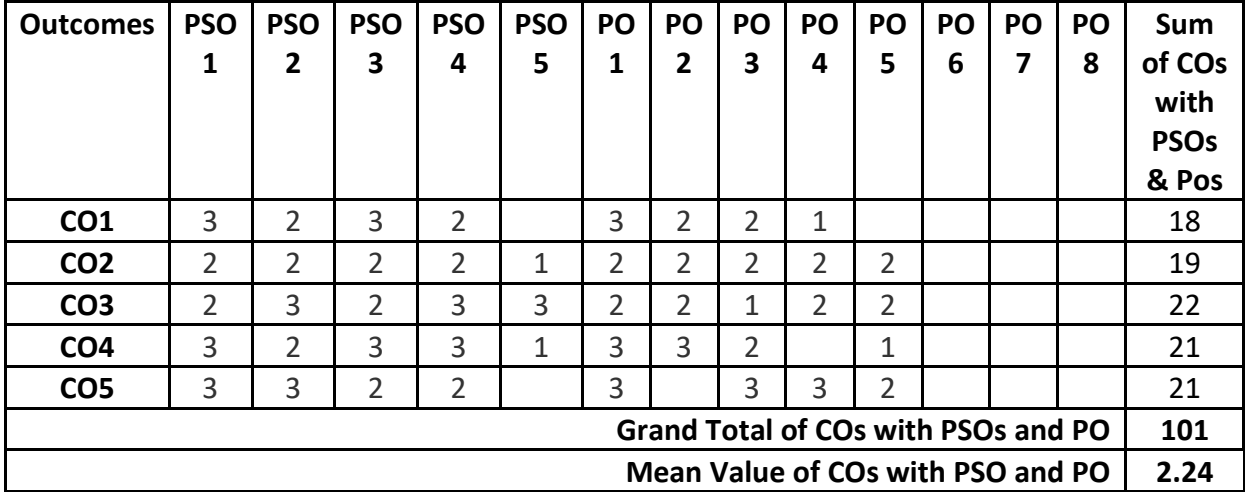

# **Mapping of COs with PSOs and POs**

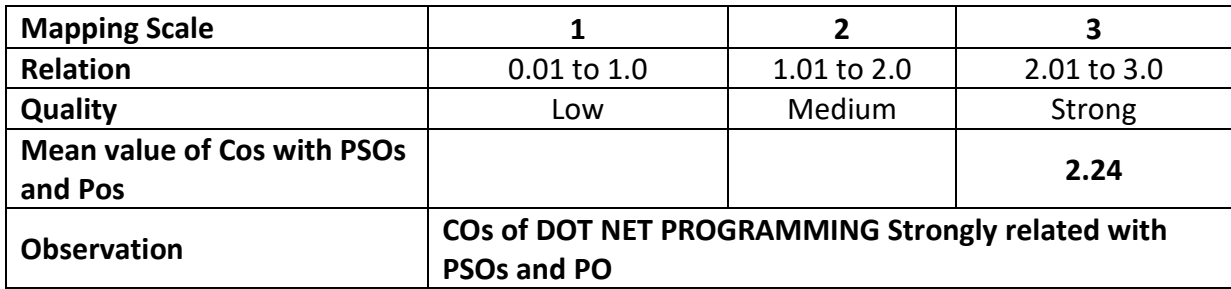

# **ARUL ANANDAR COLLEGE (AUTONOMOUS), KARUMATHUR DEPARTMENT OF IT & M**

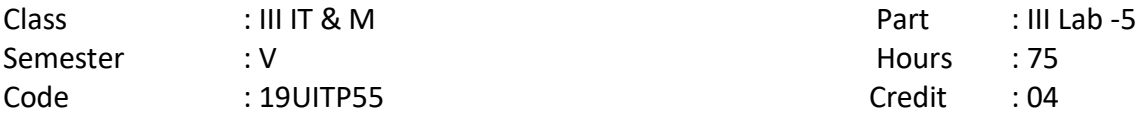

#### **PROGRAMMING IN DOT NET LAB - 5**

#### **1. Title of the Paper** : **PROGRAMMING IN DOT NET LAB - 5**

#### **2. Course Educational Objectives (CEO)**

- i. Understand Visual C# Features, Environment and Controls.
- ii. Understand C# Essentials and Tokens.
- iii. Able to code in C# Environment
- iv. Able to learn working with C# and Database.
- v. Able to learn web forms.

#### **3. Five Units of the Syllabus**

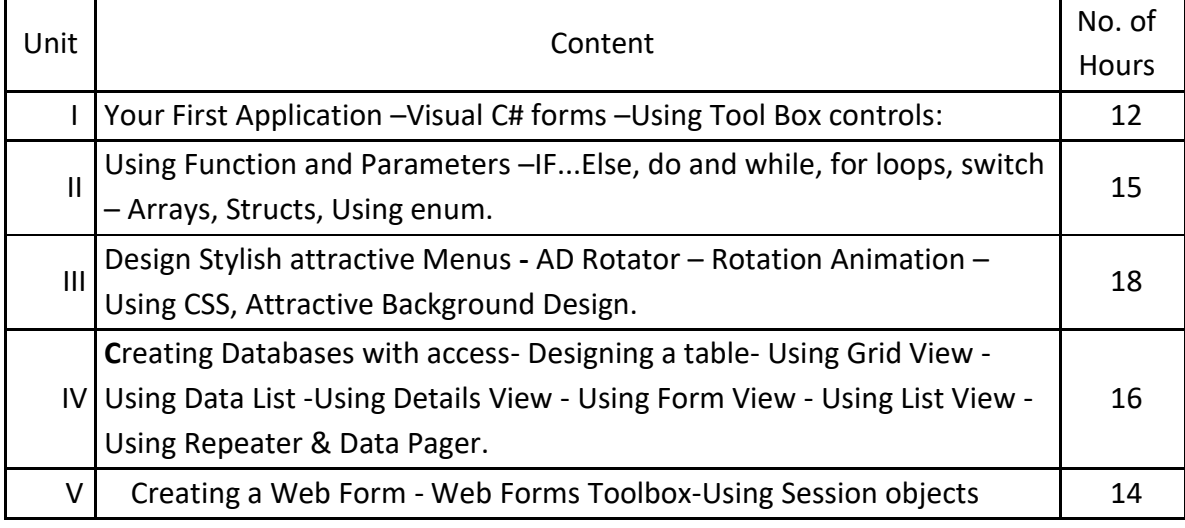

#### **4. Book for Study:**

Tim Anderson, "C# Programming in easy steps", Dream Tech Press, New Delhi – 02.

#### **5. Book for References:**

- 1. Christian Nagel, Bill Evjen, Jay Glynn, KarliWats, [Morgan Skinner,](http://as.wiley.com/WileyCDA/Section/id-302477.html?query=Morgan+Skinner) [Allen Jones,](http://as.wiley.com/WileyCDA/Section/id-302477.html?query=Allen+Jones) 2005 -PROFESSIONAL C# WITH .NET 3.0 - By – Copyright John Wiley.
- 2. RudrakashBatra, Charual Shukla ASP.NET 2.0 Black Book Dream Tech Press, New Delhi – 110002.

## **6. Teaching Learning Methods:**

(PPT, GD, Seminar, Quiz Programme, Brain Storming, Case Study, Assignment etc.)

## **7. Course Outcome (CO)**

On completion of the course, students should be able to

1: Compose the knowledge about ASP C# Dot Net Environments.

2: Apply the basics of C# Essentials (Tokens, control structures).

3: Utilize knowledge about C# Techniques (Error Handling, Multiple Forms, Graphics)
- 4: Create & Connect Database using C#.
- 5: Construct Web Forms and web Pages.

## **8. Course Outcome Level** (preferable one for each objective)

 $CO<sub>1</sub>$  - K<sub>3</sub>  $CO<sub>2</sub>$  - K<sub>4</sub>  $CO<sub>3</sub>$  - K<sub>3</sub>  $CO<sub>4</sub>$  - K<sub>3</sub>  $CO<sub>5</sub>$  - K<sub>3</sub>

### **9. Mapping Course outcome with**

i. Programme Specific Objectives - **PSO (put tick mark in the correlating box)** ii. Programme Objectives - **PO (put tick mark in the correlating box)**

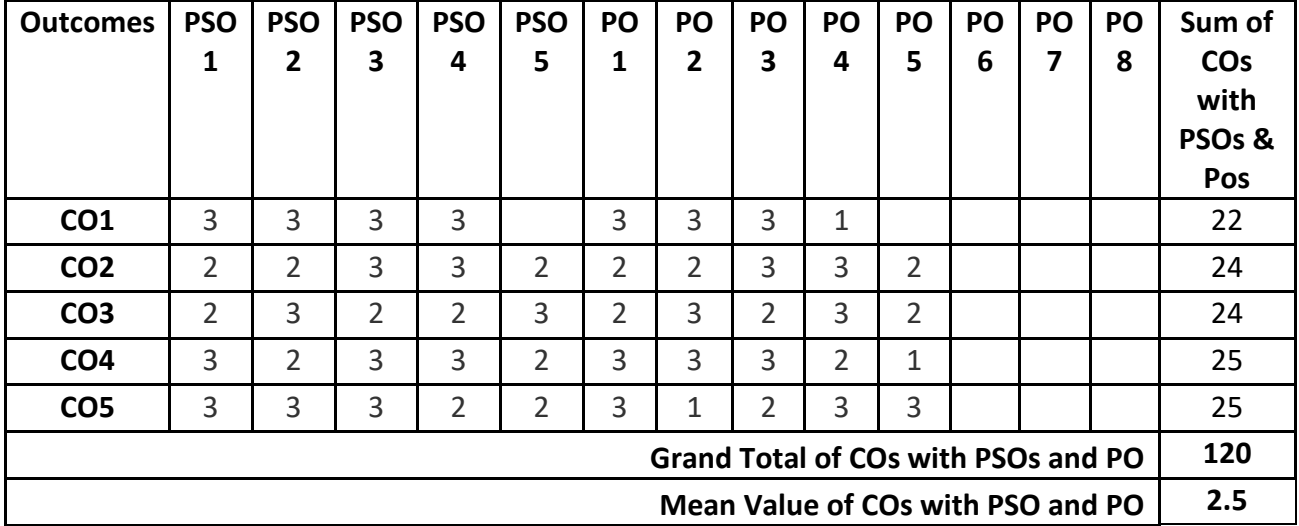

## **Mapping of COs with PSOs and POs**

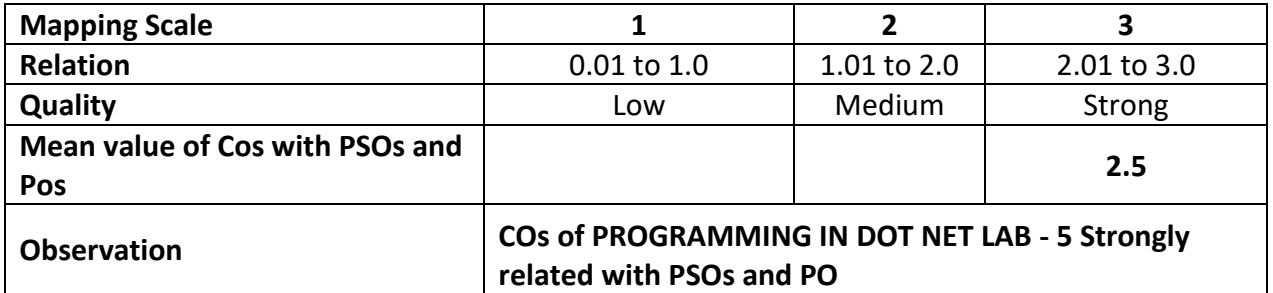

Class : II IT & M Part : Core Elective 1

Semester : V **Hours** : 60 Subject Code : 19UITE15 Credits : 03

## **HUMAN RESOURCE MANAGEMENT**

## **1. Title of the Paper**: **HUMAN RESOURCE MANAGEMENT**

### **2. Course Educational Objectives (CEO)**

- 1. Understanding the basic knowledge of Human Resource Management
- 2. Comprehend the Manpower planning and Job Analysis
- 3. Learning the different wage systems and Training Methods
- 4. Studying the Industrial Relation and Trade Union
- 5. Knowing the Performance Appraisal System and Collective Bargaining

#### **3. Five Units of the Syllabus**

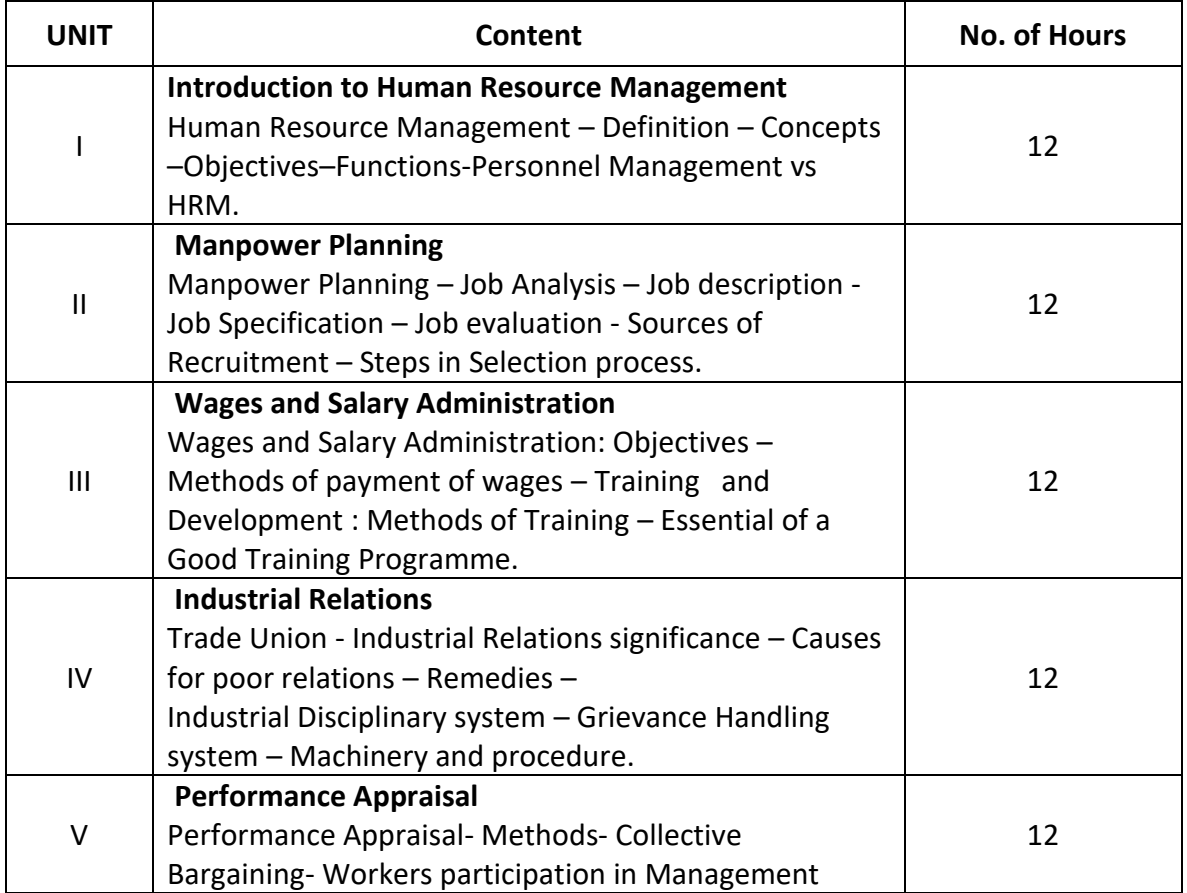

### **4. Book for Study:**

1. C.B Gupta, Human Resource Management, Sultan Chand & Sons Publication, New Delhi, Tenth Edition-2009

## **5. Book for Reference:**

- 1. Gary Dessler, "Human Resource Management" Prentice-Hall of India P.Ltd., Pearson, Seventh Edition
- 2. Dr.S.S.Khanka, "Human Resource Management" S.Chand & Company Ltd., New Delhi-2003.
- 3. Dr. R.Venkatapathy & Assissi Menacheri, . Industrial Relations & Labour Welfare, Adithya Publications, CBE, 2001.

## **6. Teaching Learning Methods:**

(PPT, GD, Seminar, Quiz programme, Brain Storming, Case Study, Assignments etc.,)

### **7. Course Outcome (CO)**

On completion of the course, students should be able to

- 1. Label the Basic functions of Human Resource Management
- 2. Interview the Recruitment and selection process
- 3. Adapt the different types of wages system and Training methods
- 4. Summarize the Industrial Relations and Grievance Handling system
- 5. Relate the best method of Performance appraisal system

## **8. Course Outcome Level (Preferable one for each objective)**

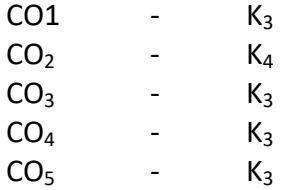

### **9. Mapping Course outcome with**

- i. Programme Specific Objectives –**PSO(put tick mark in the correlating box)**
- ii. Programme Objectives **PO(put tick mark in the correlating box)**

| <b>Outcomes</b>                            | <b>PSO</b>     | <b>PSO</b><br>2 | <b>PSO</b><br>3 | <b>PSO</b><br>4 | <b>PSO</b><br>5 | PO<br>1        | PO<br>2        | PO<br>3        | <b>PO</b><br>4 | PO<br>5 | PO<br>6 | <b>PO</b><br>7 | PO<br>8 | Sum of<br><b>CO<sub>s</sub></b><br>with<br>PSO <sub>s</sub> &<br><b>Pos</b> |
|--------------------------------------------|----------------|-----------------|-----------------|-----------------|-----------------|----------------|----------------|----------------|----------------|---------|---------|----------------|---------|-----------------------------------------------------------------------------|
| CO <sub>1</sub>                            | 3              | 3               | 3               |                 |                 | $\overline{2}$ | 3              | 2              | 1              |         |         |                |         | 17                                                                          |
| CO <sub>2</sub>                            | 3              | $\overline{2}$  | $\overline{2}$  | $\overline{2}$  | 3               |                | 1              | $\overline{2}$ | $\overline{2}$ |         |         |                |         | 17                                                                          |
| CO <sub>3</sub>                            | 3              | $\overline{2}$  | 3               | $\overline{2}$  |                 | 2              | 1              | 2              |                | 3       |         |                |         | 18                                                                          |
| CO <sub>4</sub>                            | $\overline{2}$ | 3               | $\overline{2}$  | $\overline{2}$  | 3               | 3              | $\overline{2}$ | 2              | 1              |         |         |                |         | 20                                                                          |
| CO <sub>5</sub>                            | 2              | 2               | 3               | 3               |                 | 1              | 3              | 3              | 1              | 2       |         |                |         | 20                                                                          |
| <b>Grand Total of COs with PSOs and PO</b> |                |                 |                 |                 |                 |                |                |                |                |         |         |                | 92      |                                                                             |
| Mean Value of Cos with PSO and PO          |                |                 |                 |                 |                 |                |                |                |                |         |         |                |         | 2.24                                                                        |

**Mapping of COs with PSOs and POs** 

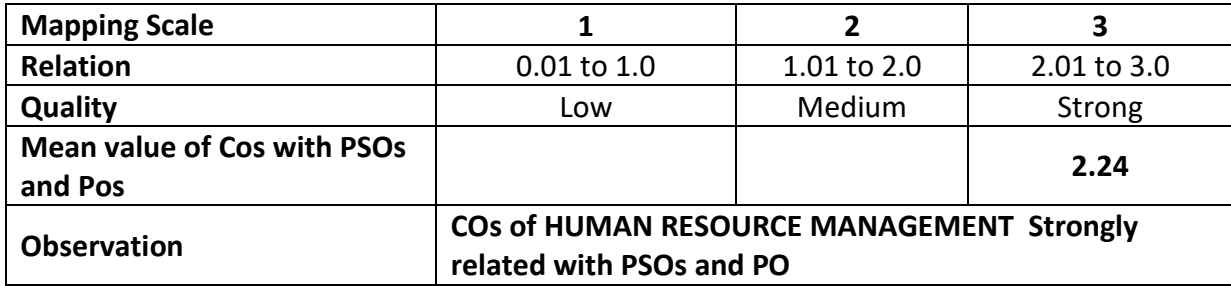

Class : III IT & M Part : Self Learning

Semester : V Hours : Hours : Hours : Hours : Hours : Hours : Hours : Hours : Hours : Hours : Hours : Hours : Hours : Hours : Hours : Hours : Hours : Hours : Hours : Hours : Hours : Hours : Hours : Hours : Hours : Hours : H Subject Code : 19UITSL5 Credits : 03

**Cyber Security**

### **1. Title of the Paper : Cyber Security**

#### **2. Course Educational Objectives (CEO)**

- 1: Discuss the basic concepts Cyber Security and Threats.
- 2: Imagine the importance of Cyber Security Vulnerabilities and Safe Guards.
- 3: Compute the process of Security in SOAP Services and Identity Management.
- 4: Discriminate the knowledge of Network based Intrusion detection Systems, Network based Intrusion Prevention Systems.
- 5: Practice the Concept of Cryptography and Network Security.

#### **3. Five Units of the Syllabus**

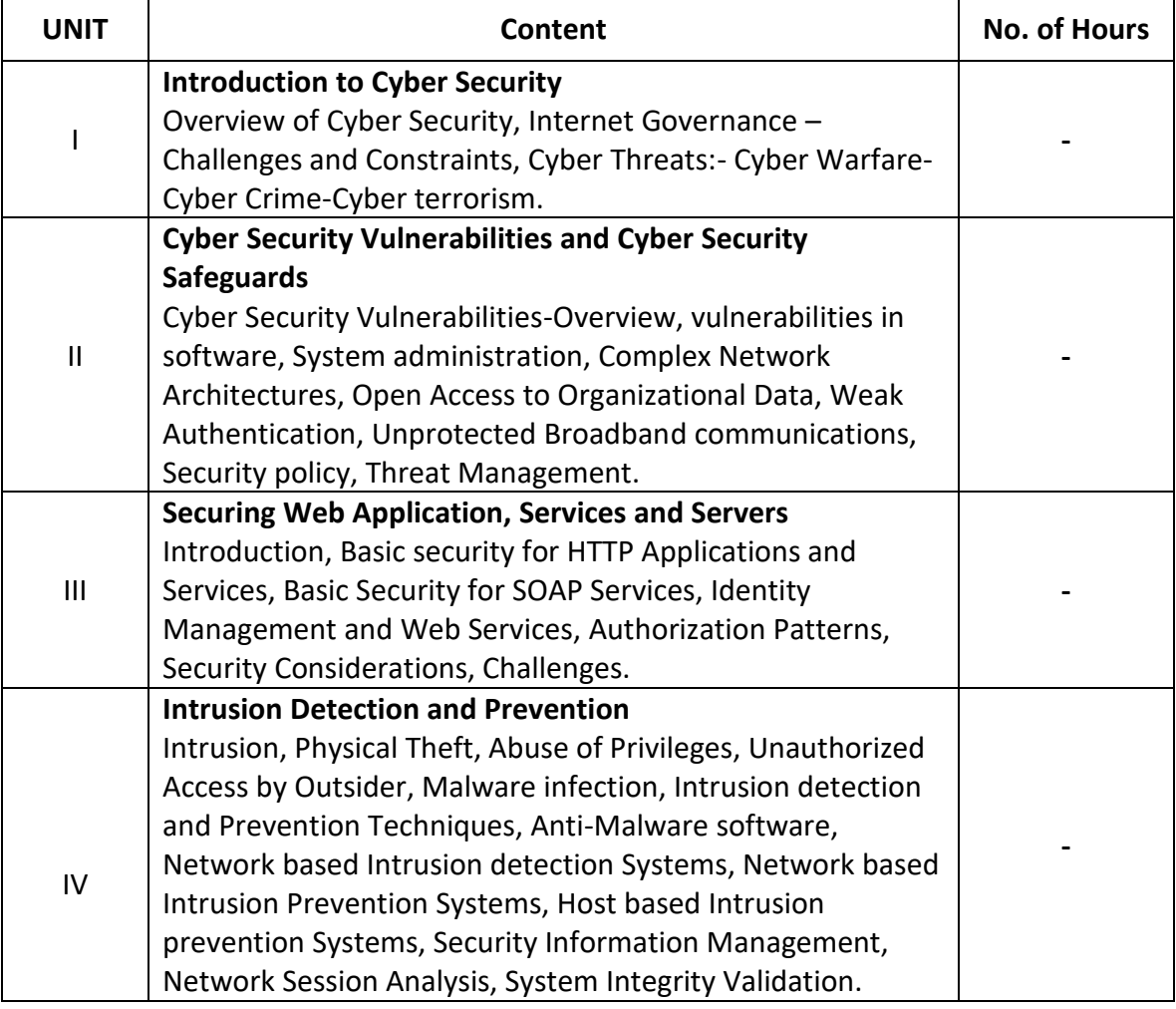

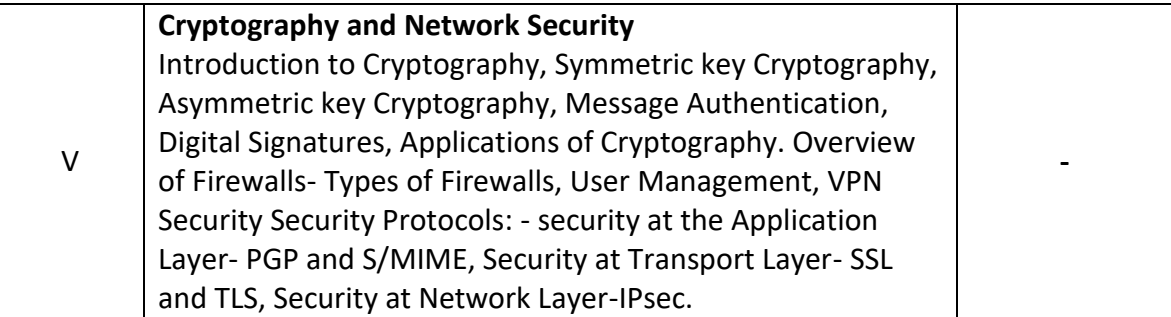

## **4. Book for Study:**

1. Nihad Hassan, Rami Hijazi, 2017 - "Digital Privacy and Security Using Windows: A Practical Guide A Press.

# **5. Book for Reference:**

1. Lester Evans, 2018-"Cyber Security" An Essential Guide to Computer and Cyber Security for Beginners.

# **6. Teaching Learning Methods:**

(PPT, GD, Seminar, Quiz programme, Brain Storming, Case Study, Assignments etc.,)

# **7. Course Outcome ( CO)**

- 1. Understood the Concept of Cyber Security.
- 2. Applying the knowledge of Cyber Security Vulnerabilities and Cyber Security Safeguards
- 3. Developing their managerial skills SOAP Services and Identity Management
- 4. Knowing the basic techniques Network based Intrusion detection Systems, Network based Intrusion Prevention Systems
- 5. Understanding the Techniques of Cryptography and Network Security.

## **8. Course Outcome Level (Preferable one for each objective)**

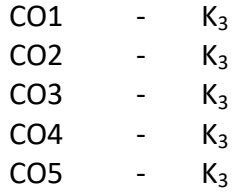

# **9.Mapping Course outcome with**

i. Programme Specific Objectives - **PSO (put tick mark in the correlating box)**

ii. Programme Objectives - **PO (put tick mark in the correlating box)**

| <b>Outcomes</b>                            | <b>PSO</b>     | <b>PSO</b><br>2 | <b>PSO</b><br>3 | <b>PSO</b><br>4 | <b>PSO</b><br>5 | PO             | PO<br>2        | PO<br>3 | PO<br>4 | PO<br>5 | PO<br>6 | PO<br>7 | PO<br>8 | Sum of<br><b>CO<sub>s</sub></b><br>with<br>PSO <sub>s</sub> &<br>Pos |
|--------------------------------------------|----------------|-----------------|-----------------|-----------------|-----------------|----------------|----------------|---------|---------|---------|---------|---------|---------|----------------------------------------------------------------------|
| CO <sub>1</sub>                            | 3              | 3               | 1               | 3               |                 | 2              | 2              | 2       | 1       |         |         |         |         | 17                                                                   |
| CO <sub>2</sub>                            | $\overline{2}$ | $\overline{2}$  | $\overline{2}$  | $\overline{2}$  | 1               | 2              | 2              | 2       | 2       |         |         |         |         | 17                                                                   |
| CO <sub>3</sub>                            | 3              | 3               | 2               | $\overline{2}$  |                 | $\overline{2}$ | 1              |         | 2       | 2       |         |         |         | 17                                                                   |
| CO <sub>4</sub>                            | 3              | $\overline{2}$  | 3               | $\overline{2}$  | 1               | $\overline{2}$ | $\overline{2}$ | 2       | 2       | 1       |         |         |         | 20                                                                   |
| CO <sub>5</sub>                            | 2              | 3               | 3               | 2               |                 | 2              | $\overline{2}$ | 2       | 3       | 1       |         |         |         | 20                                                                   |
| <b>Grand Total of COs with PSOs and PO</b> |                |                 |                 |                 |                 |                |                |         |         |         |         |         |         | 91                                                                   |
| Mean Value of COs with PSO and PO          |                |                 |                 |                 |                 |                |                |         |         |         |         |         |         | 2.07                                                                 |

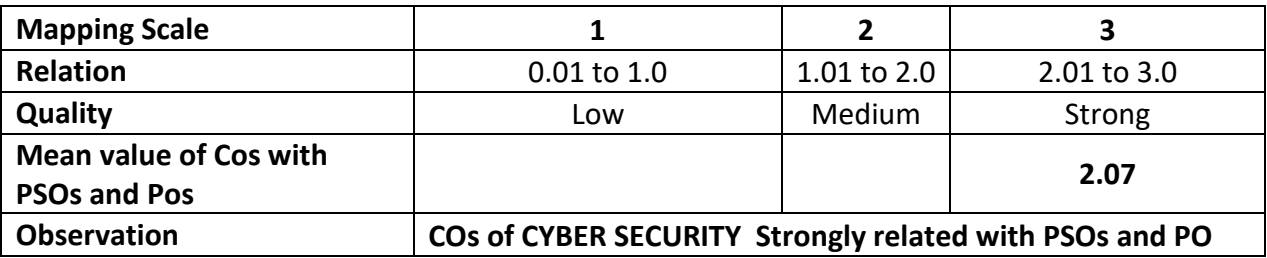

Class : III IT & M Part : III Core - 14

Semester : VI and the second second series of the second series of the second series of the second series of t

Subject Code : 19UITD46 Credits : 05

**Mobile Application Development**

## 1. **Title of the Paper : Mobile Application Development**

## 2. **Course Educational Objectives (CEO)**

- 1: Understand the concepts of Mobile Applications development and its Framework.
- 2: Impart the knowledge of Mobile Application Development Tools.
- 3: Develop the knowledge of Creating Mobile Applications and Activities.
- 4: Develop the efficient User Interface of Mobile Applications.
- 5: Able to understand the Resources of Mobile Application Development Tools.

### 3. **Five Units of the Syllabus**

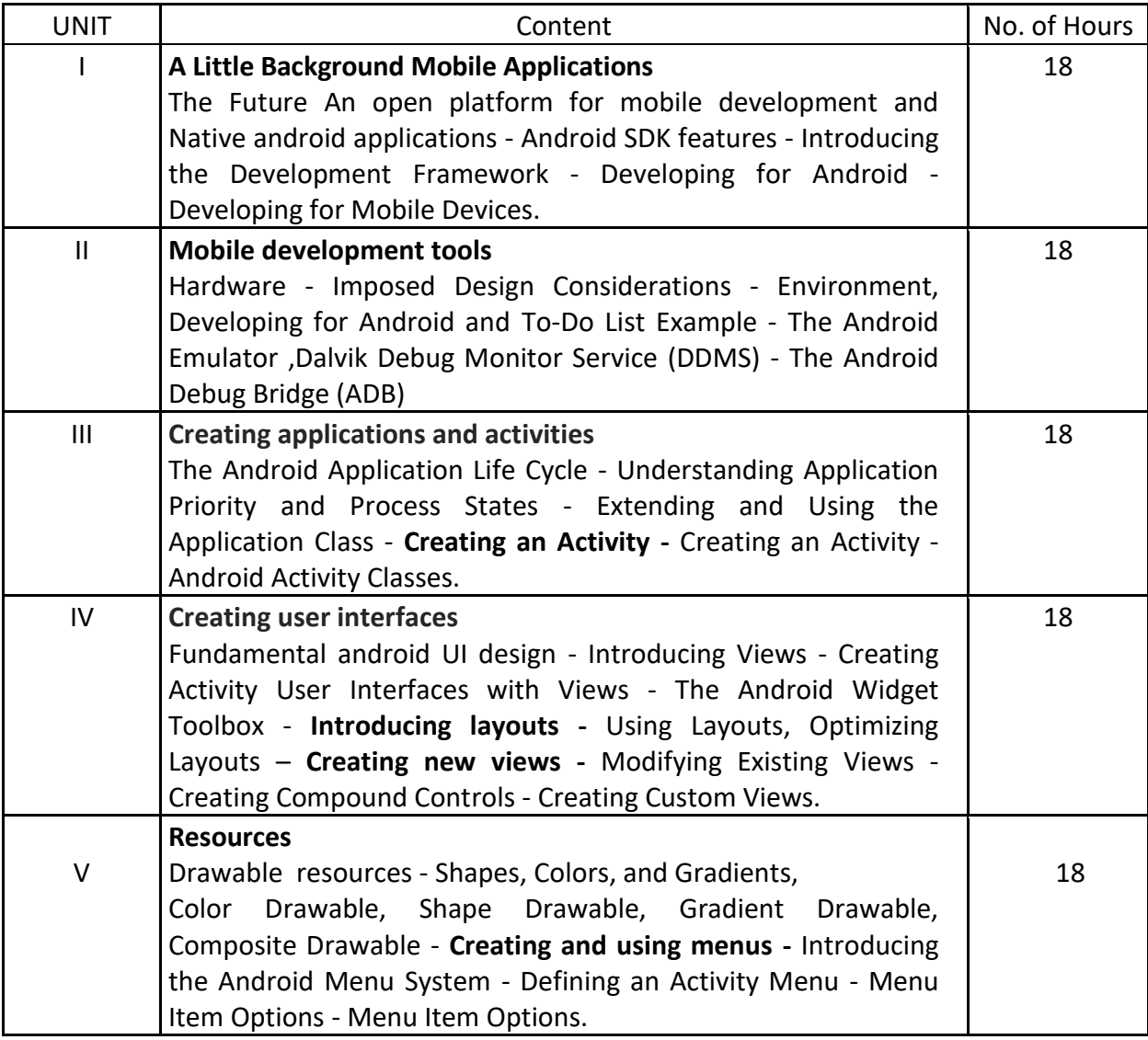

## 4. **Book for Study:**

"Reto Meier " Professional Android 2 Application Development John Wiley & Sons, 01-Mar-2010

### 5. **Book for References:**

[Mark Murphy](https://www.google.co.in/search?hl=en&tbm=bks&tbm=bks&q=inauthor:%22Mark+Murphy%22&sa=X&ei=LoJJULCvJ47JrQee74GwBA&ved=0CDkQ9Ag) "Android "A press 2009.

### 6. **Teaching Learning Methods:**

(PPT, GD, Seminar, Quiz Programme, Brain Storming, Case Study, Assignment etc.)

## 7. **Course Outcome (CO)**

On completion of the course, students should be able to

CO1: Summarize the concepts of Mobile Applications Development.

CO2:Experiment the knowledge about Mobile Application Development Tools.

CO3: Create New Innovative Android Applications and Activities.

CO4: invent Android User Interfaces and Views.

CO5: Formulate how to use the various resources to creating the Mobile Applications.

### 8.**Course Outcome Level** (preferable one for each objective)

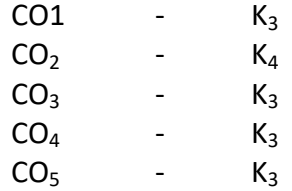

#### 9.**Mapping Course outcome with**

i. Programme Specific Objectives - **PSO (put tick mark in the correlating box)** ii. Programme Objectives - **PO (put tick mark in the correlating box)**

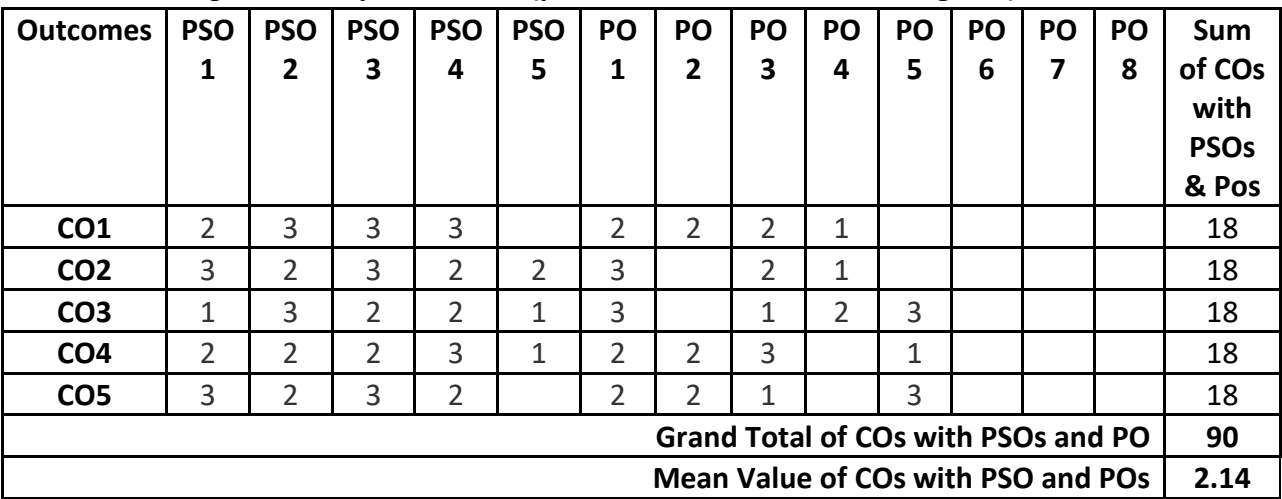

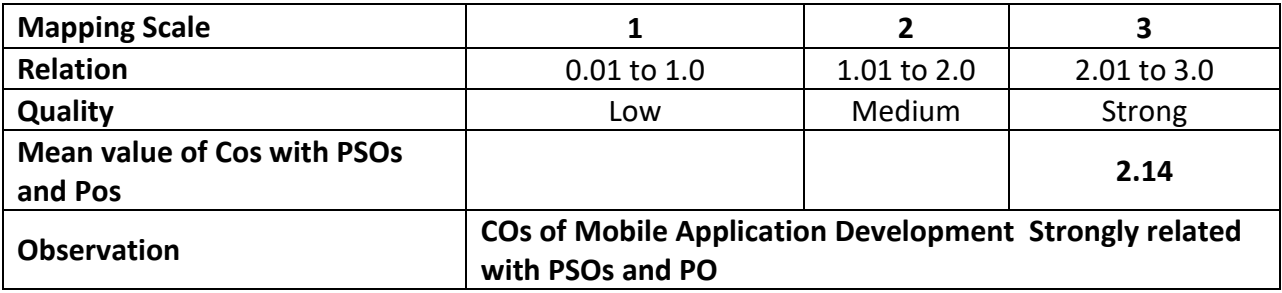

 $Class$  : III IT & M Part : Lab – 6 Semester : VI and the second second series of the second series of the second series of the second series of t

Subject Code : 19UITP66 Credits : 05

**1. Title of the Paper : Android Programming Lab - 6**

# **2. Course Educational Objectives (CEO)**

1: Understand the concepts of Mobile Applications development and its Framework.

2: Impart the knowledge of Mobile Application Development Tools.

3: Develop the knowledge of Creating Mobile Applications and Activities.

4: Develop the efficient User Interface of Mobile Applications.

5: Able to understand the Resources of Mobile Application Development Tools.

# **3. Five Units of the Syllabus**

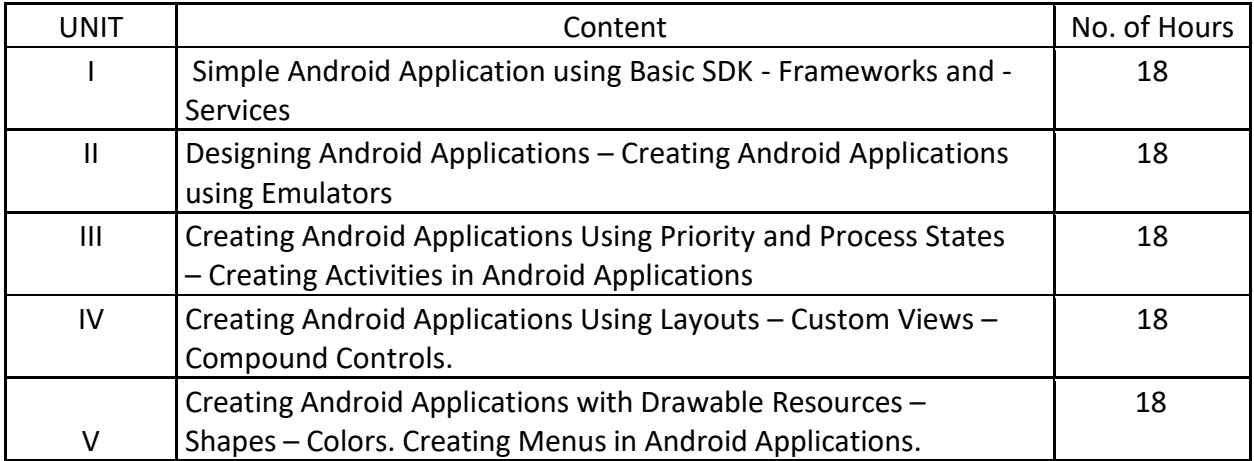

## **4. Book for Study:**

"Reto Meier " Professional Android 2 Application Development John Wiley & Sons, 01-Mar-2010

## **5. Book for References:**

[Mark Murphy](https://www.google.co.in/search?hl=en&tbm=bks&tbm=bks&q=inauthor:%22Mark+Murphy%22&sa=X&ei=LoJJULCvJ47JrQee74GwBA&ved=0CDkQ9Ag) "Android "A press 2009.

## **6. Teaching Learning Methods:**

(PPT, GD, Seminar, Quiz Programme, Brain Storming, Case Study, Assignment etc.)

## **7. Course Outcome (CO)**

On completion of the course, students should be able to

CO1: Infer the concepts of Mobile Applications Development.

CO2: Criticize knowledge about the Mobile Application Development Tools.

CO3: Examine New Innovative Android Applications and Activities.

CO4: Create Android User Interfaces and Views.

CO5: Test the various resources to creating the Mobile Applications.

# **8. Course Outcome Level** (preferable one for each objective)

 $CO1 - K_3$ 

 $CO<sub>2</sub> - K<sub>4</sub>$ 

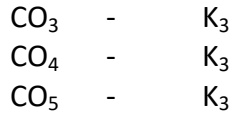

# **9.Mapping Course outcome with**

- i. Programme Specific Objectives **PSO (put tick mark in the correlating box)**
- ii. Programme Objectives **PO (put tick mark in the correlating box)**

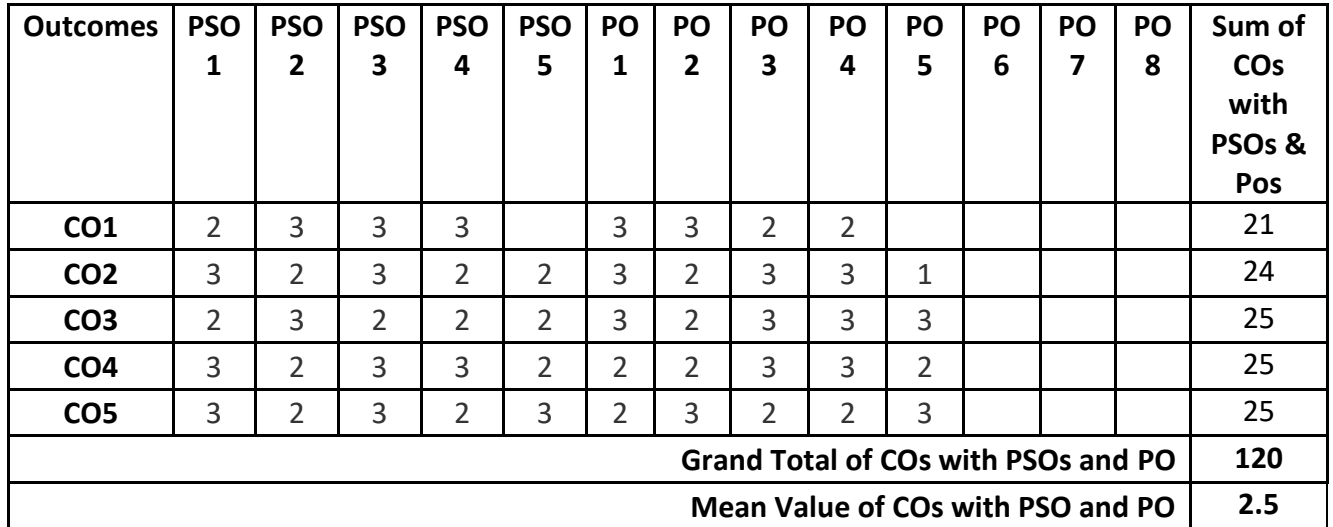

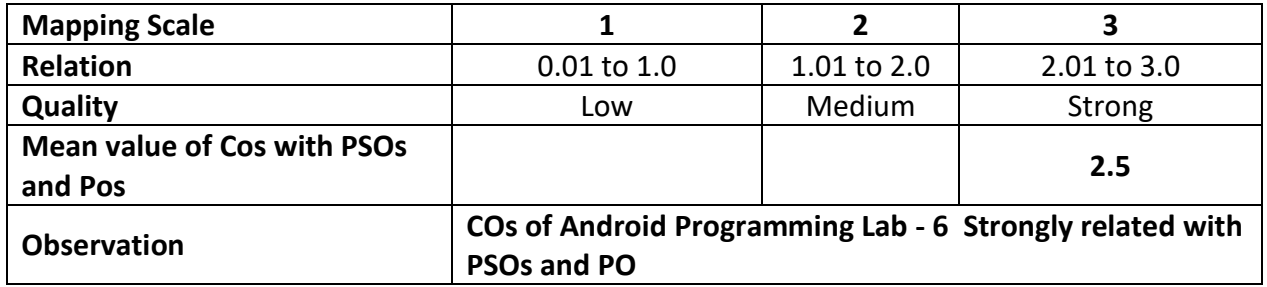

Class : III IT & M Part : Core 15

Semester : VI and the set of the set of the set of the set of the set of the set of the set of the set of the s

Subject Code : 19UITD56 Credits : 5

## **1. Title of the Paper**: **ADVERTISNG AND SALESMANSHIP**

## **2. Course Educational Objectives (CEO)**

- 1. Understanding the basic knowledge of Advertising
- 2. Comprehend the social and Ethical aspects of Advertising
- 3. Learning the Advertising Agency and Advertising Media
- 4. Studying the concept of Salesmanship
- 5. Knowing the kinds of Negotiable and Non Negotiable Instruments

#### **3. Five Units of the Syllabus**

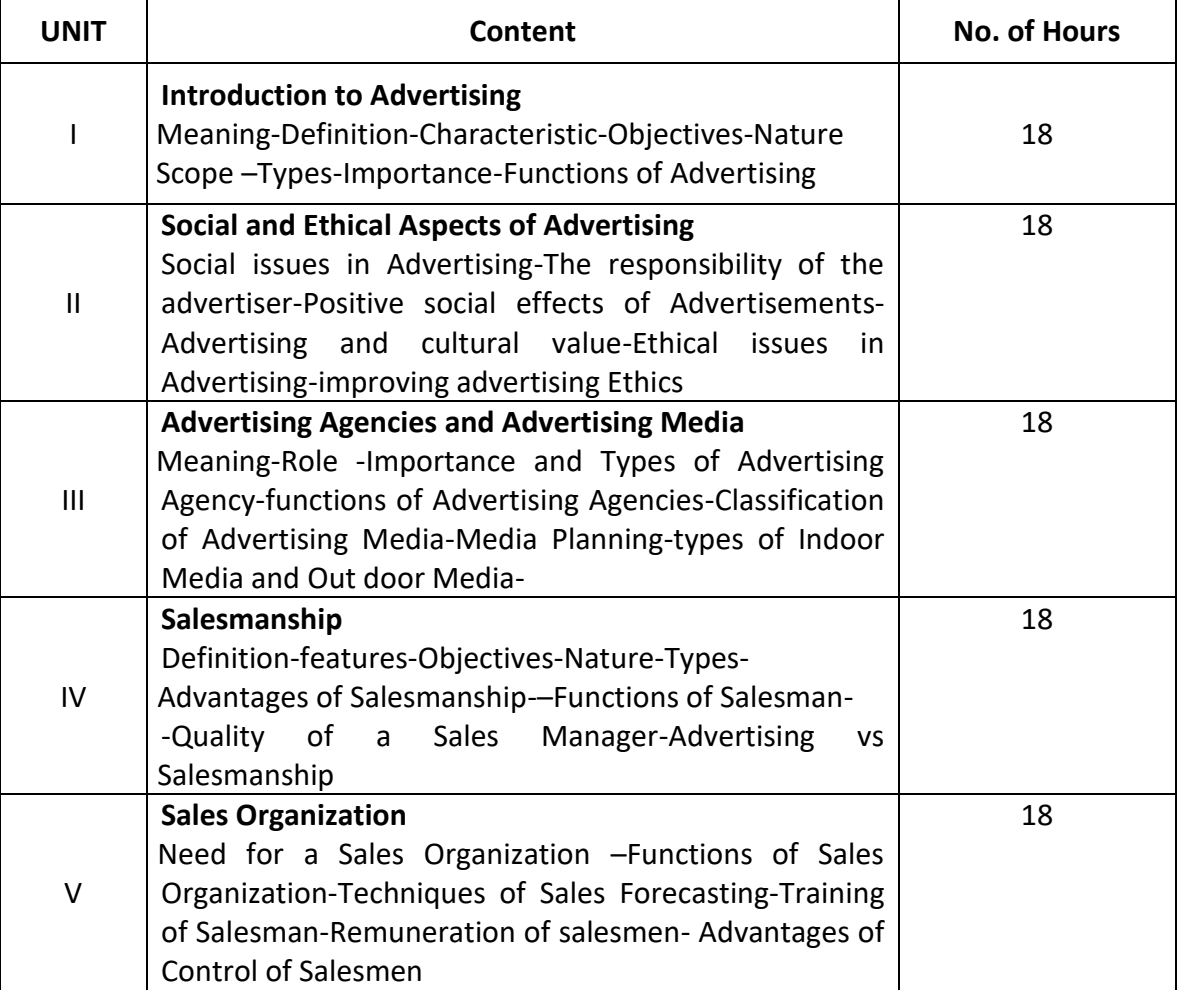

## **4. Book for Study:**

1. P.Saravanavel and S. Sumathi, Advertising and Salesmanship– Margham Publications, Chennai- Second Edition- 2009.

## **5. Book for Reference:**

- 1. M.N. Mishra and P.N.Harikumar, Advertising and Sales Promotion , Himalaya Publishing House, Mumbai First Edition,2015
- 2. Frank Jefkins and Daniel Yadin " Advertising", Pearson Education, New Delhi, Revised Edition, 2000

## **6. Teaching Learning Methods:**

(PPT, GD, Seminar, Quiz programme, Brain Storming, Case Study, Assignments etc.,)

## **7. Course Outcome ( CO)**

- On completion of the course, students should be able to
- 1. Infer the Basic knowledge about Advertising and it's functions
- 2. Identify the knowledge about the social and ethical aspect of Advertising
- 3. Choose the right Advertising Agencies and best Advertising Media
- 4. Propose the basic functions of Salesmanship
- 5. Plan the sales Techniques, Remuneration and Control of salesmen

## **8.Course Outcome Level (Preferable one for each objective)**

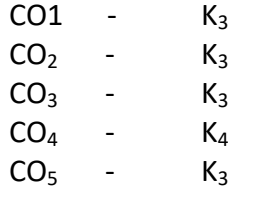

### **9.Mapping Course outcome with**

## 1. Programme Specific Objectives –**PSO(put tick mark in the correlating box)**

## 2. Programme Objectives - **PO(put tick mark in the correlating box)**

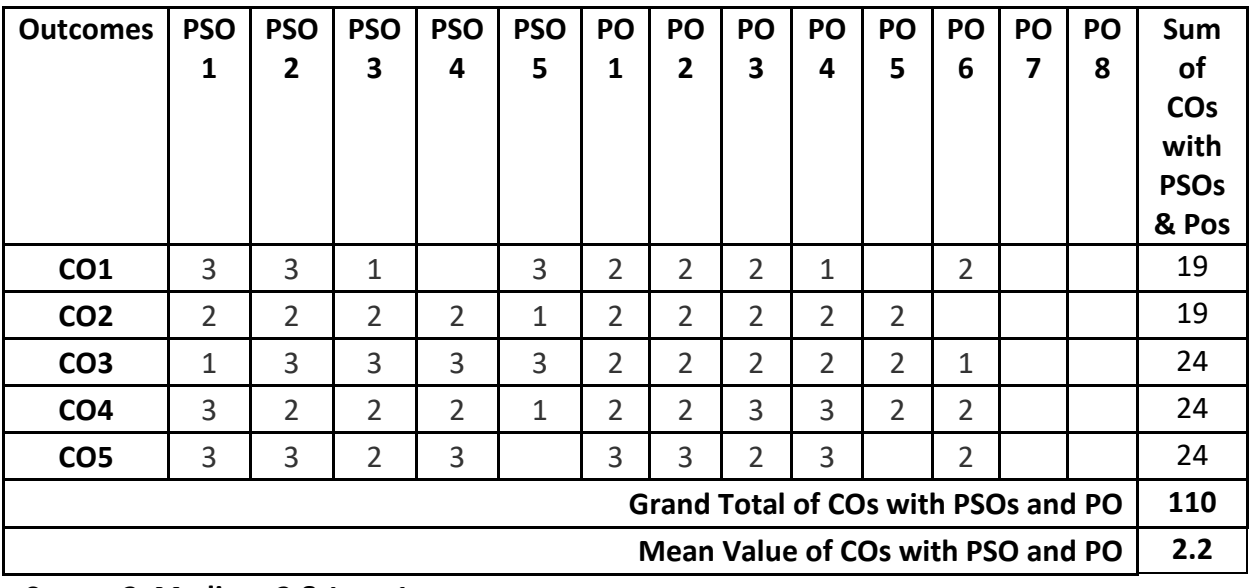

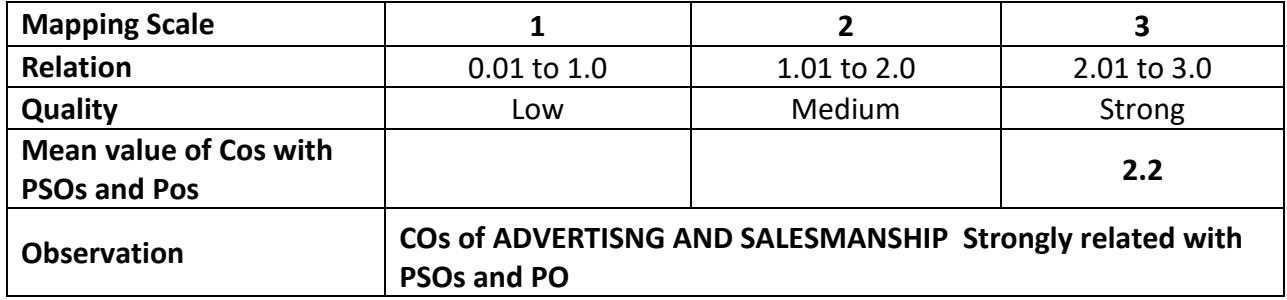

Class : III IT & M Part : III Core- 16

Semester : VI and the set of the set of the set of the set of the set of the set of the set of the set of the s

Subject Code: 19UITD66

Credits : 5

## **1. Title of the Paper** : **ENTREPRENEURSHIP DEVELOPMENT**

## **2. Course Educational Objectives (CEO)**

- 1: Knowing the basic concepts of Entrepreneur.
- 2: Understanding the concept of Women Entrepreneurship and NGO's.
- 3: Learning the concepts of ownership structure.
- 4: Knowing the concept of project report formulation.
- 5: Develop the knowledge in Small Scale Industries.

## **3. Five Units of the Syllabus**

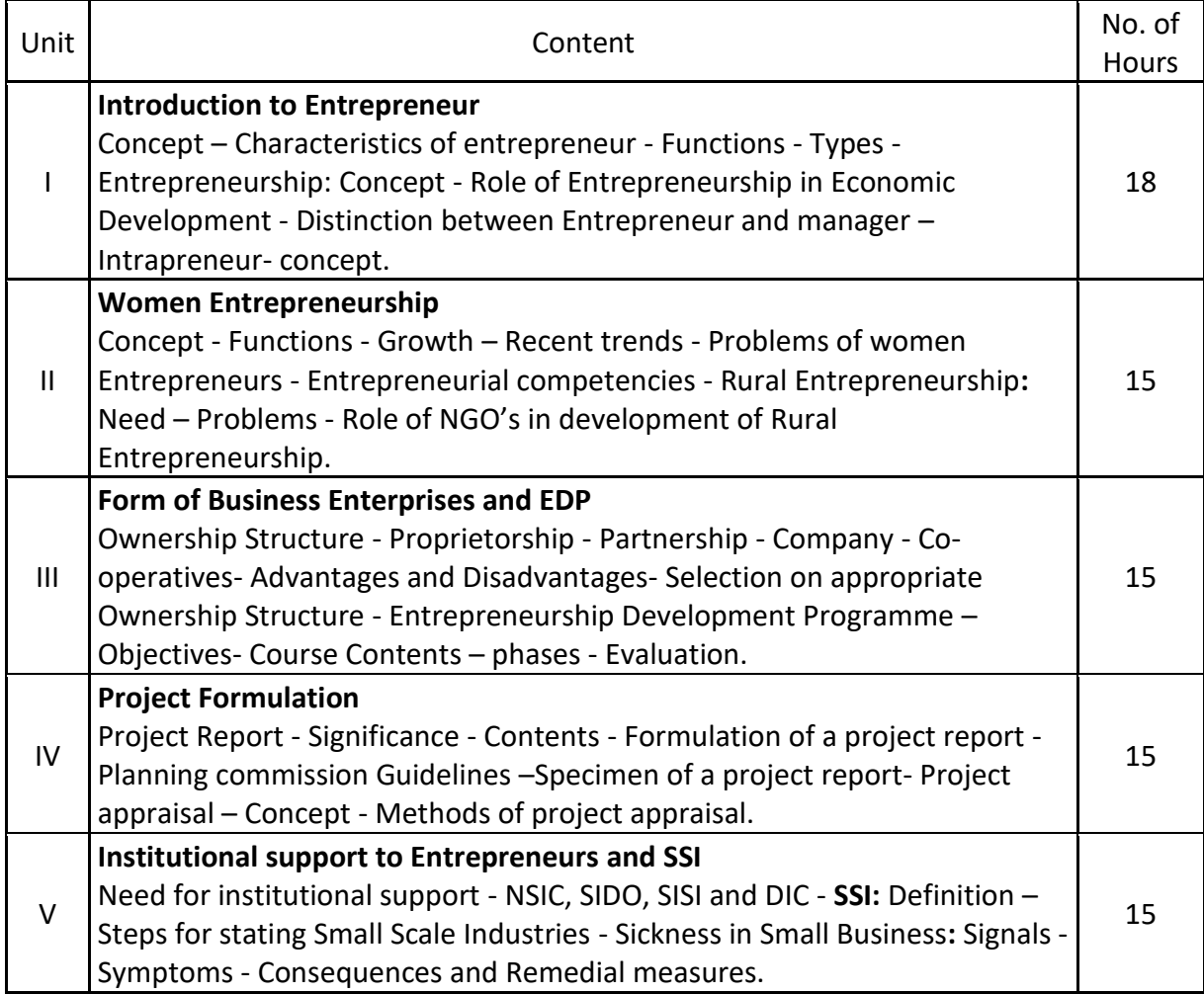

### **4. Book for Study:**

1. S.S.Khanka, 2010 - II Edition, "Entrepreneurial Development", S. Chand & Co., New Delhi, India,

## **5. Book for Reference:**

- 1. CB. Gupta, 2009 VII Edition, "Entrepreneurial Development", Sultan Chand & Sons
- 2. Vasanth Desai, 1980 "Entrepreneurial Development", Himalaya Publishing House, Second revised.

## **6. Teaching Learning Methods:**

(PPT, GD, Seminar, Brain Storming, Case Study, Assignments etc.,)

## **7. Course Outcome (CO)**

On completion of the course, students should be able to

- 1. Prepare the students to know the basic concepts of Entrepreneurship.
- 2. Survey the knowledge about women Entrepreneurs and Rural Entrepreneurship.
- 3. Test for the skills to Form of Business Enterprises.
- 4. Plan the students to Formulation of a project report.
- 5. Recommend the students to know the Steps for stating Small Scale Industries.

## **8. Course Outcome Level (Preferable one for each objective)**

 $CO1 - K_3$  $CO2 - K_3$  $CO3 - K_3$  $CO4 - K_4$  $CO5 - K<sub>3</sub>$ 

## **9. Mapping Course outcome with**

i. Programme Specific Objectives - **PSO (put tick mark in the correlating box)**

ii. Programme Objectives - **PO (put tick mark in the correlating box)**

| <b>Outcomes</b>                            | <b>PSO</b>     | <b>PSO</b><br>2 | <b>PSO</b><br>3 | <b>PSO</b><br>4 | <b>PSO</b><br>5 | PO<br>1        | PO<br>$\mathbf{2}$ | <b>PO</b><br>3 | <b>PO</b><br>4 | <b>PO</b><br>5 | <b>PO</b><br>6 | <b>PO</b><br>7 | <b>PO</b><br>8 | Sum of<br><b>CO<sub>s</sub></b><br>with<br>PSO <sub>s</sub> &<br>Pos |
|--------------------------------------------|----------------|-----------------|-----------------|-----------------|-----------------|----------------|--------------------|----------------|----------------|----------------|----------------|----------------|----------------|----------------------------------------------------------------------|
| CO <sub>1</sub>                            | $\overline{2}$ | 2               | 1               | 3               |                 | 3              | 3                  | 2              | 1              |                | $\overline{2}$ |                |                | 19                                                                   |
| CO <sub>2</sub>                            | 3              | $\overline{2}$  | 2               | $\overline{2}$  | 1               | 3              | $\overline{2}$     | $\overline{2}$ | $\overline{2}$ | 3              |                |                |                | 22                                                                   |
| CO <sub>3</sub>                            | $\overline{2}$ | 3               | 2               | 3               | 1               | $\overline{2}$ | 1                  | 2              | 2              | 2              | $\overline{2}$ |                |                | 22                                                                   |
| CO <sub>4</sub>                            | 3              | 2               | 3               | 2               | 3               | 2              | 3                  | 1              | 3              | 2              |                |                |                | 24                                                                   |
| CO <sub>5</sub>                            | 3              | 2               | 2               | 3               | 3               | $\overline{2}$ | 3                  | 2              | 2              | $\overline{2}$ |                |                |                | 24                                                                   |
| <b>Grand Total of COs with PSOs and PO</b> |                |                 |                 |                 |                 |                |                    |                |                |                |                |                | 111            |                                                                      |
| Mean Value of COs with PSO and PO          |                |                 |                 |                 |                 |                |                    |                |                |                |                |                | 2.22           |                                                                      |

**Strong-3, Medium-2 & Low-1**

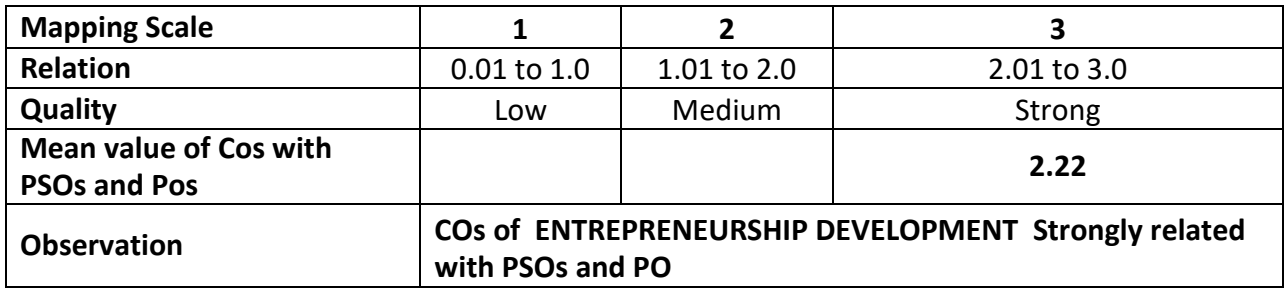

Syllabus 2023-24 Page 1646

**PROJECT**

Class : III IT&M Part : III Core-17 Semester : VI Hours : 15 Subject Code : 19UITD76 Credits : 01

### **Objective:**

- $\triangleright$  Project work aims at exposing the students to various developments taking place in the field of information technology and management.
- Students will select individually Commercial or Technical Project based on Application Development Technologies.
- $\triangleright$  Students will get exposed to various management practices and their implications in the companies where they are undergoing the project.
- $\triangleright$  With the known technologies they can develop the software.

### **Description:**

- $\cdot$  In the last semester students avail 30 days for project.
- $\div$  The Project involves practical work for understanding and solving problems in the field of information technology and management.
- $\div$  The report has to be submitted within one month, after consulting the faculty guide.
- Students submit the attendance certificate from the company in which they have undergone the project work at the time of submission of the report.

### **Depending upon the interest of students they are sent for exposure to:**

- 1. For developing open source software's and development of software package for the organizations.
- 2. Software package development for organizations.
- 3. Carrying out project work in various functional areas of management.
- 4. Field study to prepare a report on scope of Entrepreneurship in particular area.

## **The students who are taking the project work in the field of Management have to submit the report as follows:**

- $\triangleright$  Title of the study
- $\triangleright$  Identification of research problem
- $\triangleright$  Collection of review of literature
- $\triangleright$  Selection of the title of the research
- $\triangleright$  Identification of the statement of the problem
- $\triangleright$  List out the objectives of research
- $\triangleright$  Preparation of tools of research
- $\triangleright$  Data collection
- $\triangleright$  Data processing
- $\triangleright$  Preparation of report
- $\triangleright$  Submission of report

# **Project evaluation:**

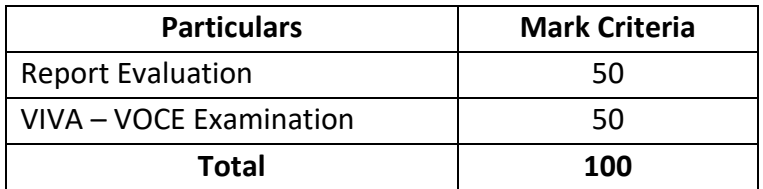

## **Note \***

The viva – voce will be conducted by the Head of the Department, the Faculty Guide and External Expert together.

Class : III IT & M Part : Core – Elective 2

Semester : VI and the set of the set of the set of the set of the set of the set of the set of the set of the s

Subject Code: 19UITE26

Credits : 3

#### **CLOUD COMPUTING**

## **1. Title of the Paper** : **CLOUD COMPUTING**

### **2. Course Educational Objectives (CEO)**

- i. Understand the basics of Cloud Computing.
- ii. Understand Cloud Architecture.
- iii. Gain Knowledge about Cloud Platforms.
- iv. Ability to understand Cloud applications.
- v. Learn about cloud storage.

## **3. Five Units of the Syllabus**

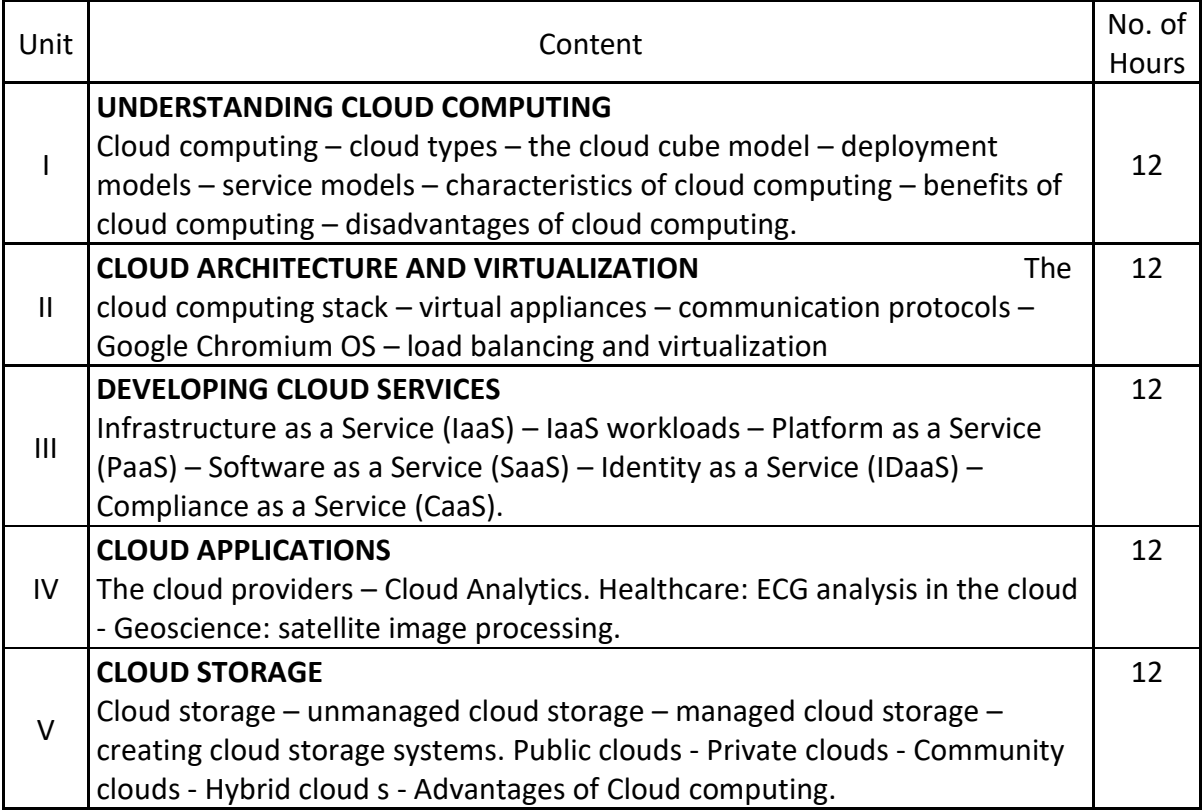

### **4. Book for Study:**

Barrie Sosinsky, (2012). *Cloud Computing Bible*, New Delhi: Wiley India Pvt. Ltd. Print. UNIT I: Chapter 1: pages 3-19.

UNIT II: Chapter 3: pages 45-48, 51-60, 61-63, Chapter 5: pages 93-9

UNIT III: Chapter 4: pages 65-89.

UNIT IV: Chapter 5: pages 97-100, Chapter 8: pages 162-163, Chapter 10: pages 205-216. UNIT V: Chapter 15: pages 316-321, Chapter 9: pages 185-199

## **5. Book for References:**

Michael Miller, "Cloud Computing", 1st Edition, Pearson Education Inc., New Delhi, 2008

**6. Teaching Learning Methods:** (PPT, GD, Seminar, Quiz Programme, Brain Storming, Case Study, Assignment etc.)

## **7. Course Outcome (CO)**

On completion of the course, students should be able to

- 1: Describe knowledge about cloud concepts.
- 2: Create the cloud architecture.
- 3: Prepare knowledge about IT infrastructure cost cutting techniques.
- 4: Solution to various cloud applications (Google).
- 5: Maximize knowledge about cloud storage (Amazon).
- **8. Course Outcome Level** (preferable one for each objective)
	- $CO1 K_3$
	- $CO2 K<sub>3</sub>$
	- $CO3 K_3$
	- $CO4 K_4$
	- $CO5 K_3$

## **9. Mapping Course outcome with**

- i. Programme Specific Objectives **PSO (put tick mark in the correlating box)**
- ii. Programme Objectives **PO (put tick mark in the correlating box)**

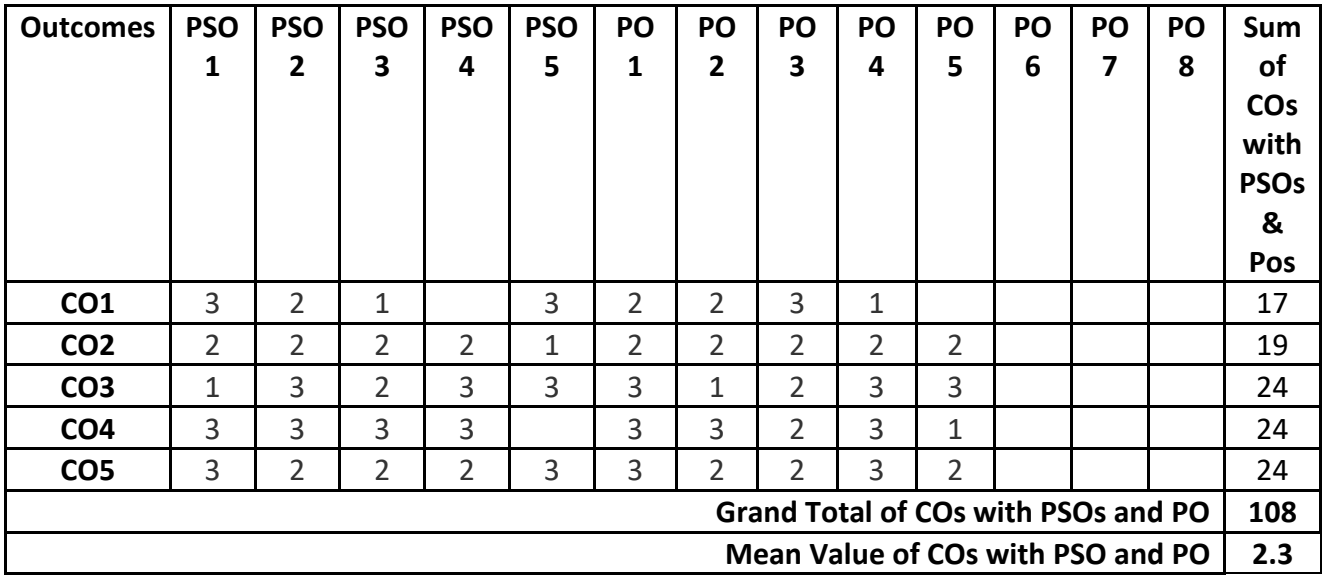

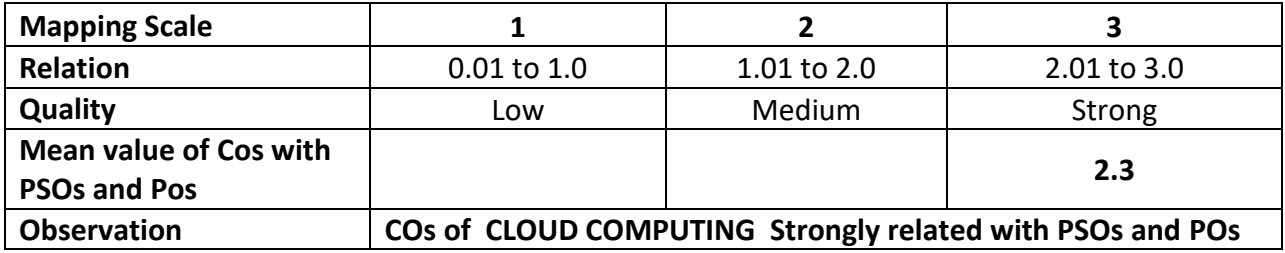

Class : III IT & M Part : Self Learning

Semester : VI and the second second series of the second series of the second series of the second series of the series of the series of the series of the series of the series of the series of the series of the series of t Subject Code : 19UITSL6 Credits : 3

#### **EXPORT AND IMPORT MANAGEMENT**

#### **1. Title of the Paper EXPORT AND IMPORT MANAGEMENT**

### **2. Course Educational Objectives (CEO)**

- 1. Understanding the basic knowledge about Import and Export Policy
- 2. Comprehend the Role of Foreign Exchange
- 3. Learning the Foreign Exchange Market and procedures
- 4. Studying the Export documentation and procedure
- 5. Knowing the Recent trends in India's Foreign Trade

#### **3. Five Units of the Syllabus**

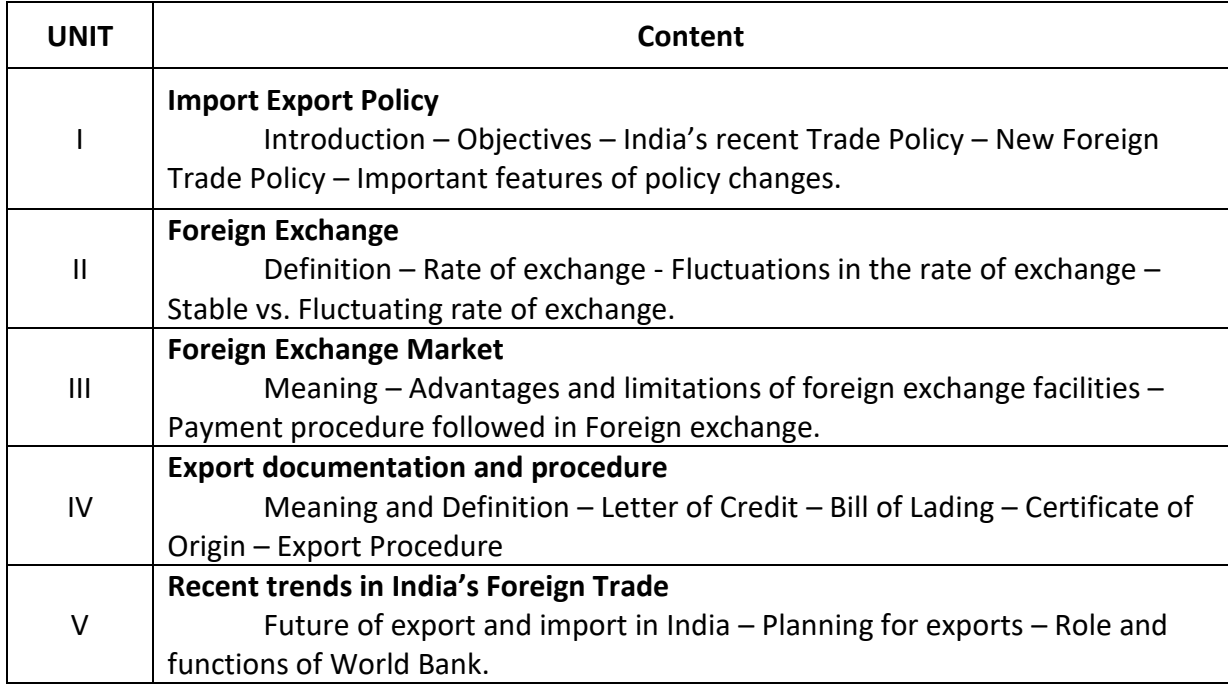

#### **4. Book for Study:**

1. Balagopal, "Export Management", Himalaya Publishing House, Mumbai, IX Edition-2007

## **5. Book for Reference:**

- 1. Chunnawala Patel, , "Export and Import Management", Anmol Publications Pvt Ltd, Chennai. II Edition – 2003.
- 2. Nand Kishore Sharma, "Import and Export Management", RBSA Publishers, Jaipur, II Edition-2008.

# **6. Teaching Learning Methods:**

(PPT, GD, Seminar, Quiz programme, Brain Storming, Case Study, Assignments etc.,)

# **7. Course Outcome ( CO)**

On completion of the course, students should be able to

- 1. Analyze the Basic knowledge about India's recent Trade Policy
- 2. Compare the knowledge about Rate of Exchange and stable vs Fluctuating rate of exchange
- 3. Discuss the payment procedure system followed in foreign exchange market
- 4. Predict the basic documentation and procedures in Export
- 5. Judge the future export in India and role and functions of World Bank

# **8. Course Outcome Level (Preferable one for each objective)**

- $CO1 K<sub>3</sub>$
- $CO2 K_3$
- $CO3 K_3$
- $CO4 K_3$
- $CO5 K_3$

# **9. Mapping Course outcome with**

- 1. Programme Specific Objectives –**PSO(put tick mark in the correlating box)**
- 2. Programme Objectives **PO(put tick mark in the correlating box)**

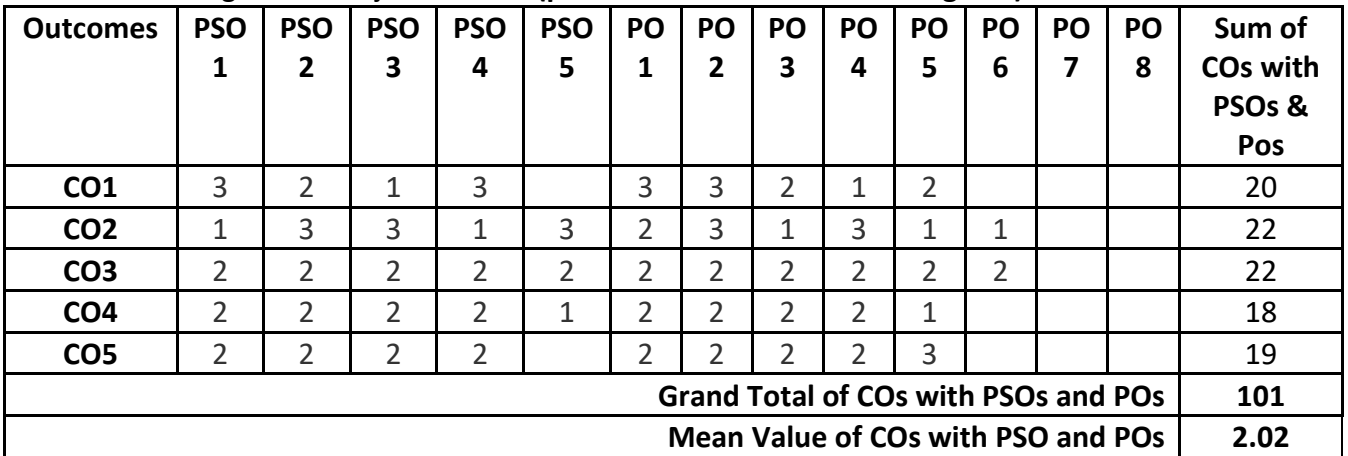

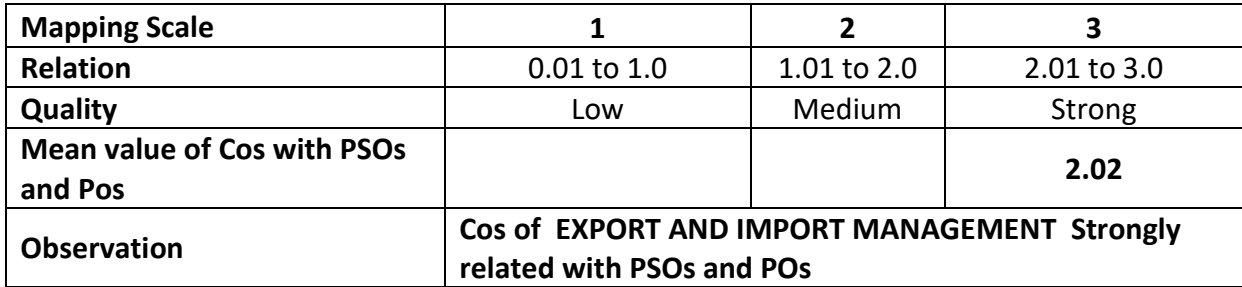